# **DESARROLLO DE SOFTWARE ERP(MÓDULO COMERCIAL , CLIENTES), PARAADMINISTRACIÓN DE EMPRESA DE GESTIÓN DE RESIDUOS EN COLOMBIA (AMBIENTAPP COLOMBIA)**

OSCAR SEBASTIÁN PEREA RODRÍGUEZ

Universitaria Agustiniana Facultad de Ingeniería Programa de Tecnología en desarrollo de software Bogotá, D.C. 2022

# **DESARROLLO DE SOFTWARE ERP(MÓDULO COMERCIAL , CLIENTES), PARAADMINISTRACIÓN DE EMPRESA DE GESTIÓN DE RESIDUOS EN COLOMBIA (AMBIENTAPP COLOMBIA)**

# SEBASTIÁN PEREA RODRÍGUEZ

# Director MAURICIO ALONSO VILLALBA

Proyecto de grado para optar al título de Tecnólogo en Desarrollo de Software.

Universitaria Agustiniana Facultad de Ingeniería Programa de Tecnología en desarrollo de software Bogotá, D.C. 2022

#### **Resumen**

La evolución de la tecnología en las empresas se ha convertido en una necesidad para llevar sus procesos y desempeñar sus actividades, a raíz de esta evolución, el desarrollo de un software personalizado para cada compañía ha crecido con el tiempo, replanteando el uso de las herramientas manuales, con el fin de incrementar su producción, la exactitud en los datos y mejorando los tiempos de respuesta en sus procesos.El objetivo principal de este proyecto, es desarrollar un software personalizado para la empresa Eco Industria SAS ESP, quienes a lo largo de su trayectoría han demostrado que las empresas necesitan de la tecnología y repensar la estructura de sus procesos con base en su crecimiento comercial y administrativo, encontrando que a través de esta aplicación, se pueden mejorar los datos y la toma de decisiones.Con la aplicación Ambientapp, se le entrega a la empresa Eco Industria, una herramienta propia que desempeña de manera eficaz y más avanzada sus procesos internos, y genera un valor agregado para el cliente, involucrandolo en la compañía desde la autogestión, minimizando los tiempos de respuesta, generando seguridad y organizando los procesos que la empresa maneja.

*Palabras clave: Desarrollo de software, aplicación, tecnología, Ambientapp, Herramienta tecnológica.*

# **Tabla de contenido**

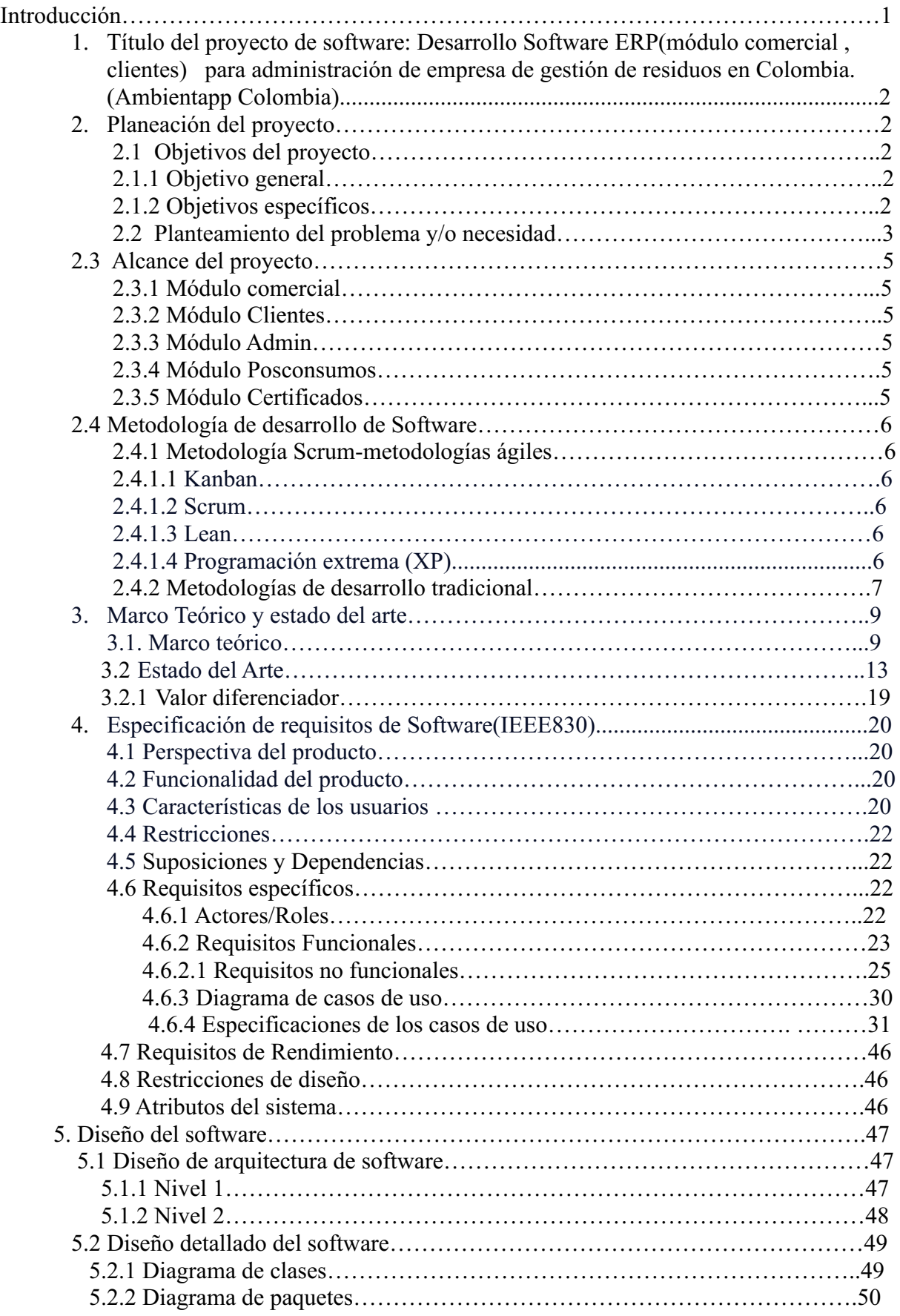

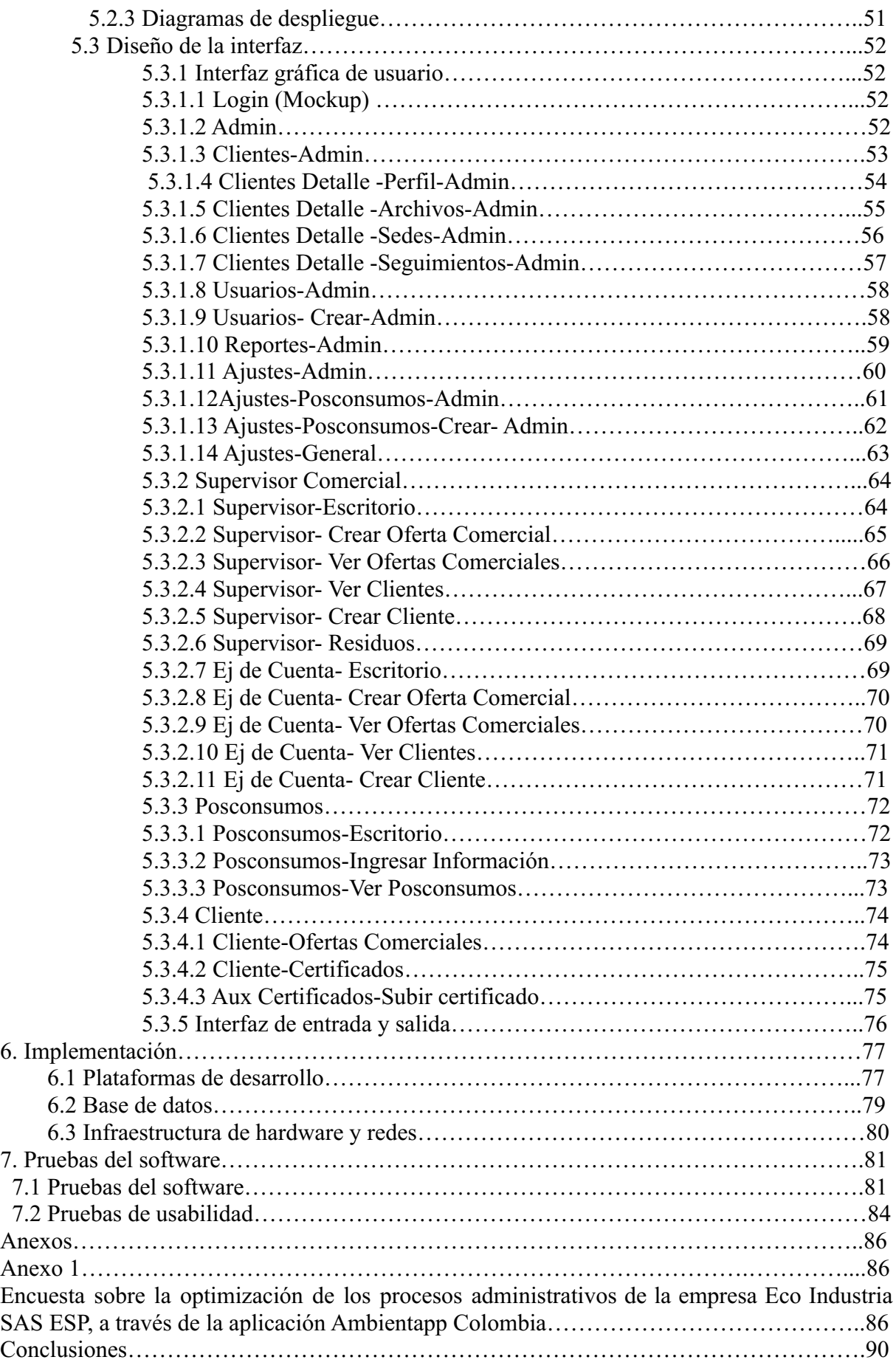

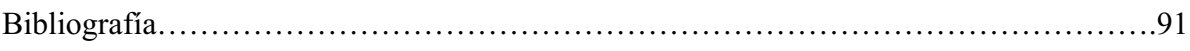

# **Lista de figuras**

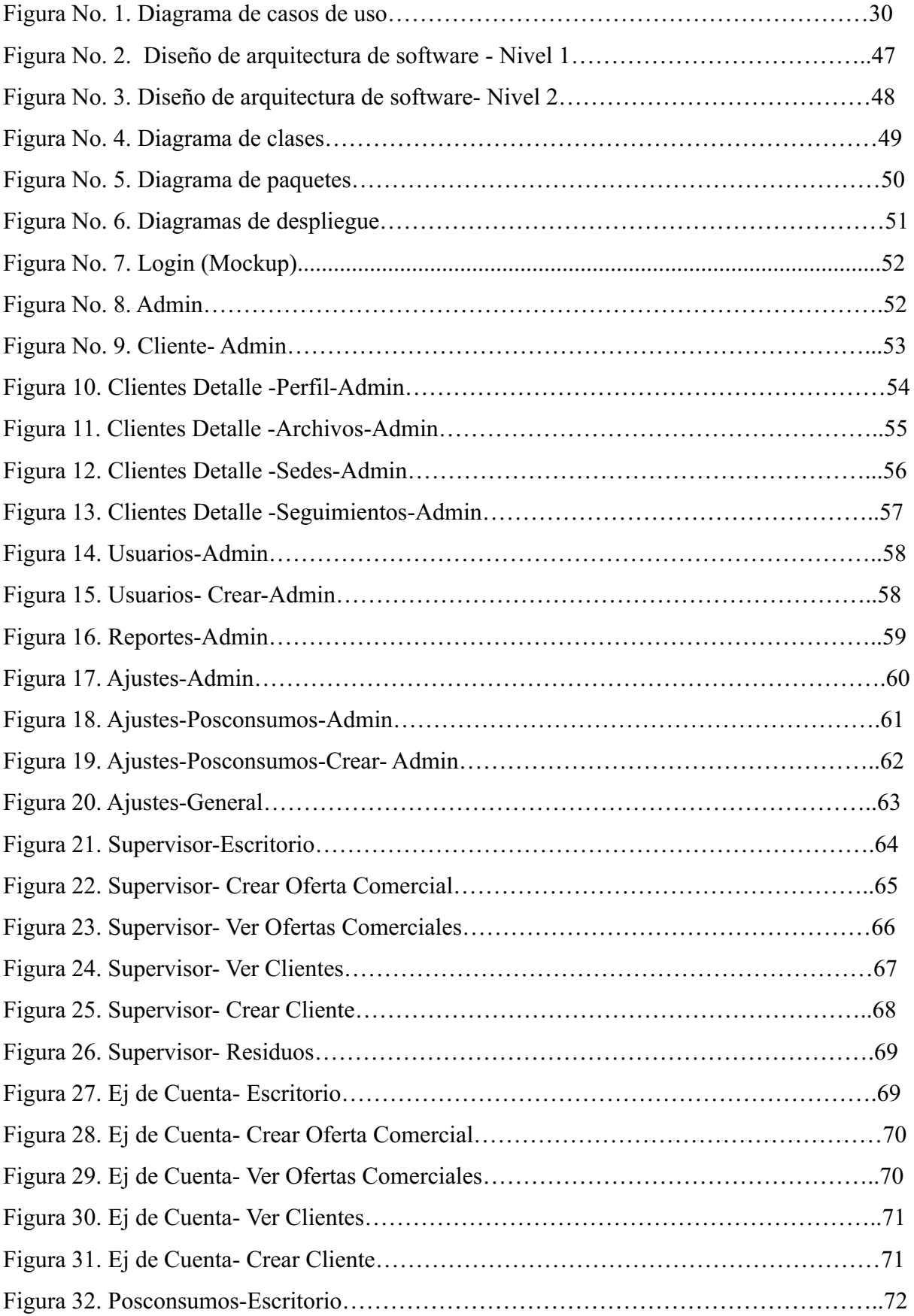

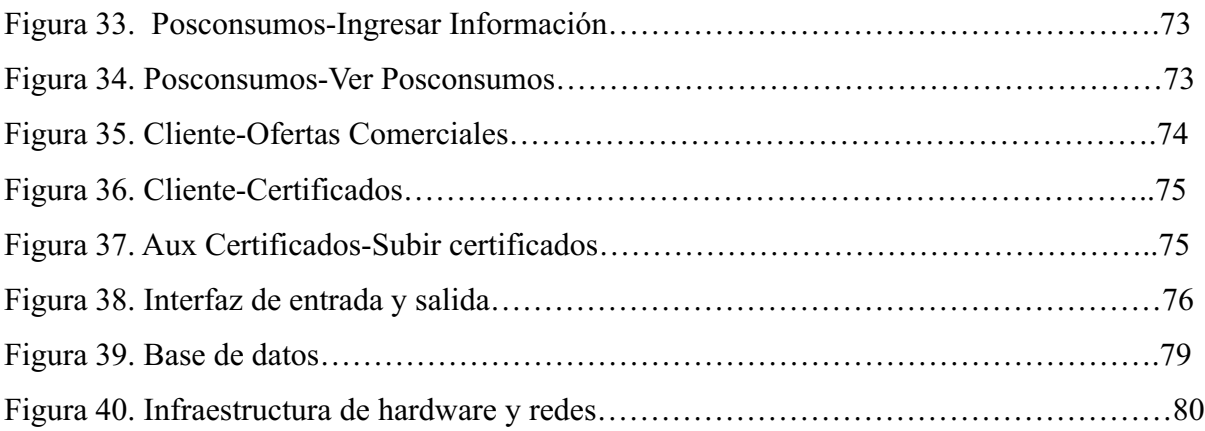

### **INTRODUCCIÓN**

El término "Ingeniería de Software" fue mencionado por primera vez en el año 1968, en una conferencia de la OTAN, refiriéndose particularmente a la gran demanda que estaba teniendo el desarrollo del software a través del tiempo y a su vez, la problemática que se presentaba con los pocos especialistas en la materia.

Antes de este hito, se empezó a hablar de software desde mediados de la década de los 50, puesto que antes, solo se había reconocido como actor principal de la computación el hardware, pero con la evolución informática se empezó a conocer que el software era una parte fundamental para que el hardware fuese desarrollado.

Hasta finales de los años 70´s, se reconoció la importancia del desarrollo del software empresarial, ubicando en la lista de la oferta la necesidad de implementar de acuerdo a las necesidades de cada mercado, un desarrollo informático que permitiera que las empresas evolucionaran a la par con la tecnología.

Es por esto, que a través de la historia se ha llegado al presente, en el que el software ha llegado a las empresas, con el fin de generar soluciones a aquellos procesos que pueden resultar de mayor complejidad, dado que pueden tomar mucho más tiempo e incrementar los costos de inversión para el desarrollo de sus actividades. Es así que como valor agregado, el software empresarial ofrece a las compañías, datos detallados en áreas específicas de la empresa, agilizando y mejorando la toma de decisiones.

Este es el caso de la empresa ECO INDUSTRIA S.A.S E.S.P , la cual presta servicios En Gestión Integral de Residuos en Colombia desde hace 15 años. A lo largo de su existencia, la empresa realiza sus procesos internos de forma manual y con muy pocos recursos tecnológicos, ocasionando que tome mucho tiempo en la ejecución de los mismos. Debido a esto, se hace necesario el desarrollo e implementación de un software empresarial personalizado, que cubra las necesidades de la compañía, específicamente en el área comercial y gestión de clientes, base que fue tomada para la realización del proyecto presentado a continuación.

### **1. Título del proyecto del software**

Desarrollo Software ERP (módulo comercial , clientes) para administración de empresa de gestión de residuos en Colombia (Ambientapp Colombia).

### **2. Planeación del proyecto**

# **2.1 Objetivos del proyecto 2.1.1 Objetivo general**

Desarrollar Software ERP (módulo comercial , clientes) para administración de empresa de gestión de residuos en Colombia (Ambientapp Colombia), con el fin de optimizar los procesos administrativos de la empresa Eco Industria S.A.S ESP, y así obtener datos reales de la gestión del negocio. Así mismo, centralizar dichos datos de todas las áreas, y eliminar los reprocesos.

### **2.1.2 Objetivos específicos**

- Desarrollar un modelo de base de datos que permita el acceso a la información desde el frontend de manera eficaz.
- Implementar módulo comercial, donde se pueda cotizar, enviar ofertas comerciales a través de correo, y llevar la trazabilidad de las ofertas y gestión con el cliente, así como la gestión de roles comerciales.
- Producir un módulo de cliente en donde el usuario ya creado anteriormente desde el módulo comercial, pueda revisar sus certificados y aprobar ofertas comerciales.
- Generar reportes y evidenciar trazabilidad de todos los módulos mencionados anteriormente.

#### **2.2 Planteamiento del problema y/o necesidad**

Eco Industria SAS ESP es una empresa del sector privado Colombiana, que se dedica desde hace 15 años a la prestación de la gestión integral de residuos que se generan en la industria y en las entidades del país,con el propósito de brindar a sus clientes un servicio logístico oportuno y alternativas innovadoras en tratamientos de los residuos, con el fin de dar cumplimiento a la normatividad legal vigente, ofreciendo confidencialidad, calidad y procesos operativos que minimizan el impacto ambiental en el mundo y potencian la rentabilidad y el crecimiento de la empresa, **certificando el proceso de disposición final, tratamiento o valorización de los residuos**, teniendo como principio nuestra responsabilidad con la sociedad y el ambiente.<sup>1</sup>

Eco Industria a lo largo de su trayectoría, ha operado programas de posconsumos importantes a nivel nacional, como lo es el posconsumo Lumina, Recopila y Cierra el Ciclo.

Siempre ha manejado su información, a través de herramientas ofimáticas conocidas, como: word, y excel. Mediante estas herramientas, se realiza la facturación de la empresa, certificados manuales que se envían en modelo pdf, calendarios para realizar la programación y ruta de recolección, entre otras. En sus inicios, la empresa contaba con una operación pequeña y una base reducida de clientes, las herramientas ofimáticas utilizadas funcionaban y mantenían el control de los procesos internos de la compañía.

Sin embargo, ha tenido una evolución a gran escala, evidenciando que las herramientas y procesos empezaron a ser obsoletos, generando una problemática en el desempeño de sus actividades por los reprocesos que se evidenciaban en todas las áreas y ocasionando pérdida de la información, toda vez que no se contaba con respaldo alguno que protegiera la información.

Así mismo, se pudo demostrar que no tiene datos concretos respecto de la gestión administrativa que se realiza, provocando que exista un atraso en la respuesta a la gestión que se realiza con los clientes, teniendo como impedimento tomar decisiones que se basen en cifras reales y estructuradas.

1 <https://ecoindustriasas.com/>

Por implementación de las NIIF en la compañía y cumplimiento de las normas estipuladas por la DIAN (Departamento de Impuestos y Aduanas Nacionales), la cual implementa a nivel Nacional de manera obligatoria la facturación electrónica, a raíz de esto, Eco Industria SAS decide implementar el software contable World Office para toda la gestión contable que requiere la empresa.

Así las cosas, la problemática de la empresa aumenta, bajo el entendido que la información de las áreas de la compañía se desorganiza con las herramientas manuales con las que cuenta, creando la necesidad de optimizar las herramientas tecnológicas, con el fin de mejorar sus procesos.

El análisis anterior, se llevó a cabo en conjunto con la empresa y los responsables de cada proceso, identificando diferentes problemáticas, que llevan a concluir que se requiere potenciar los procesos para obtener información y el control detallado de cada proceso, además de eliminar reprocesos, y posible pérdida de la información en sistemas externos a la compañía que no cuentan con ningún tipo de seguridad.

#### **2.3 Alcance del proyecto**

Desarrollo de aplicación web-AMBIENTAPP- módulos: comercial , clientes , Admin, Posconsumos y certificados.

**2.3.1 Módulo Comercial:** Se creará un módulo Comercial, en el que existirán 2 jerarquías, con dos tipos de usuario: Comercial y Ejecutivo de Cuenta. El usuario Comercial será capaz de crear, editar, y ver toda la información respecto a todas las ofertas comerciales, hojas de vida de los clientes, con su respectiva documentación y gestión de procesos comerciales para los clientes. Este módulo está diseñado para el gerente comercial o supervisor comercial.

En cuanto al rol de Ejecutivo de Cuenta, el cual está incluido en el módulo comercial, este podrá crear, editar, ver las ofertas comerciales de los clientes asignados a su cargo, hojas de vida con todos los datos, documentos y procesos del cliente.

**2.3.2 Módulo Clientes:** En este módulo, el cliente podrá aprobar o rechazar ofertas comerciales, ver todos sus documentos asociados y también editar toda la información que requiera.

**2.3.3 Módulo Admin:** En este módulo, el usuario será capaz de administrar todo el sistema, creación de usuarios, generación de reportes y cambios de contraseña.

**2.3.4 Módulo Posconsumos:** En este módulo, el usuario será el encargado de ingresar la información respecto de las remisiones concernientes a los programas posconsumo que opera la compañía. También podrá generar reportes, enviar los certificados en pdf a través del correo electrónico, y descargar los mismos.

**2.3.5: Módulo Certificados:** El usuario del módulo certificados, podrá subir y generar los certificados del cliente, para que este los pueda visualizar desde su módulo de cliente.

### **2.4 Metodología de desarrollo de software**

**2.4.1 Metodologías ágiles:** Las metodologías ágiles buscan generar interacciones rápidas y a su vez,respuestas rápidas en el diseño, flujo de trabajo y demás procesos que llevan el desarrollo de software. Esta metodología no debe ser tomada como una guía de cómo desarrollar o los pasos a seguir para hacerlo de manera ágil, por el contrario, es un conjunto de valores y flujos de trabajo que permiten tomar decisiones rápidas respecto a lo que se hace y cómo se hace.

Las metodologías ágiles consisten en desarrollar la herramienta tecnológica *software,* por medio de funcionalidades que se van agregando de manera paulatina hasta conseguir el producto según criterios de aceptación. Mediante estas metodologías se puede: corregir, validar el progreso de la aplicación y añadir pequeñas funcionalidades que generan grandes cambios al proyecto, y de esta manera avanzar ágilmente en el desarrollo del software evitando reprocesos.

A diferencia de las metodologías clásicas de desarrollo de software, que buscan planear y luego sí desarrollar y lanzar un producto estable; las metodologías ágiles, buscan en el menor tiempo posible lanzar por partes muy específicas un producto mínimo viable ya en funcionamiento y así ir construyendo un producto robusto al final, generando su valor.

Las metodologías ágiles, tienen diferentes tipos:

**2.4.1.1 Kanban:** La metodología Kanban fue inventada e implementada por la compañía de automotores Toyota para llevar todos sus procesos dentro de la planta de ensamble, esta consiste en dividir todas las tareas en porciones pequeñas y organizarlas en tableros donde puede realizarse trabajo dividido en tareas pendientes, en curso, y finalizadas de esta manera se genera una organización muy fluida ya que todo el equipo puede visualizar el progreso, priorizar tareas e incrementar el valor del producto (Liker,2018).

**2.4.1.2 Scrum:** Es una metodología incremental en donde se iteran todas las tareas en bloques de tiempo entre 1 semana y dos semanas, para que en cada iteración exista un resultado funcional del producto, Las etapas son: planificación de la iteración (planning sprint), ejecución (sprint), reunión diaria (daily meeting) y demostración de resultados (sprint review). Cada iteración por estas etapas se denomina también sprint (Blog Becas Santander, 2020).

**2.4.1.3 Lean:** Esta metodología está enfocada a equipos pequeños pero con mucha capacitación para que realicen cualquier tarea en el menor tiempo posible Los activos más importantes son las personas y su compromiso, relegando así a un segundo plano el tiempo y los costes. El aprendizaje, las reacciones rápidas y potenciar el equipo son fundamentales (Blog Becas Santander, 2020).

**2.4.1.4 Programación extrema (XP):** que se considera la clave del éxito. Su principal objetivo es crear un buen ambiente de trabajo en equipo y que haya un feedback constante del cliente. El trabajo se basa en 12 conceptos: diseño sencillo, testing, refactorización y codificación con estándares, propiedad colectiva del código, programación en parejas, integración continua, entregas semanales e integridad con el cliente, cliente in situ, entregas frecuentes y planificación (Blog Becas Santander, 2020).

**2.4.2 Metodologías de desarrollo tradicional:** Estas metodologías se han caracterizado por tener una estructura estricta y apegada al diseño inicial, impidiendo realizar cualquier tipo de cambio al producto final, lo que no permite evidenciar avances del proyecto en el desarrollo.

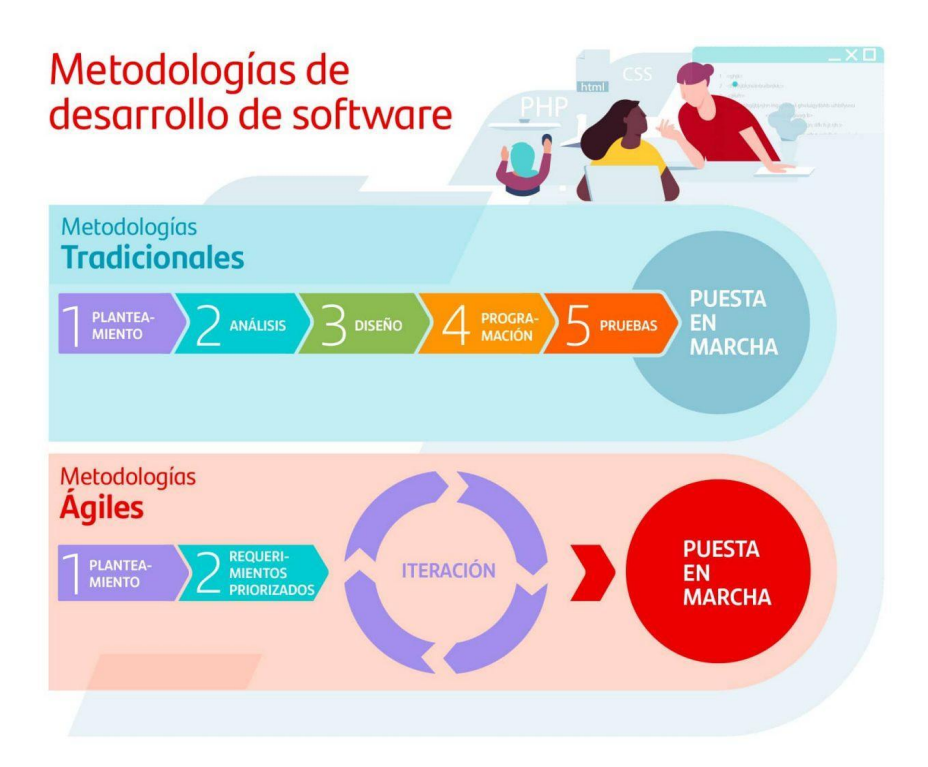

Fuente: (*Metodologías De Desarrollo Software | Blog Becas Santander*, 2020)

Para el caso preciso del proyecto de software Ambientapp, se desarrollará utilizando la metodología Scrum, puesto que la estructura de la empresa requiere que los procesos se hagan en bloque, al tener transversalidad entre ellos, como también requiere de entregas del producto. Con esta metodología las historias de los usuarios se hacen más fácil de recopilar que con otras metodologías.

### **3. Marco teórico y estado del arte**

#### **3.1 Marco teórico**

Eco Industria SAS ESP nace en el año 2007 en Colombia, fue fundada por dos Ingenieros Industriales con la intención de acompañar a las industrias de Colombia en la correcta gestión y disposición de residuos.

Inicialmente la empresa no contaba con procesos establecidos o con personal que desempeñara la labor propia de las actividades comerciales, como tampoco contaba con sistemas tecnológicos personalizados que abarcaran más allá de las herramientas ofimáticas tradicionales.

En el año 2011, se crea el posconsumo de residuos de iluminación Lúmina, el cual es conformado como un colectivo que pretende aportar con su compromiso ambiental a la correcta gestión y disposición de estos residuos, teniendo en cuenta que por su contenido de mercurio, son considerados como residuos tóxicos. Es por esto que Lúmina convoca a las empresas de distintos sectores, entidades y la ciudadanía para entregar al colectivo los residuos de iluminación que generan, con el fin de hacer la gestión que corresponde, de acuerdo con la normatividad ambiental.

El Ministerio de Ambiente Vivienda y Desarrollo Territorial, establece normatividad que regula la gestión y disposición de estos residuos, a través de la Resolución 1511 de 2010, especialmente en su Artículo 13 que indica que: *"... Los residuos de bombillas deberán ser gestionados debidamente en sus fases de almacenamiento, tratamiento, aprovechamiento, valorización y/o disposición final, por personas naturales o jurídicas autorizadas de conformidad con las normas ambientales vigentes. Parágrafo. A partir de enero del año 2016, solo podrán ser gestionados los residuos de bombillas a través de actividades de aprovechamiento y/o valorización con miras al reciclaje de los mismos, en instalaciones dentro o fuera del país".*

A raíz de la exigencia de la normatividad, Eco Industria, fue convocada para participar como gestor de los residuos de iluminación con el posconsumo Lúmina , a través de la recolección, transporte, aprovechamiento y disposición final. En consecuencia, la empresa incrementó su potencial en el mercado y el portafolio de clientes, necesitando de esta manera estructuras los procesos internos de la compañía con el fin de mejorar los estándares de atención y gestión con los clientes y empresas aliadas.

Las áreas de la empresa, se han ido creando a la par de las necesidades del mercado, sin embargo se evidencia que la prioridad en su estructura para algunas, implica una herramienta tecnológica más personalizada para llevar a cabo su cumplimiento. Entre estas están principalmente: Comercial, Certificados y Posconsumos.

La finalidad de las actividades de Eco Industria, es la de gestionar los residuos de manera tal que las empresas y entidades públicas, puedan dar cumplimiento a la normatividad ambiental vigente, en la cual se involucra su compromiso ambiental y el mercado. Es por esta razón, que se determina que el área comercial es una de las encargadas de captar al cliente y las ventas, y es por esta razón que se toma como área prioritaria en la mejora de la herramienta tecnológica para ejecutar su proceso de manera eficaz.

El Área comercial debe cumplir con ciertos procedimientos para la captación del cliente, iniciando por el envío de una propuesta comercial que sea llamativa y competitiva en el mercado. La oferta comercial se ha estado enviando al cliente de manera manual por correo electrónico, de la cual no se conoce una trazabilidad verídica o cambio de estado de la misma.

Así mismo, el cliente no gestiona su información directamente, sino que la realiza de manera manual, enviando la documentación para la vinculación comercial de manera manual y en muchos casos evitando este proceso, retrasando en gran medida la gestión que debe realizar el ejecutivo de cuenta, quien es el asignado a cada cliente.

A lo largo del desempeño de las actividades de Eco Industria, se ha evidenciado que el manejo manual de los procesos del área comercial, han impedido realizar reportes veraces y estadísticas que permitan validar la gestión desempeñada en este campo, como también ha generado reprocesos para las demás áreas de la compañía.

Esto ha generado un riesgo importante, toda vez que no se conoce de primera mano la información y queda ligada al ejecutivo de cuenta de manera personal, puesto que la información reposa en las carpetas de cada persona que ejerce este cargo y no en una base información de conocimiento y manejo de la empresa.

Otra de las áreas prioritarias que tiene la compañía y que van ligadas entre sí, son las de Certificados y posconsumos. Estas dos jerarquías se vinculan en el momento en el que la finalidad de la actividad es entregar un certificado de la correcta disposición final o

aprovechamiento que se haya realizado al residuo entregado por las empresas o entidades a Eco Industria.

Los certificados se han realizado durante los años de ejecución de la empresa, manualmente, una persona se encarga de consolidar la información de los residuos: tales como cantidades, fechas, y descripción, y consolida la información para realizar uno por uno los certificados de disposición que entregará a los clientes de acuerdo con los tiempos estipulados y en cumplimiento con la normativa vigente.

Esta actividad que se ha gestionado de manera manual, ha traído complicaciones para el cumplimiento y optimización del proceso, ya que permite que se cometan errores en el diligenciamiento de la información, reprocesos por corrección, y el incumplimiento de la entrega de los mismos. Así mismo, ha puesto en riesgo las obligaciones de la compañía frente a los clientes, puesto que no se tiene una trazabilidad clara de los certificados que han sido entregados.

Dadas las necesidades y consecuencias que ha traído la ejecución de las actividades de Eco Industria, con un espectro vetusto para la misma, la compañía ha pensando en implementar y crecer en todos los campos, incluyendo las herramientas tecnológicas, y por sobre todo desarrollarlas de acuerdo a la estructura de su empresa.

Eco Industria SAS se ha caracterizado por ser una empresa inmersa en la innovación y la investigación, y es así como ha implementado alternativas en el mercado de los residuos, tales como: una planta de desmercurización de los residuos de iluminación en el año 2019, la cual fue gestionada con recursos propios y con el apoyo de las naciones unidas (PNUD), el Ministerio de Medio Ambiente y el programa posconsumo Lúmina.

Actualmente la compañía se encuentra ubicada en Mosquera Cundinamarca, y gestiona residuos de iluminación y RAEE(Residuos de Aparatos Electricos y Electronicos) para los programas de posconsumo: Lumina y Signify, lugar en el que se han destacado por la correcta gestión que han realizado a través de los años, confiabilidad y la inmersión en la innovación.

Es por esta razón que Eco Industria, desea evolucionar constantemente, innovar en todos los campos, incluyendo las tecnologías y la mejora de los procesos internos de la compañía. Actualmente cuenta con un portafolio de clientes de entre 300 y 400, a los cuales se les realiza una correcta gestión desde el inicio de la alianza comercial.

Así mismo, la empresa se ha caracterizado por ser pionera en productos y emprendimientos, puesto que en el presente cuenta con dos emprendimientos cobijados bajo su nombre y actividad denominados bajo estructuras diferentes que se enfocan transversalmente en los residuos y la parte medio ambiental de Colombia. Uno de ellos es el Grupo Colombiano de Economía Circular-Recopack, un plan colectivo de envases y empaques, y Reviven, emprendimiento que abarca la problemática que se ha presentado con el residuo del vidrio en el país, acogiéndose al concepto principalmente de economía circular y sostenibilidad.

De los productos que actualmente Eco Industria ha sido precursor, son las Cabañas posconsumo, un producto que se generó a partir de las estibas usadas. Un modelo propio que se implementó principalmente con el apoyo de la Alcaldía de Mosquera y que ya ha alcanzado el mercado a los conjuntos residenciales de la sabana de Bogotá y algunos centros comerciales de la ciudad.

Este producto invita a depositar los residuos de: Aparatos Eléctricos y Electrónicos, Residuos de Iluminación, pilas y aceite vegetal usado, con el fin de hacer la correcta separación y disposición final de estos residuos, actividad que en ocasiones no se desempeña de manera correcta por parte de los recuperadores ambientales.

Para complementar su crecimiento, Eco Industria amplió su cobertura en el año 2022, aperturando una agencia en la ciudad de Barranquilla Colombia, con la intención de duplicar su gestión y servicios a la Costa Atlántica del país, llevando alternativas y respuestas innovadoras a las industrias y entidades que generan residuos, y deben asumir su compromiso ambiental con el planeta.

A partir de esta experiencia, la empresa se encuentra estudiando la posibilidad de ampliar su red de cobertura a nivel nacional a partir del año 2023, iniciando principalmente con las principales ciudades del país, y con el fin de extenderlo a cada rincón de Colombia, con el cual se pueda trabajar de la mano con todos los actores de la cadena para cumplir con el medio ambiente y las leyes en materia ambiental.

### **3.2 Estado del arte**

La Ingeniería de software, es una de las disciplinas de la informática y la computación. A través de ella las personas, entidades, empresas y en general los procesos han requerido la implementación evolutiva de diferentes tecnologías que abarquen ciertas características para el desempeño de sus actividades.

Con base en la evolución de la ingeniería y la tecnología, se ha evidenciado que se pueden desarrollar sistemas informáticos de manera rápida que pueden llegar a suplir las necesidades del usuario, sin embargo, se ha estructurado de acuerdo con las necesidades del negocio, como ocurre con las empresas.

No es de desconocimiento general que el despliegue y crecimiento de las tecnologías requieren en muchos aspectos que su desarrollo sea de mayor complejidad, es por esto que hoy en día se percibe que en muchos grupos de trabajo de ingeniería de software hay personas que desarrollan un solo trabajo de software entre varios involucrados, debido a la atención al cuidado que requiere, cuando antes solo era necesaria una persona para desarrollar un trabajo en este campo.

Es así como ha nacido la necesidad de tener más detalle en la ejecución de una tecnología o la creación de un software, en este caso en las empresas, con el fin de mejorar la funcionalidad, el rendimiento, la calidad y el valor diferenciador en cada uno de los sistemas que puedan manejarse de manera personalizada.

Lo anterior, ha definido la calidad de los procesos al interior de muchas empresas, mejorando el enfoque de la toma de decisiones, la precisión en las estadísticas y la seguridad de la información que se maneja, dejando atrás los modelos tradicionales que se han utilizado a lo largo del ejercicio comercial.

Esto conlleva a una conclusión inmediata que es la de: *" hacer ingeniería con el software en todas sus formas y a través de todos sus dominios de aplicación"* (S. Pressman, 2010). Esta importante apreciación se entiende reflejada en que la necesidad de la tecnología está en todos nosotros y en todos los campos que desempeñamos, puesto que la vida la manejamos a través de la información.

Para el proyecto que se pretende ejecutar se analizaron diferentes software implementados en empresas y entidades que ejecutan la misma actividad comercial de la empresa que fue

tomada como base para el presente proyecto o que se dedican de alguna manera a tratar o vigilar la gestión de los residuos en Colombia. Se tienen las características de cada empresa y entidad que se identifican a continuación:

# J VEOLIA

### Fuente: <https://www.veolia.com/latamib/es>

Esta empresa que está activa en diferentes países de Latinoamérica, se dedica a la gestión y disposición final de residuos. A diferencia de Eco Industria SAS- la empresa base de este proyecto - es que Veolia realiza la disposición final de los residuos, es decir se encarga de realizar el tratamiento final a los desechos entregados, Eco Industria realiza la gestión únicamente, es decir; hace la recolección y transporte de los residuos y posteriormente los entrega al dispositor final.

La compañía ha estado inmersa en la transformación digital, implementando la "hoja de ruta digital", la cual cuenta con 4 pilares: **Clientes digitales, Colaboradores digitales, Nuevas ofertas digitales y Operaciones digitales <sup>2</sup> .** Las nuevas ofertas digitales que usa Veolia, permiten que sea de fácil acceso a la información por parte de los clientes y resalta que se puedan autogestionar.

Veolia ha implementado un interesante camino hacía la transformación digital, y lo ha hecho a través de las siguientes soluciones digitalizadas que permiten de manera personalizada gestionar las necesidades de los clientes. Una de las soluciones ha sido el **Hubgrade:** *es nuestro centro de monitorización inteligente, que apoya al cliente en la toma de decisiones, uniendo la experiencia humana con las herramientas tecnológicas, como el IoT (Internet de las cosas), el Big Data y el Machine Learning. Con Hubgrade, obtenemos una mejor visibilidad de los datos de consumo y una mayor eficiencia de los recursos de nuestros clientes, proporcionamos alertas automáticas para destacar el uso significativo o el consumo*

*inusual y elaboramos informes mensuales sobre el consumo y/o la generación de insumos (agua, energía y residuos)".* (Blog Veolia-transformación digital-2022).

2 <https://blog.latamib.veolia.com/es/transformaci%C3%B3n-digital-industrias>

Así mismo, se desarrolló el **Customer Hub,** el cual incluye indicadores de gestión, hojas de cálculo, apoyo en las actividades a los colaboradores y la facturación por periodos, mejorando de manera óptima la ejecución de las labores de la empresa a nivel interno.(Blog Veolia-transformación digital-2022).

Para la parte operativa y logística, Veolia ha implementado una **automatización del pesado de los residuos,** la cual consiste en calcular de manera precisa la cantidad de residuos que produce cada empresa, con el fin de presentar los informes al cliente de manera eficaz y verídica.(Blog Veolia-transformación digital-2022).

Para finalizar el recorrido en los pilares de la transformación digital de la empresa, Veolia ha implementado un **software encargado de controlar y seguir los residuos**, de esta forma los clientes tienen acceso en línea de la información. (Blog Veolia-transformación digital-2022).

# MINISTERIO DE AMBIENTE Y DESARROLLO SOSTENIBLE.

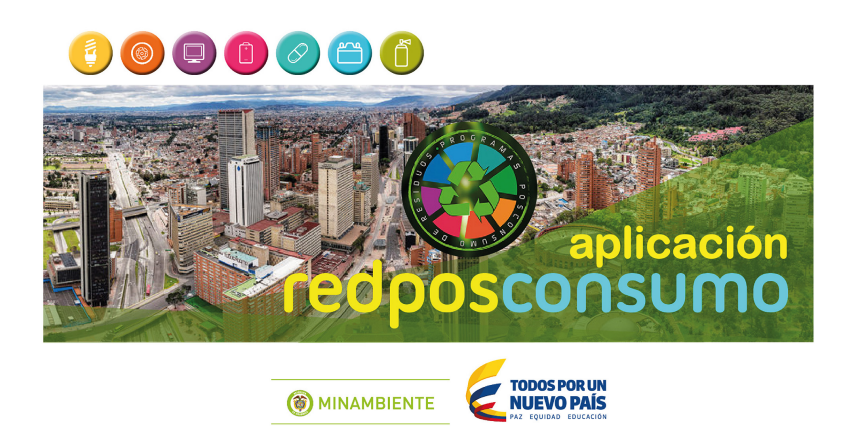

Fuente:

# [https://archivo.minambiente.gov.co/index.php/noticias-minambiente/2873-minambient](https://archivo.minambiente.gov.co/index.php/noticias-minambiente/2873-minambiente-lanza-aplicativo-redposconsumo) [e-lanza-aplicativo-redposconsumo](https://archivo.minambiente.gov.co/index.php/noticias-minambiente/2873-minambiente-lanza-aplicativo-redposconsumo)

El Ministerio de Ambiente y Desarrollo Sostenible, es una entidad pública encargada de generar las políticas públicas en el territorio nacional en materia ambiental, así como promover, proteger, controlar y orientar a todo el territorio en la conservación de los recursos naturales y el control del medio ambiente en el país.

En el 2014, el Minambiente lanzó la app "Redposconsumo", la cual permite que los ciudadanos puedan ubicar el punto de recolección de residuos de posconsumos, tales como: pilas y baterías, medicamentos vencidos, plaguicidas y llantas usadas, entre otros.

La aplicación está disponible desde entonces de manera gratuita, para los sistemas operativos de IOS y Android. Esta aplicación es el producto final de un concurso lanzado en el año 2014, en conjunto entre el Ministerio de Ambiente y Desarrollo Sostenible, el Ministerio de las Tecnologías de la Información y la Comunicación y la Dirección de Gobierno en Línea. Esta aplicación fue perfeccionada en el año 2016 y se entregó una versión más óptima.<sup>3</sup>

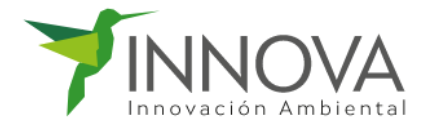

**Fuente: <https://www.innovaambiental.com.co/>**

Esta empresa Vallecaucana se dedica al desarrollo de tecnologías ambientales para realizar el correcto tratamiento de residuos peligrosos. Se enfocan principalmente en la gestión de residuos, destrucción de marca y Aprovechamiento de Residuos de Aparatos Eléctricos y Electrónicos-RAEE<sup>4</sup>.

Esta compañía se asemeja a las actividades comerciales y estructurales del negocio de Eco Industria, puesto que ofrece un portafolio de servicios muy parecido y procesos logísticos con el mismo fin.

Innova tiene una herramienta informática más tradicional, a simple vista cuentan con un formulario que puede ser diligenciado a través de la página web, con el fin de solicitar la recolección de los residuos, sin embargo, no se evidencia que exista una herramienta más avanzada que permita el acceso a otra información de manera inmediata.

4 <https://www.innovaambiental.com.co/nosotros/>

[<sup>3</sup>https://archivo.minambiente.gov.co/index.php/noticias-minambiente/2873-minambiente-lanza-aplicativo-redposconsumo](https://archivo.minambiente.gov.co/index.php/noticias-minambiente/2873-minambiente-lanza-aplicativo-redposconsumo)

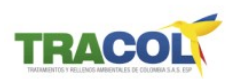

### **Fuente: <https://tracolsas.com/>**

Tracol es una empresa Colombiana, domiciliada en Mosquera Cundinamarca, se dedica a la prestación de servicios a través de la gestión integral de residuos para las empresas y entidades del sector salud e industriales principalmente. Su gestión se realiza a través de la recolección, transporte, almacenamiento, tratamiento y disposición final.

Esta empresa implementó una herramienta con la cual se puede ingresar a la plataforma de la compañía y validar la legitimidad de los certificados de disposición final de los residuos a través de un código QR. Tecnológicamente ha enfocado la plataforma únicamente en este módulo, y no se evidencia que se pueda acceder a información de otras áreas de interés por parte del cliente o los usuarios con este código.

Han llamado su implementación tecnológica como: "software de gestión integral de residuos peligrosos", en la cual se han enfocado también en la parte logística, permitiendo que los clientes a través del ingreso a la plataforma, a través de un botón de búsqueda, puedan buscar los residuos, sedes a la hora de generar una solicitud y conciliar los residuos, operación importante para la ejecución de las actividades en la gestión de residuos.

<https://www.linkedin.com/company/tracol-s-a-s-esp/posts/?feedView=all>

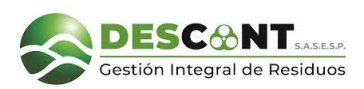

### Fuente: [sisdescontclientes.descont.com.co](https://clientes.descont.com.co/)

Descont S.A.S E.S.P es una empresa Colombiana, que ofrece soluciones integrales para la gestión integral de residuos peligrosos. Realizan recolección de residuos en 389 municipios y 13 departamentos de Colombia. Es una empresa que se asimila a Eco Industria, tanto en su operación como en la finalidad de sus actividades comerciales.

Esta empresa presenta de primera mano,una herramienta tecnológica enfocada en el "portal clientes"<sup>5</sup>, donde se ingresa por la plataforma web, por medio de la cual se puede ingresar con un usuario y contraseña propio para cada cliente.

Las consultas de información que pueden tener los clientes a través de este módulo, es con el fin de autogestionar la consulta de los manifiestos de recolección, certificados de disposición final y facturas del servicio prestado.

Así mismo, a través del botón transacciones de la plataforma, mecanismo que emplean para agilizar sus procesos con los clientes y la seguridad de la información que manejan, permiten que los usuarios puedan solicitar una cotización y validar los medios de pago del servicio.

5 <https://www.descont.com.co/transacciones/portal-clientes>

### **3.2.1 Valor diferenciador**

Después de analizar cada una de las empresas y entidades que han desarrollado herramientas tecnológicas y software, con el fin de desempeñar sus actividades económicas con mayor eficacia, veracidad y agilidad a sus clientes, o vigilar, controlar y promover la correcta gestión de los residuos en el país, fomentando el uso de tecnologías y mecanismos que permitan evolucionar día a día con la ingeniería de software, se puede deducir que cada una de ellas ha enfocado sus necesidades en un campo.

Es decir, se percibe que han desarrollado sus tecnologías de acuerdo con la necesidad diaria, sin establecer aún un instrumento tecnológico que abarque de manera general todos los procesos de la compañía.

Se encuentra gran diferencia en lo ya implementado y en el proyecto que se pretende ejecutar en este caso con la aplicación AMBIENTAPP para la empresa Eco Industria, toda vez que,el común denominador de la necesidad de la tecnología la enfocan en la gestión logística y operativa de cada empresa.

El desarrollo de software que se desarrollará con la aplicación del proyecto de grado, se enfocará en los módulos comercial, clientes, posconsumos y certificados, abarcando así de manera más macro el desarrollo de esta herramienta, orientando las necesidades a final común, que implica que los actores de la empresa estén incluidos en general, involucrando a los usuarios internos y externos de las redes tecnológicas, y por supuesto dando la seguridad a los interesados, que la información contará con alta seguridad, calidad y resolverá los problemas que se han presentado con las facilidades tradicionales que ha manejado la compañía.

### **4. Especificación de requisitos de software(ieee830)**

### **4.1 Perspectiva del producto**

Con el fin de ponderar el valor agregado de cada uno de los usuarios de la aplicación AMBIENTAPP a desarrollar para el presente proyecto, se presenta a la perspectiva de cada uno de ellos, con el fin de que su funcionalidad sea de manera más rápida y eficaz.

### **4.2 Funcionalidad del producto**

La aplicación web debe ser capaz de crear, consultar, y modificar datos desde los diferentes roles como: Administrador, Supervisor Comercial, Ejecutivo Comercial, Cliente, auxiliar de posconsumos, y Auxiliar de certificados, así como también generar pdf, reportes y enviar correos electrónicos, con esto se pretende lograr brindar una herramienta tecnológica, que agilice los procesos internos de la compañia: ECO INDUSTRIA SAS E.S.P.

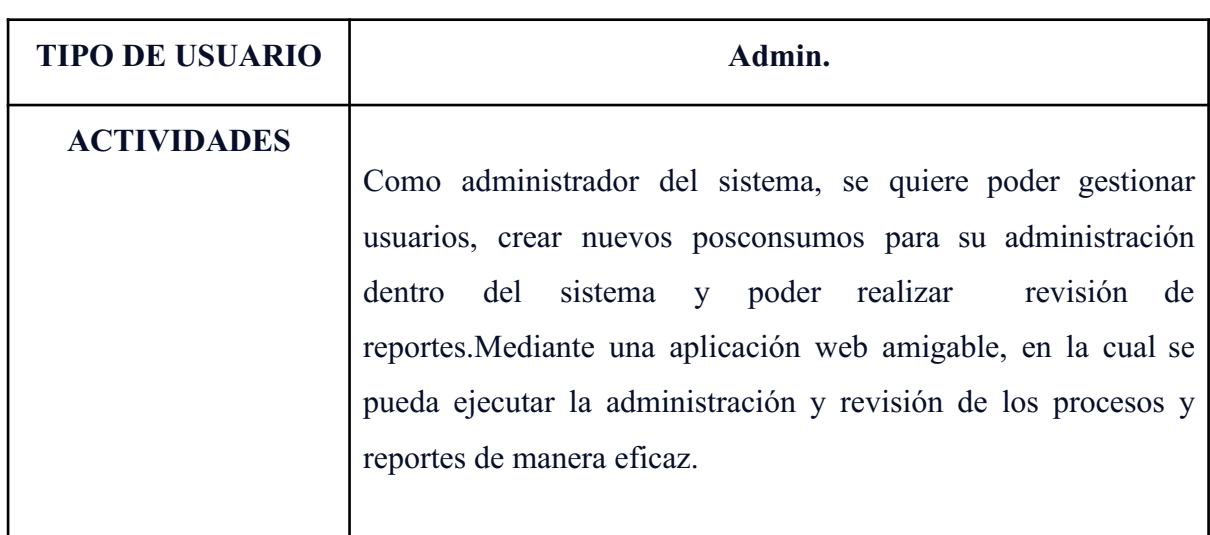

### **4.3 Caracteristicas de los usuarios**

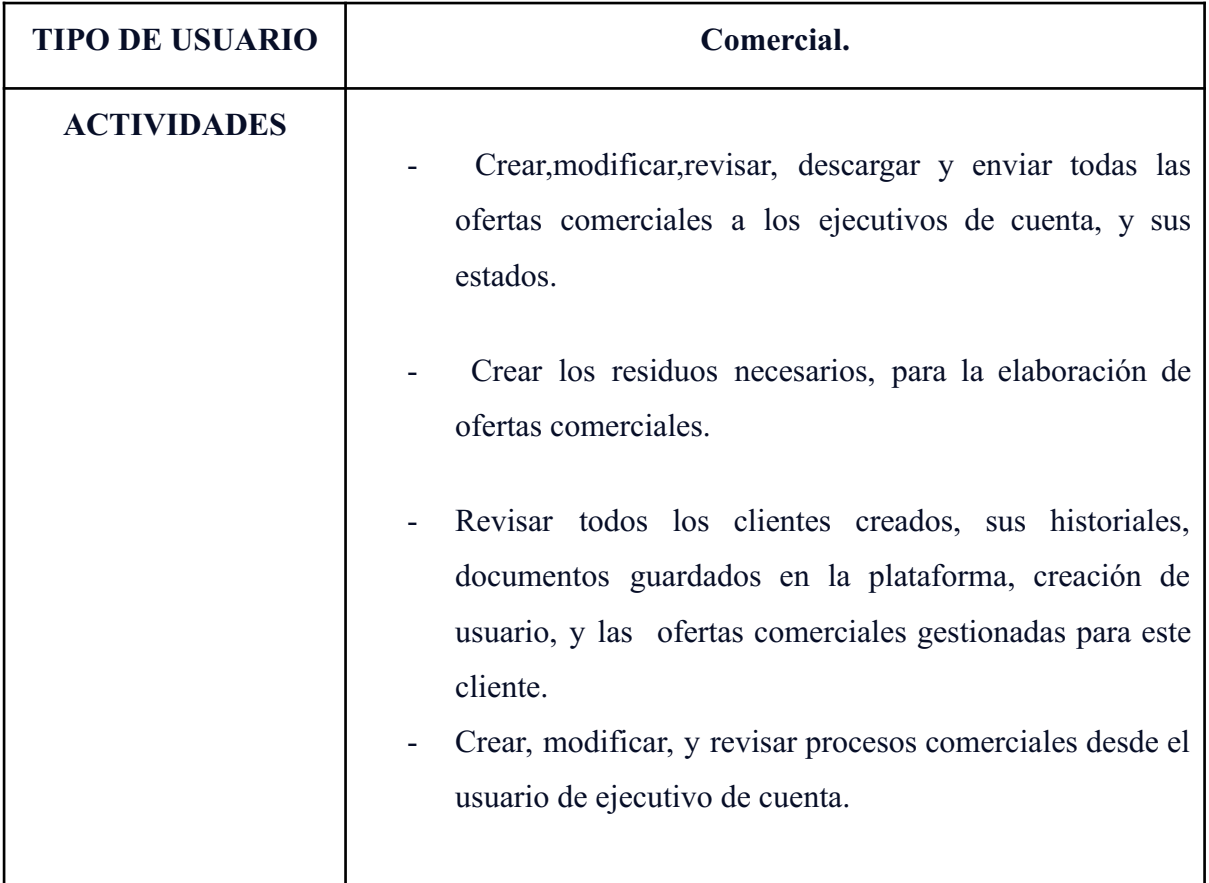

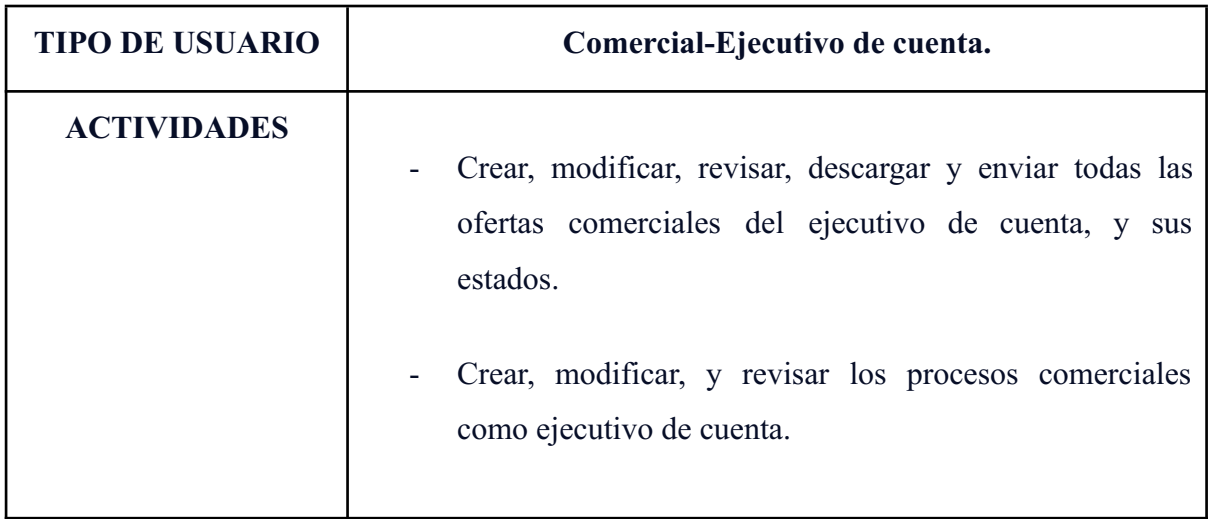

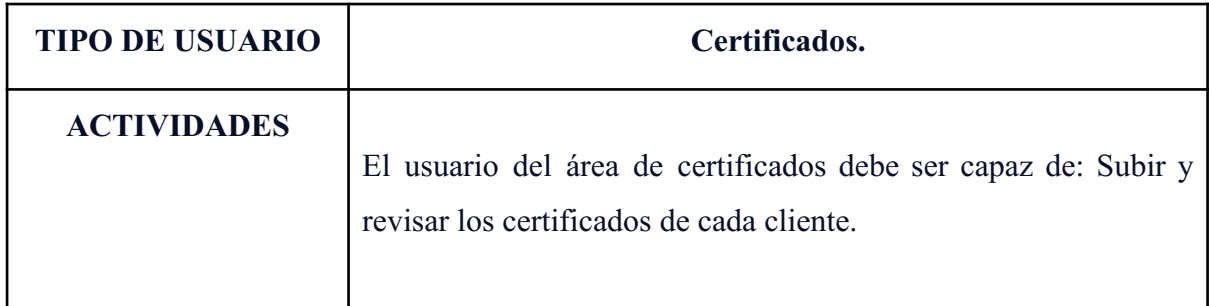

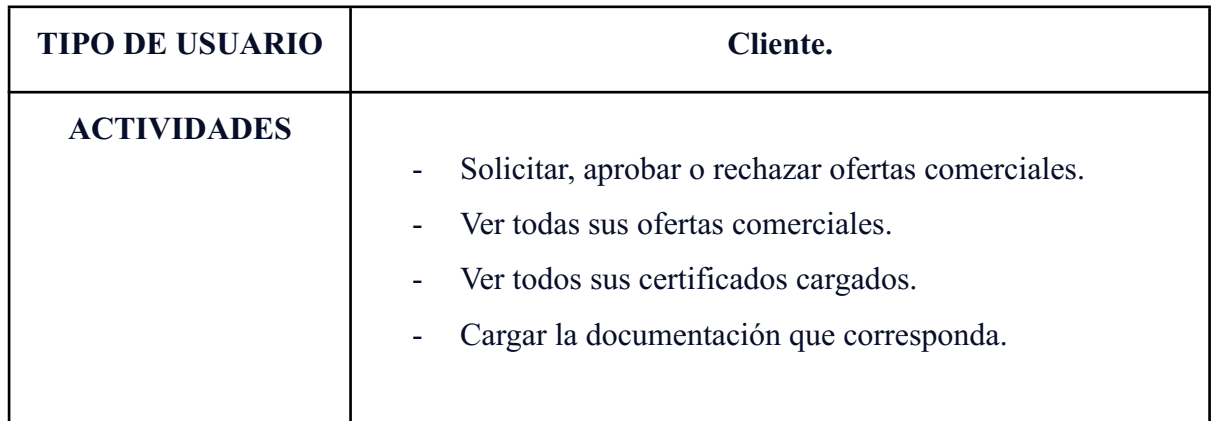

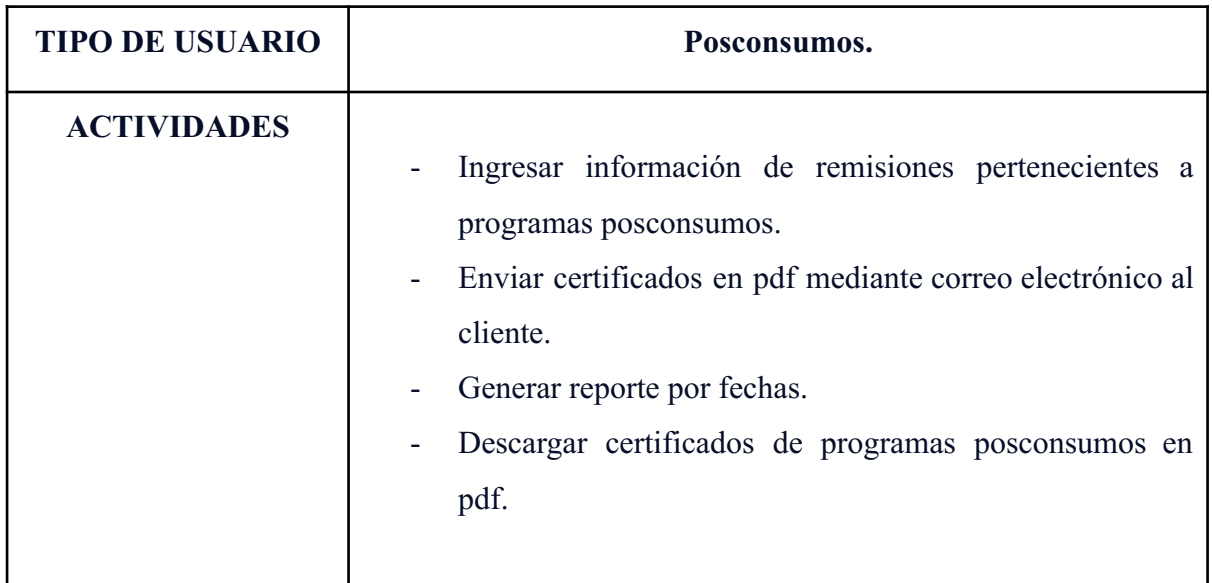

# **4.4 Restricciones**

La interfaz debe ser usada a través de internet.

- Lenguajes y tecnologías en uso: HTML, JAVASCRIPT, PHP, LARAVEL, SQL, MYSQL.

- Los servidores deben ser capaces de atender consultas concurrentemente las 24 horas del día.
- Los servidores deben permitir enviar correos a través de SMTP.
- El navegador del usuario debe permitir el visor de pdf.
- El navegador del usuario debe permitir el lenguaje JAVASCRIPT.

### **4.5 Suposiciones y Dependencias**

- Se asume que los requisitos aquí descritos son estables y escalables.
- Los usuarios tienen conocimiento básico de uso de internet.
- Los equipos en los que se vaya a ejecutar la aplicación deben cumplir los requisitos mínimos de funcionamiento del sistema.

### **4.6. Requisitos específicos**

### **4.6.1 Actores/Roles**

- **-** Administrador
- Supervisor Comercial
- Ejecutivo Comercial.
- Cliente.
- Auxiliar posconsumos.
- Auxiliar certificados.

### **4.6.2 Requisitos Funcionales**

### ➢ **Requisito funcional 1**

**Autentificación:** Todos los usuarios deben autenticarse con usuario y contraseña y serán redirigidos a un dashboard dependiendo de cada rol.

La aplicación web podrá ser consultada por cualquier usuario dependiendo del rol que el administrador le haya asignado.

# ➢ **Requisito Funcional 2**

**Crear:** La aplicación web permitirá al usuario crear información diferencial en el sistema, dependiendo de cada rol: Clientes, Ofertas,Residuos, Usuarios y remisiones.

- **Clientes:** Los roles comerciales serán capaces de crear usuarios con su información personal, como: Nit, nombre de contacto y demás información básica necesaria para el contacto con el cliente.
- **Ofertas**: Los usuarios con rol comercial podrán añadir información de cliente, residuos y precios, con el fin de generar una oferta comercial.
- **Residuos:** Los usuarios con el rol de supervisores comerciales, serán los encargados de crear residuos con el precio de los mismos por default para ser llamados en las ofertas.
- **Usuarios**: Permite al administrador crear usuarios con sus roles pertinentes, según sea su cargo.
- **Remisiones:** El usuario posconsumos, podrá crear remisiones para la generación de certificados.
- ➢ **Requisito funcional 3**

**Consultar:** El usuario será capaz de consultar en el sistema información relacionada con ofertas comerciales, reportes, certificados, información en general de clientes, procesos comerciales e información de procesos comerciales.

- **Consultar ofertas comerciales**: El usuario podrá consultar ofertas comerciales, precios de las mismas, y residuos.
- **Consultar Reportes:** Los usuarios podrán consultar reportes de ofertas comerciales y reportes de información de posconsumos.
- **Consultar Certificados:** Podrán consultar información acerca de Certificados de disposición final, clientes y remisiones de las mismas.
- **Consultar Usuarios:** El administrador podrá consultar usuarios.
- **Consultar Procesos Comerciales**: El usuario supervisor comercial debe ser capaz de consultar los procesos comerciales creados por los ejecutivos comerciales.
- **Consultar Clientes:** Los usuarios del sistema podrán consultar información del cliente y los archivos cargados, tales como: Rut, cámara de comercio y demás documentos solicitados al cliente para su creación.
- **Consultar residuos**: El supervisor comercial podrá consultar residuos creados.

# ➢ **Requisito funcional 4**

**Modificar:** Los usuarios podrán modificar información en el sistema dependiendo de su rol en la misma.

- **Modificar Ofertas Comerciales:** Desde el área comercial el usuario debe ser capaz de modificar ofertas comerciales.
- **Modificar usuarios:** El administrador debe ser capaz de modificar la contraseña y datos de los usuarios, como también roles e información de envío de correos.
- **Modificar Remisiones:** El usuario debe ser capaz de modificar las remisiones de posconsumos siempre y cuando no hayan sido reportadas y cerradas.
- ➢ **Requisito Funcional 5.**

**Descargar y generar archivos en pdf:** Generar archivos en pdf como certificados y ofertas comerciales.

### ➢ **Requisito Funcional 6**

**Enviar pdf mediante correo electrónico:** El usuario comercial debe ser capaz de envíar ofertas comerciales mediante correo electrónico automáticamente.

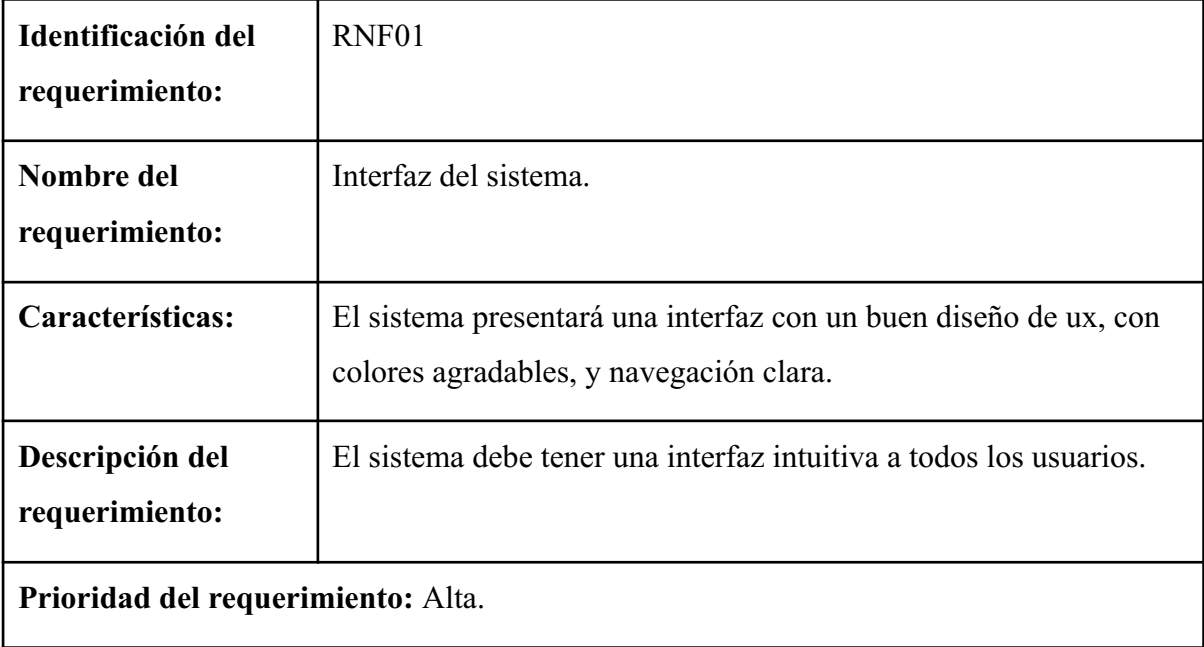

### **4.6.2.1 Requisitos no funcionales**

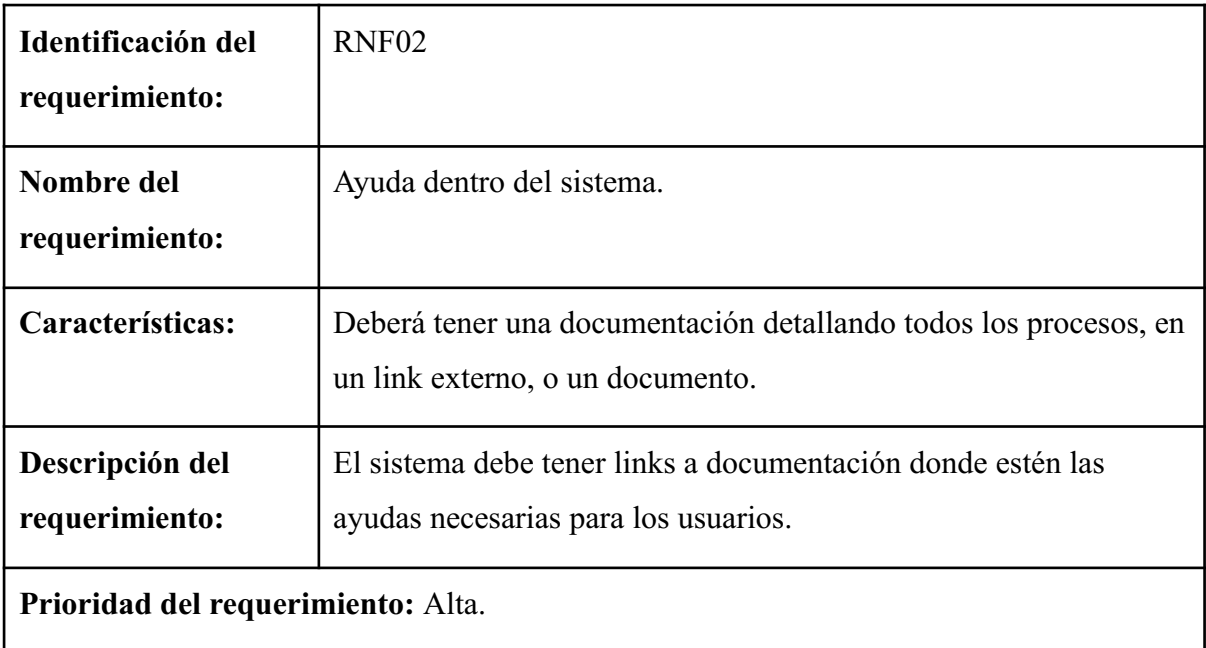

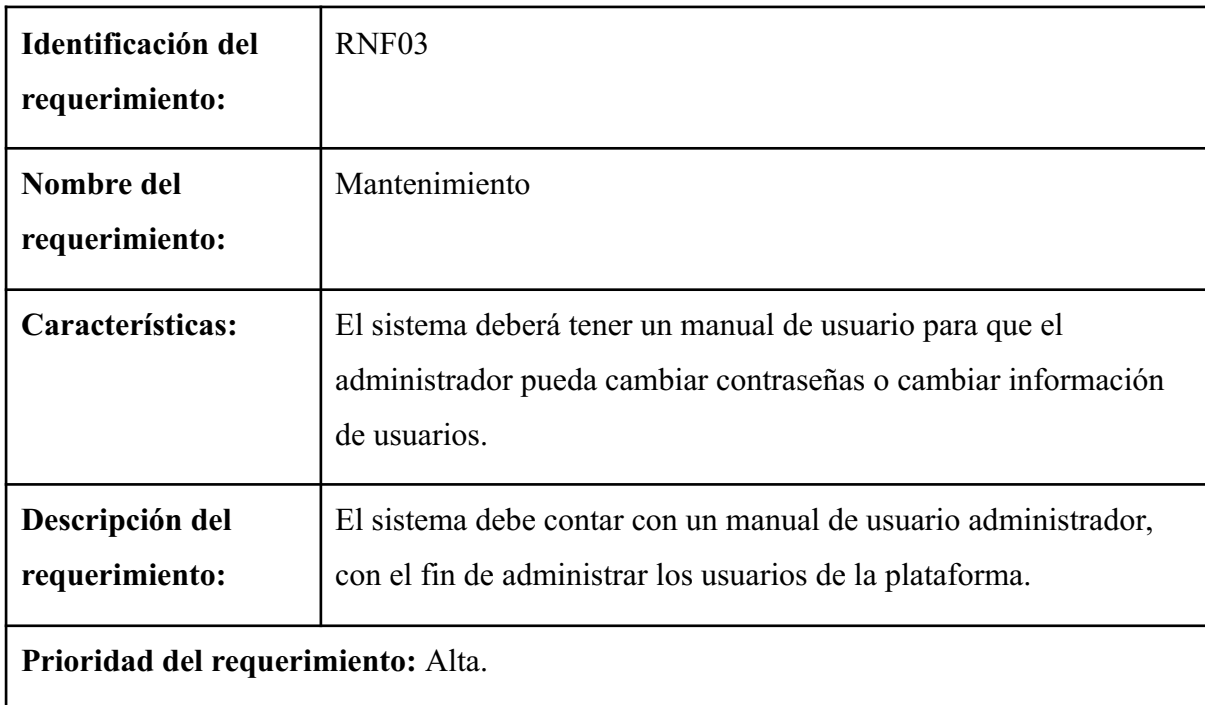

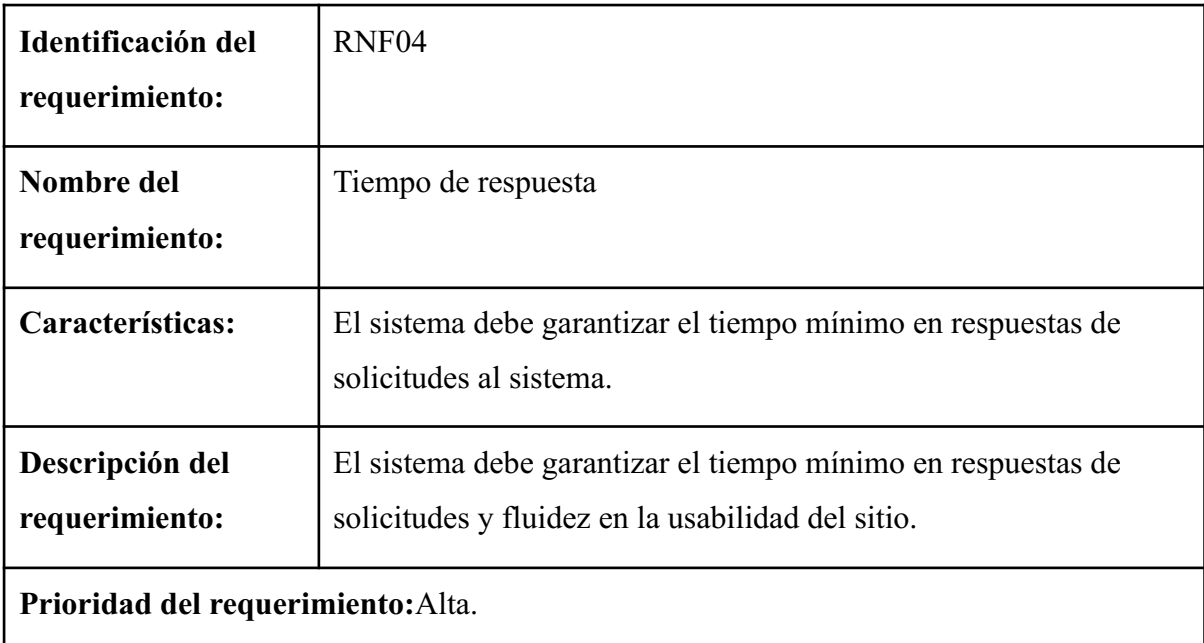

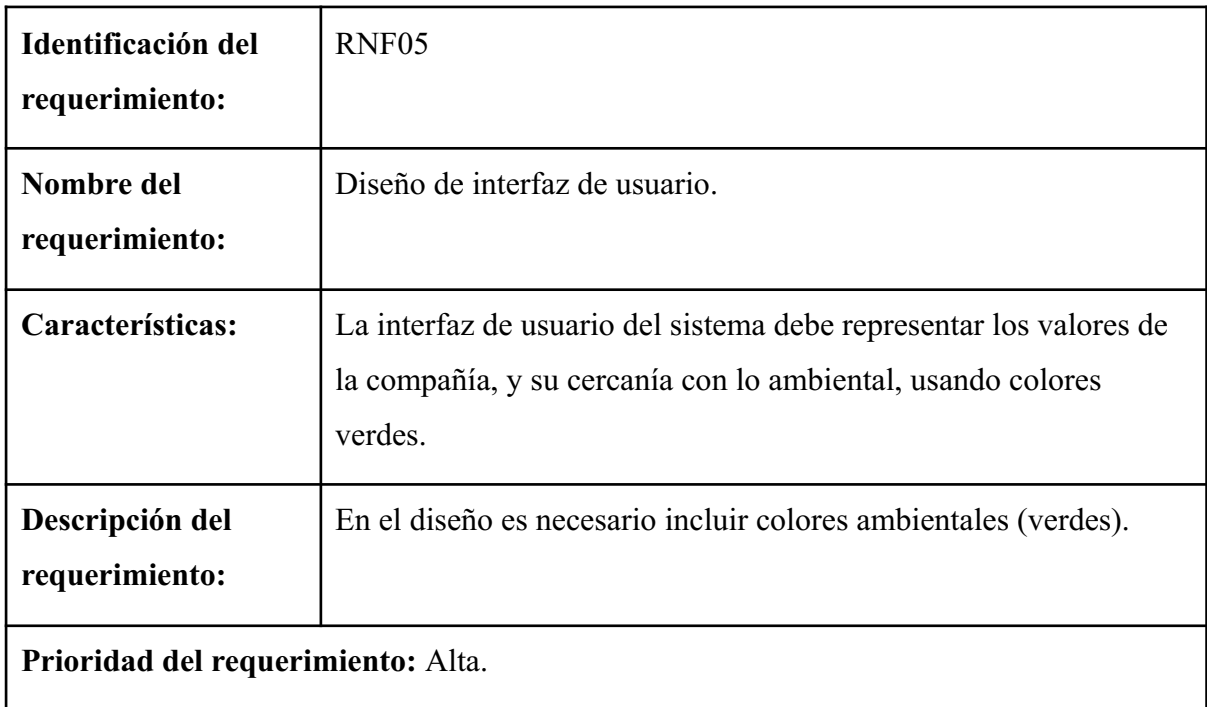

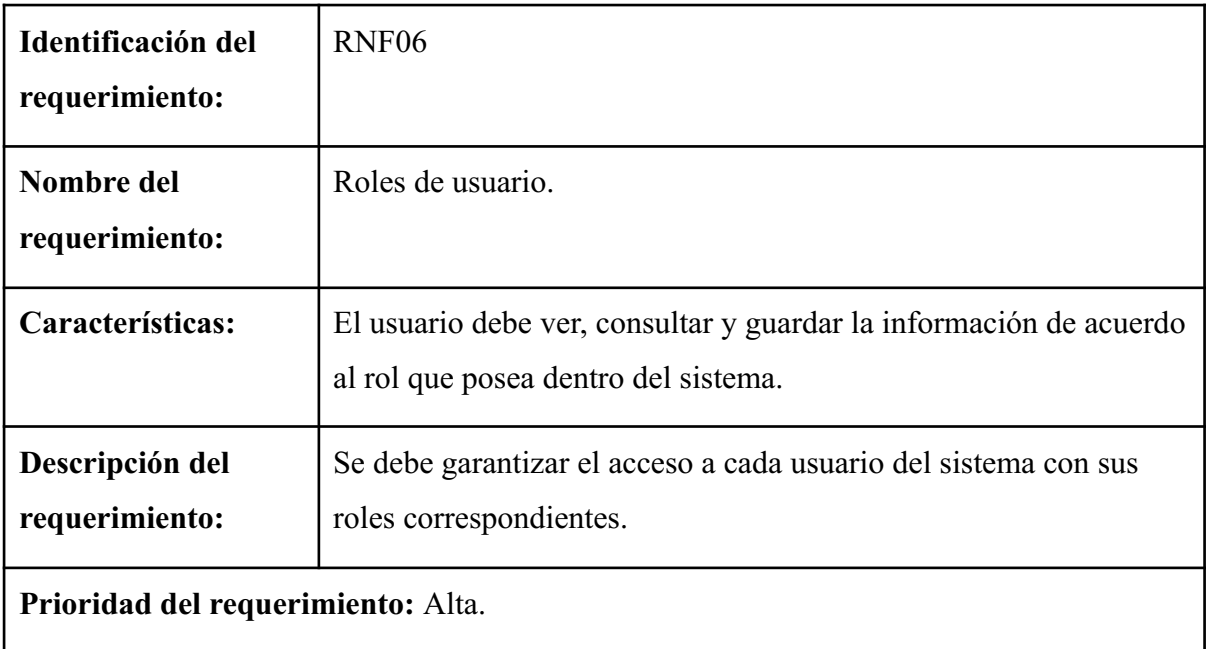

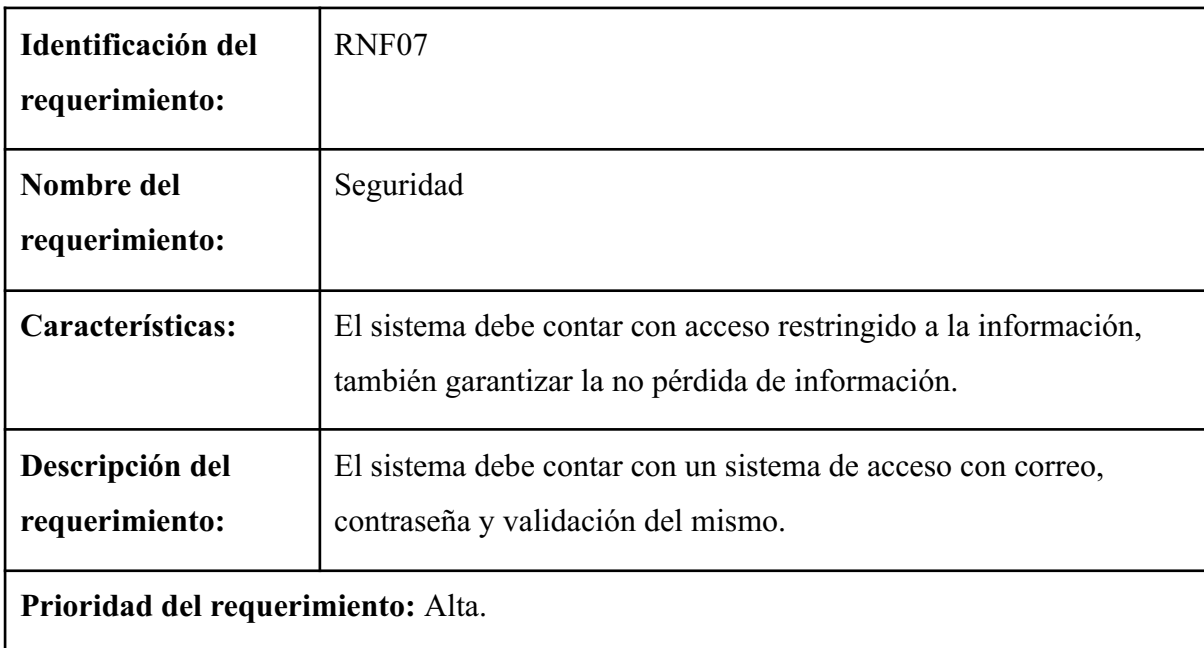
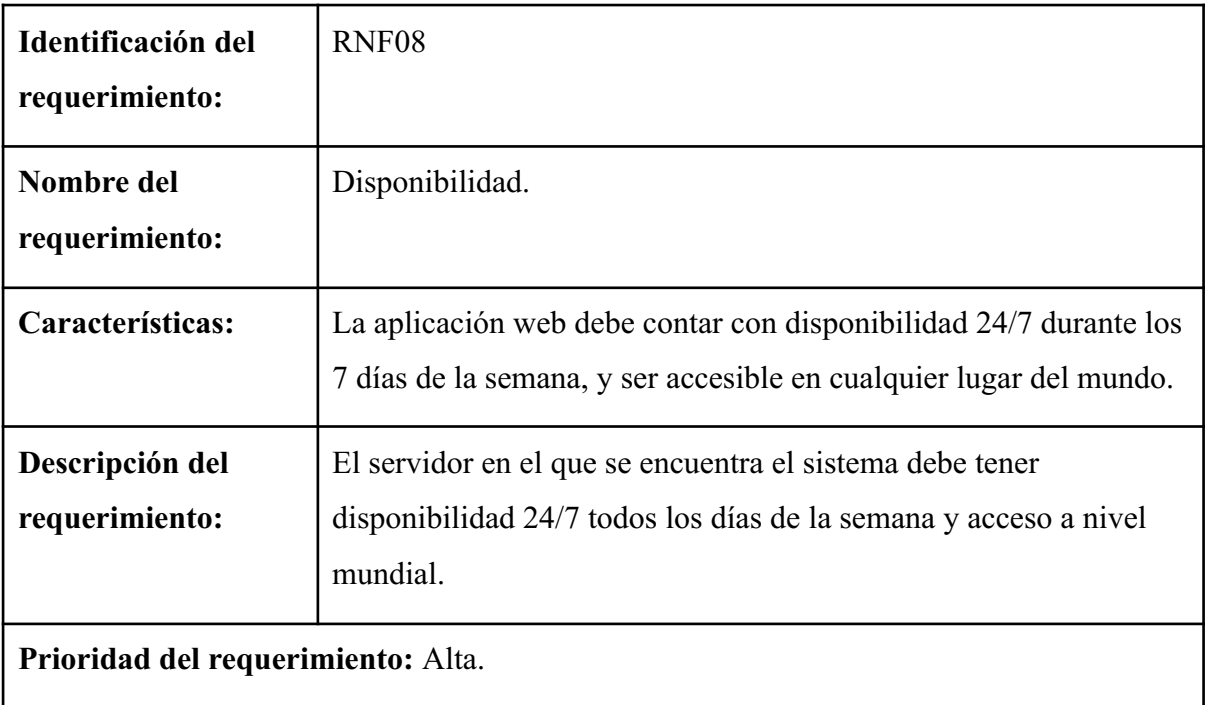

## **4.6.3 Diagrama de casos de uso**

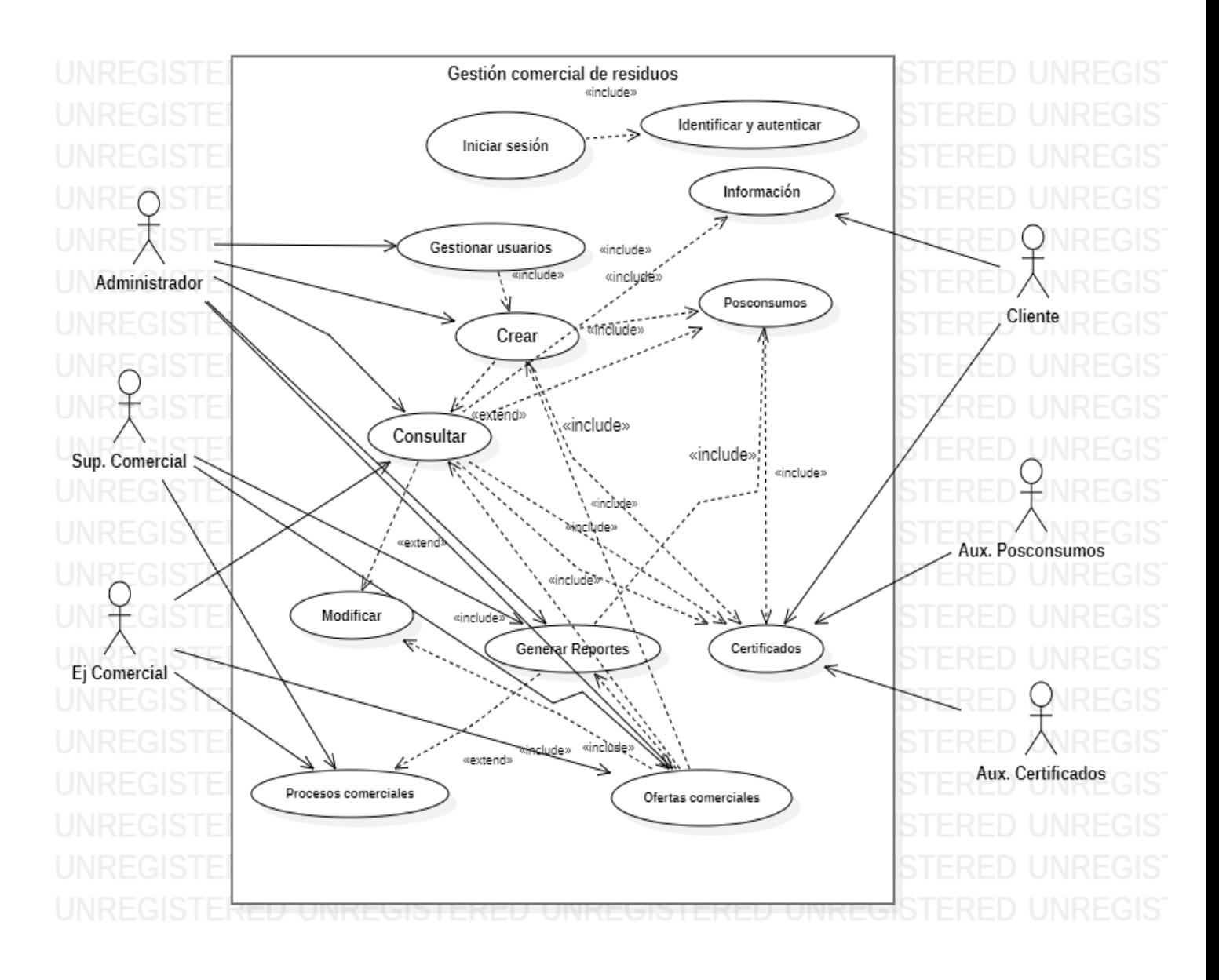

Figura 1. Fuente propia.

# **4.6.4 Especificaciones de los casos de uso**

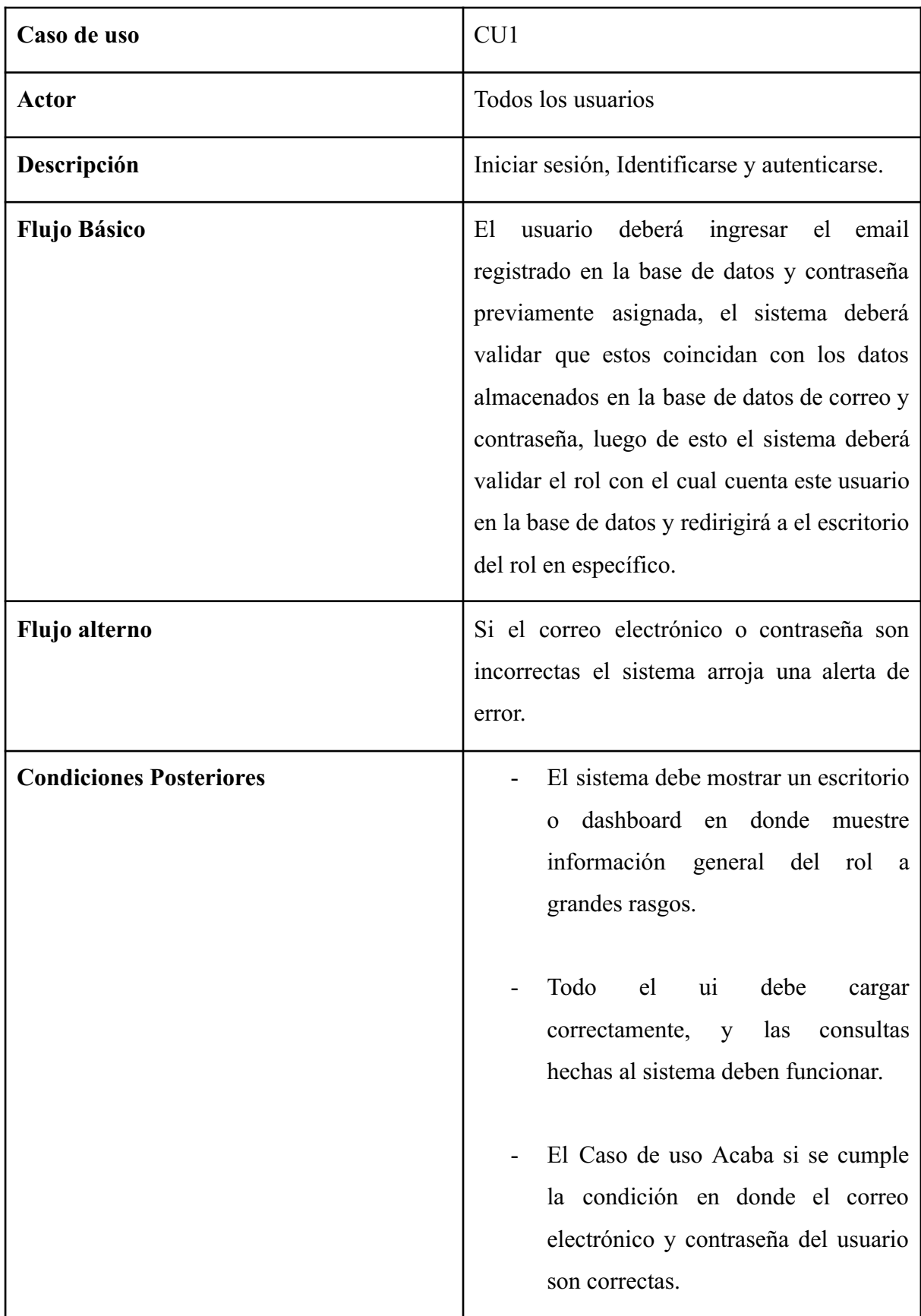

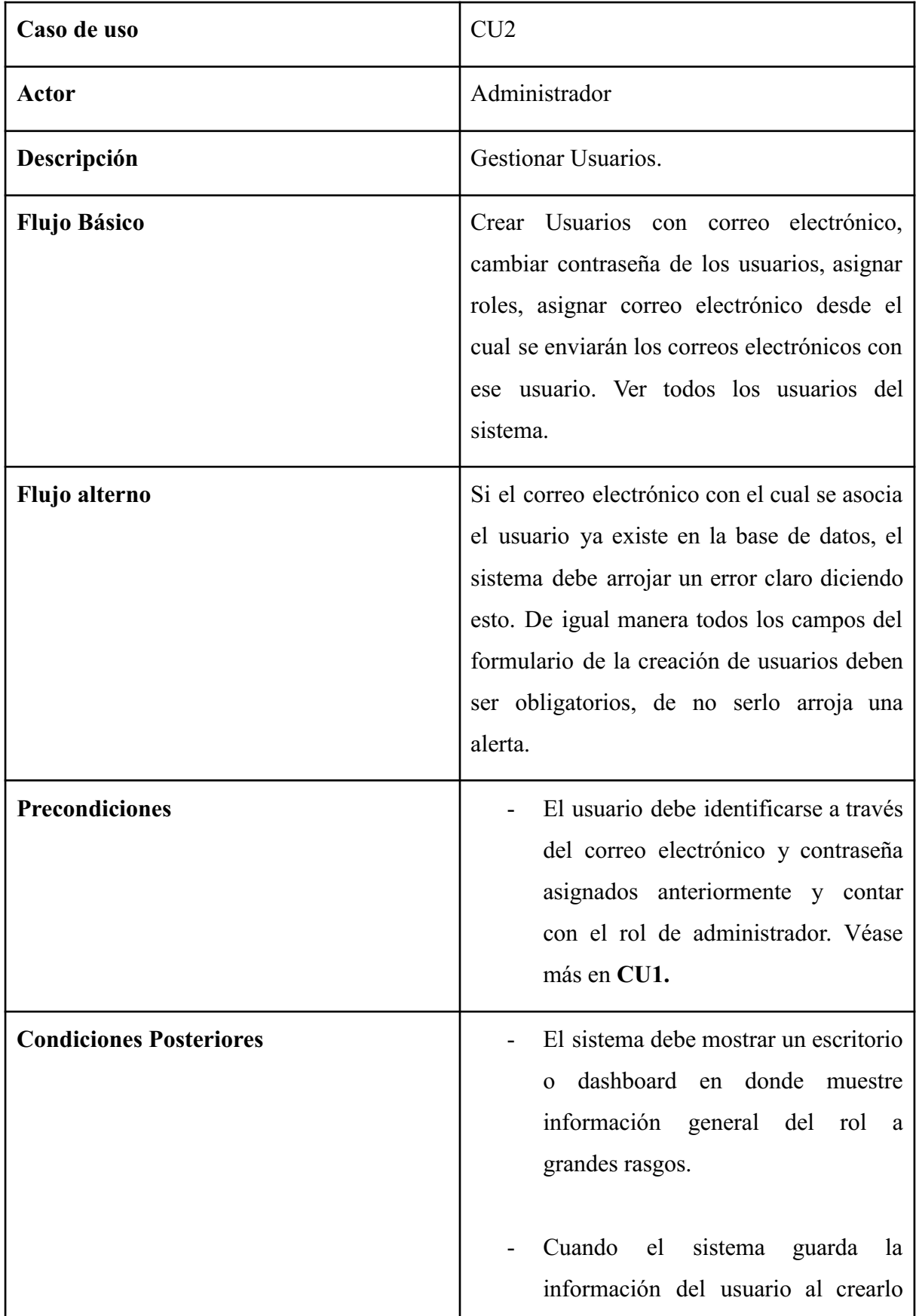

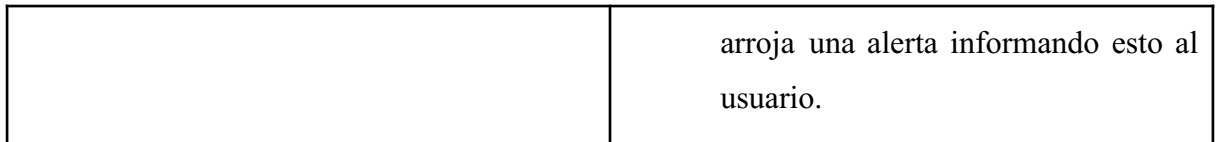

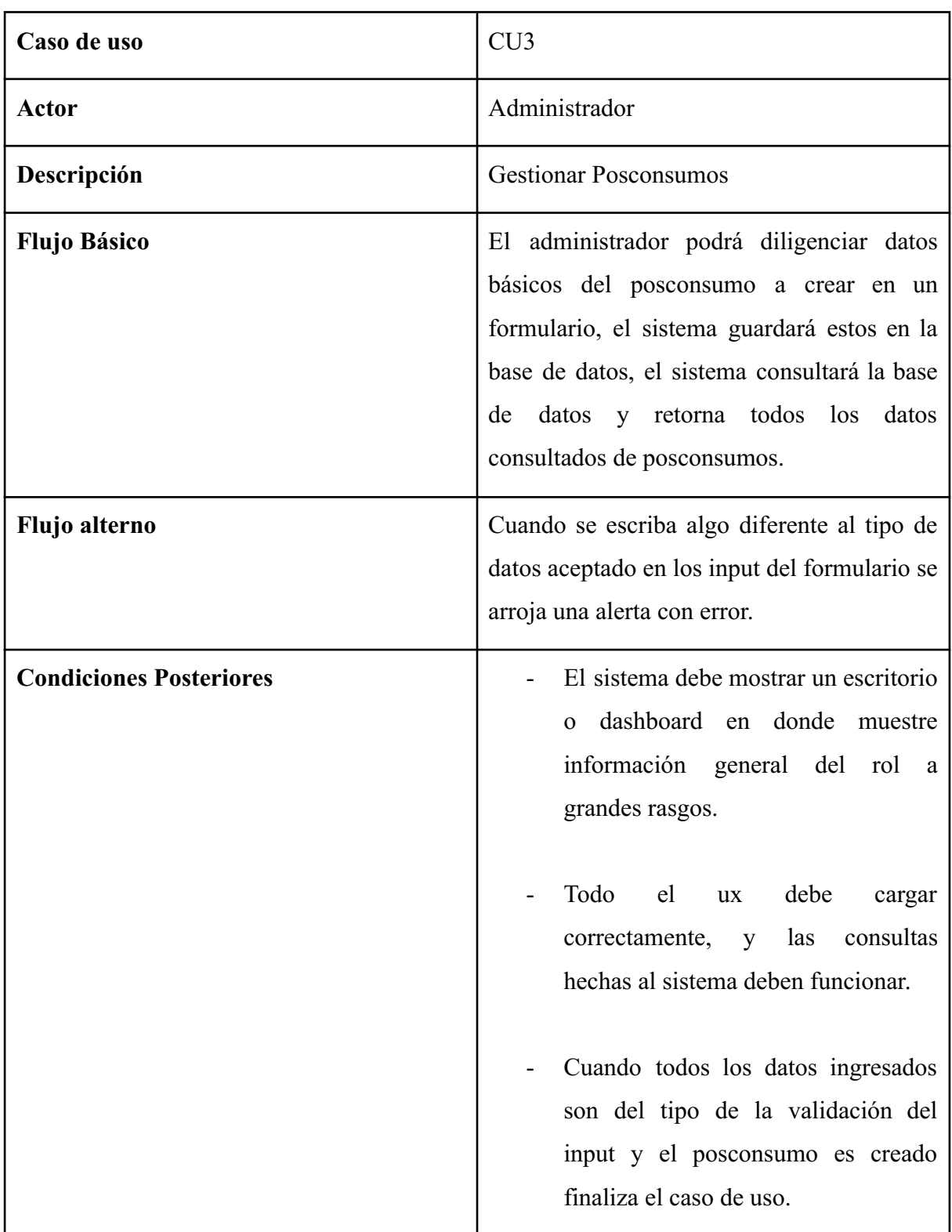

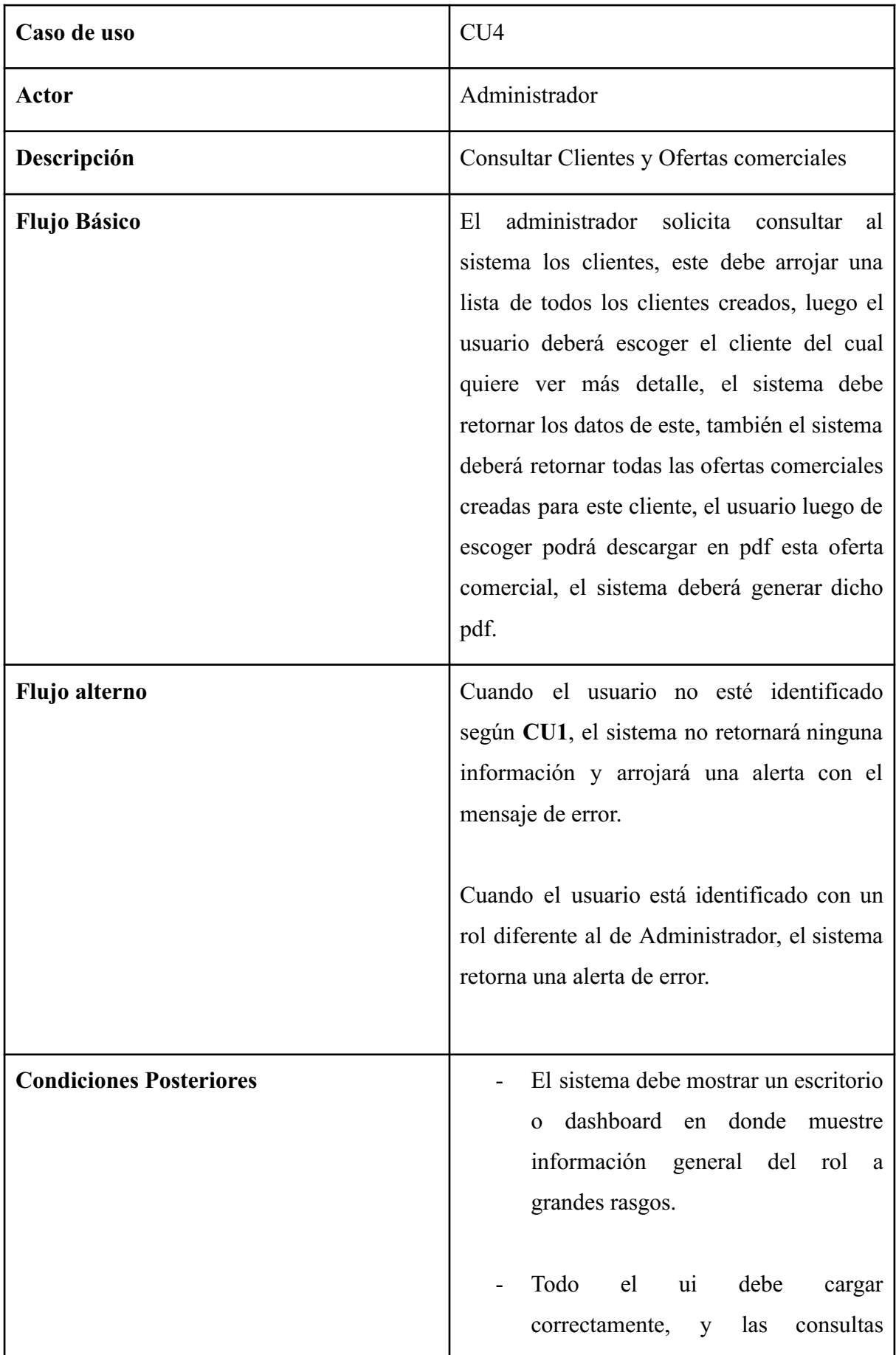

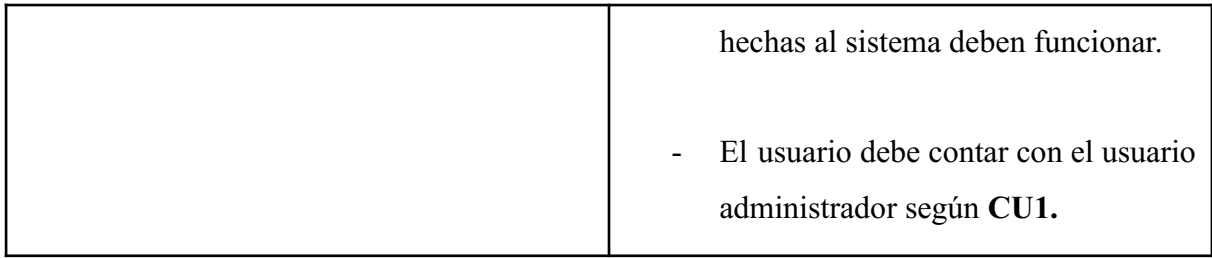

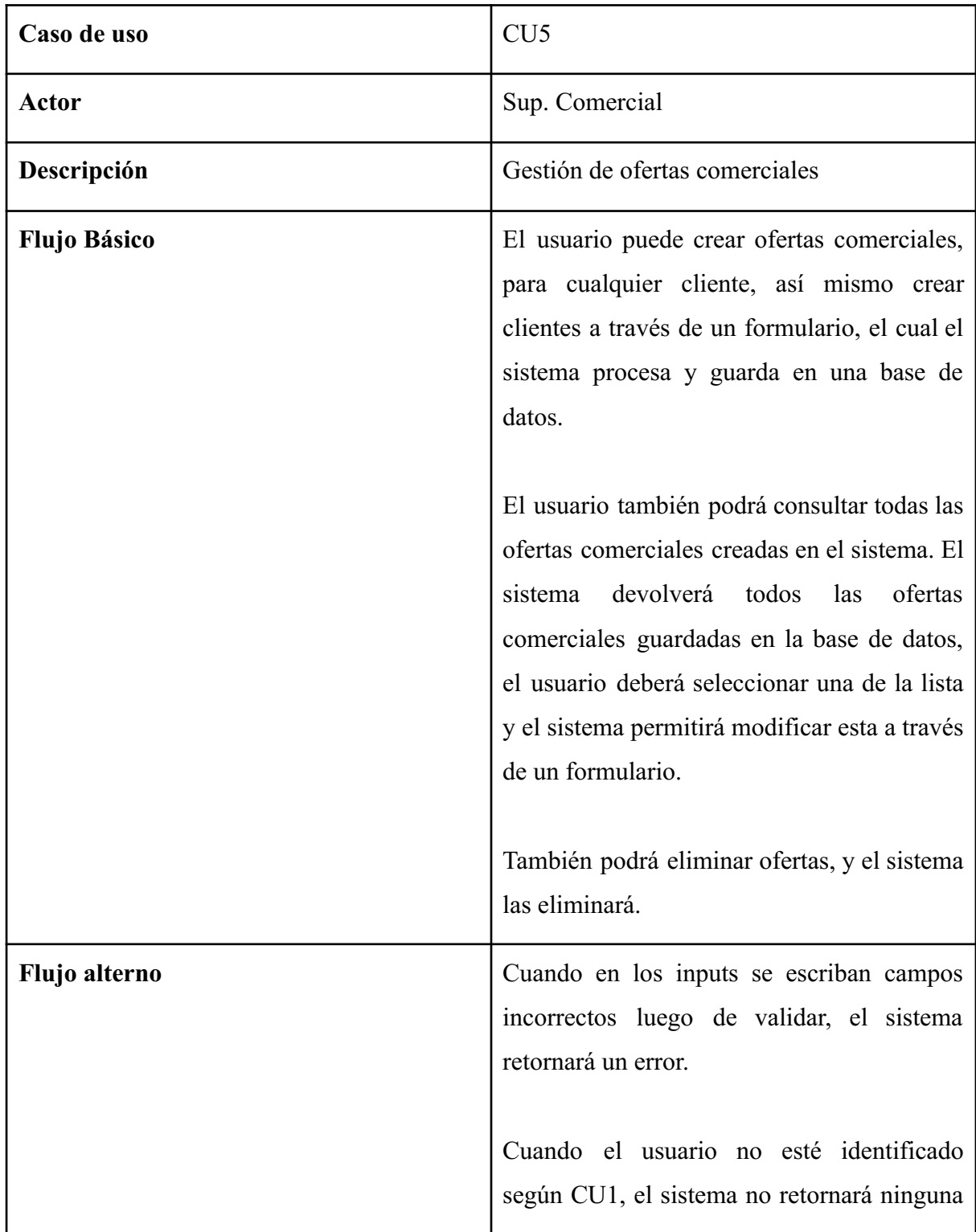

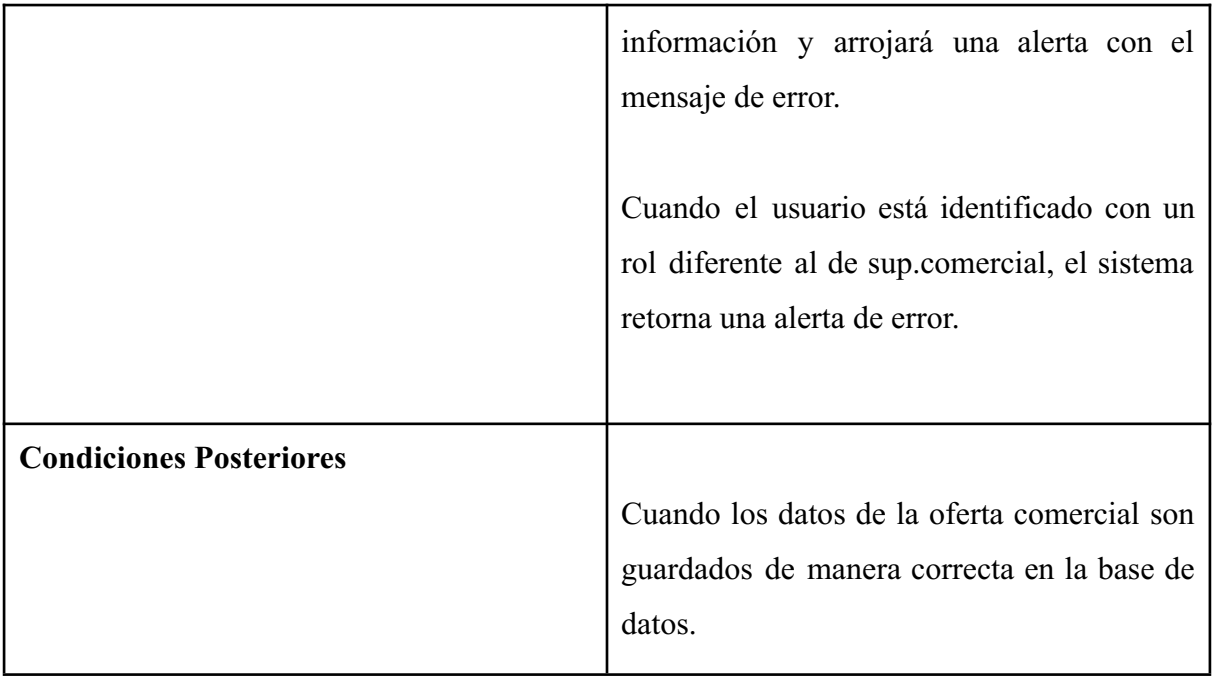

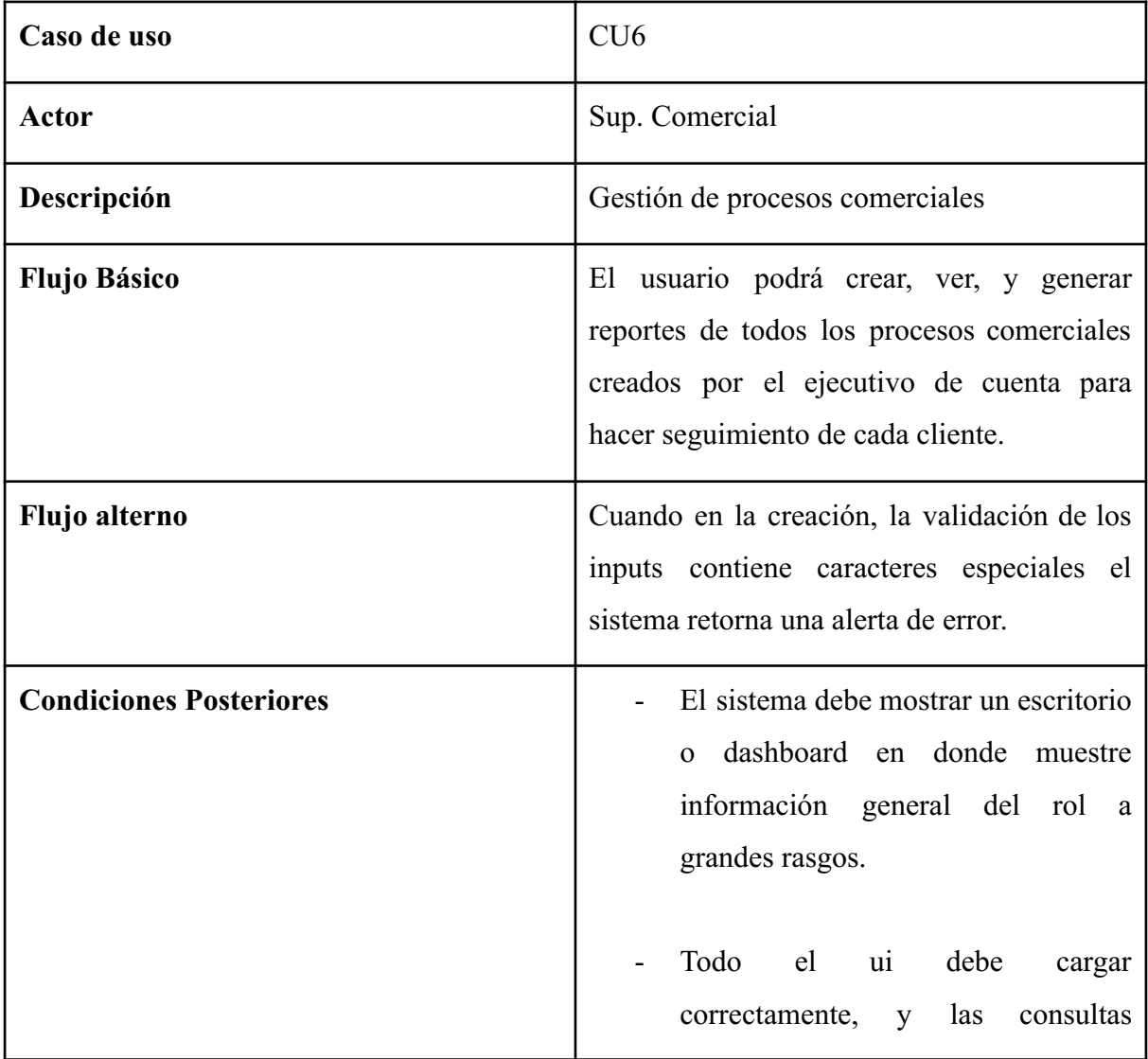

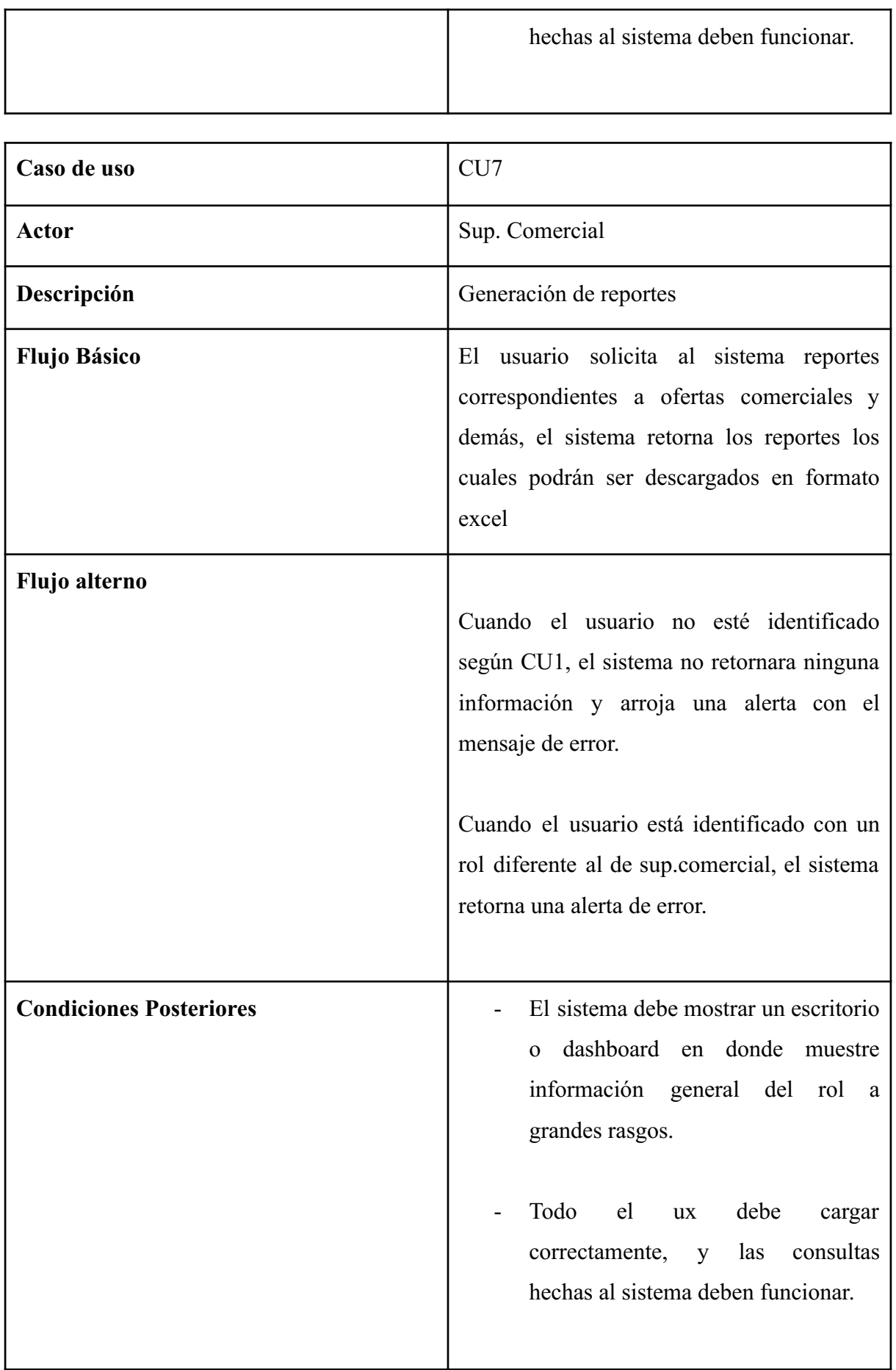

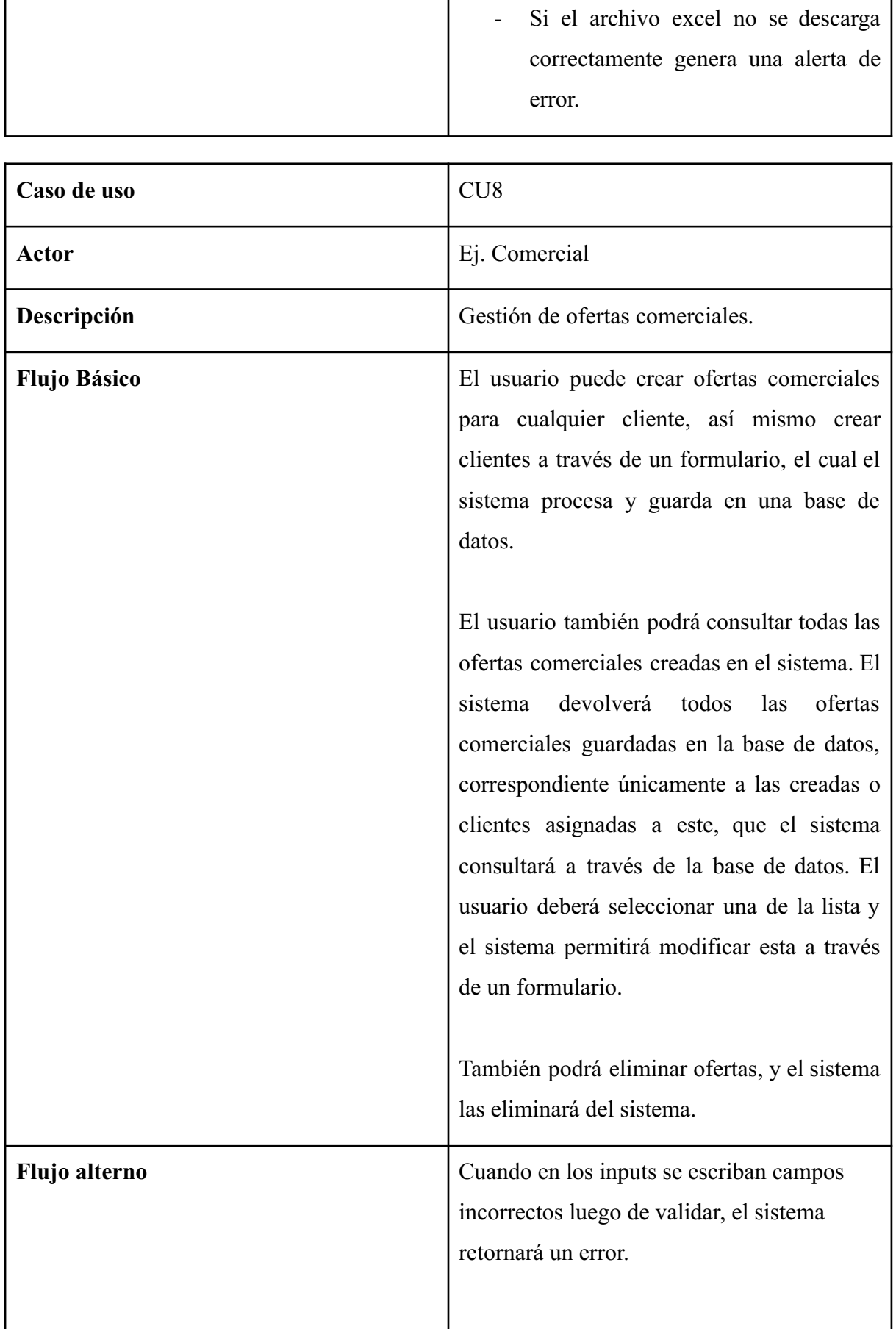

 $\mathbf{L}$ 

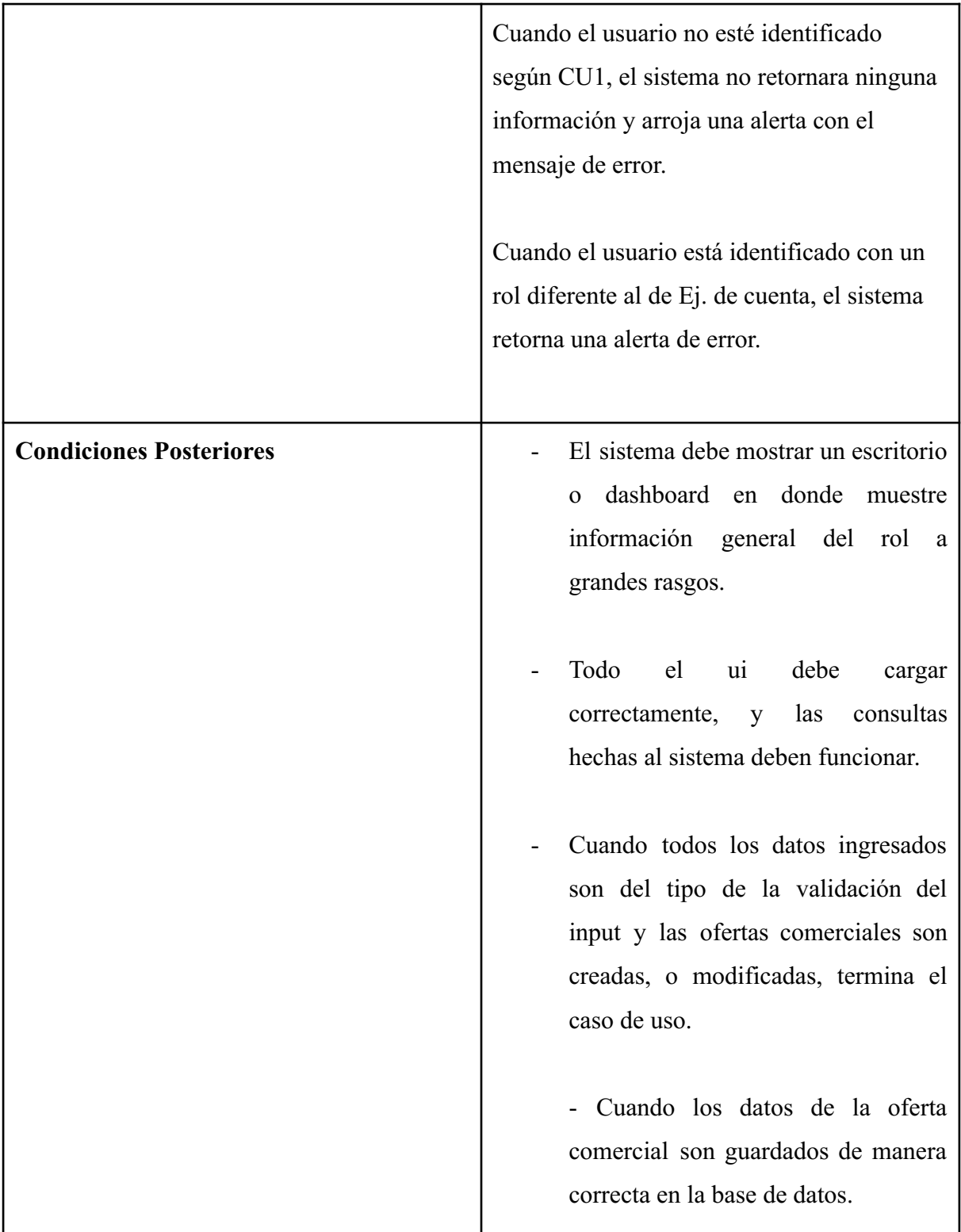

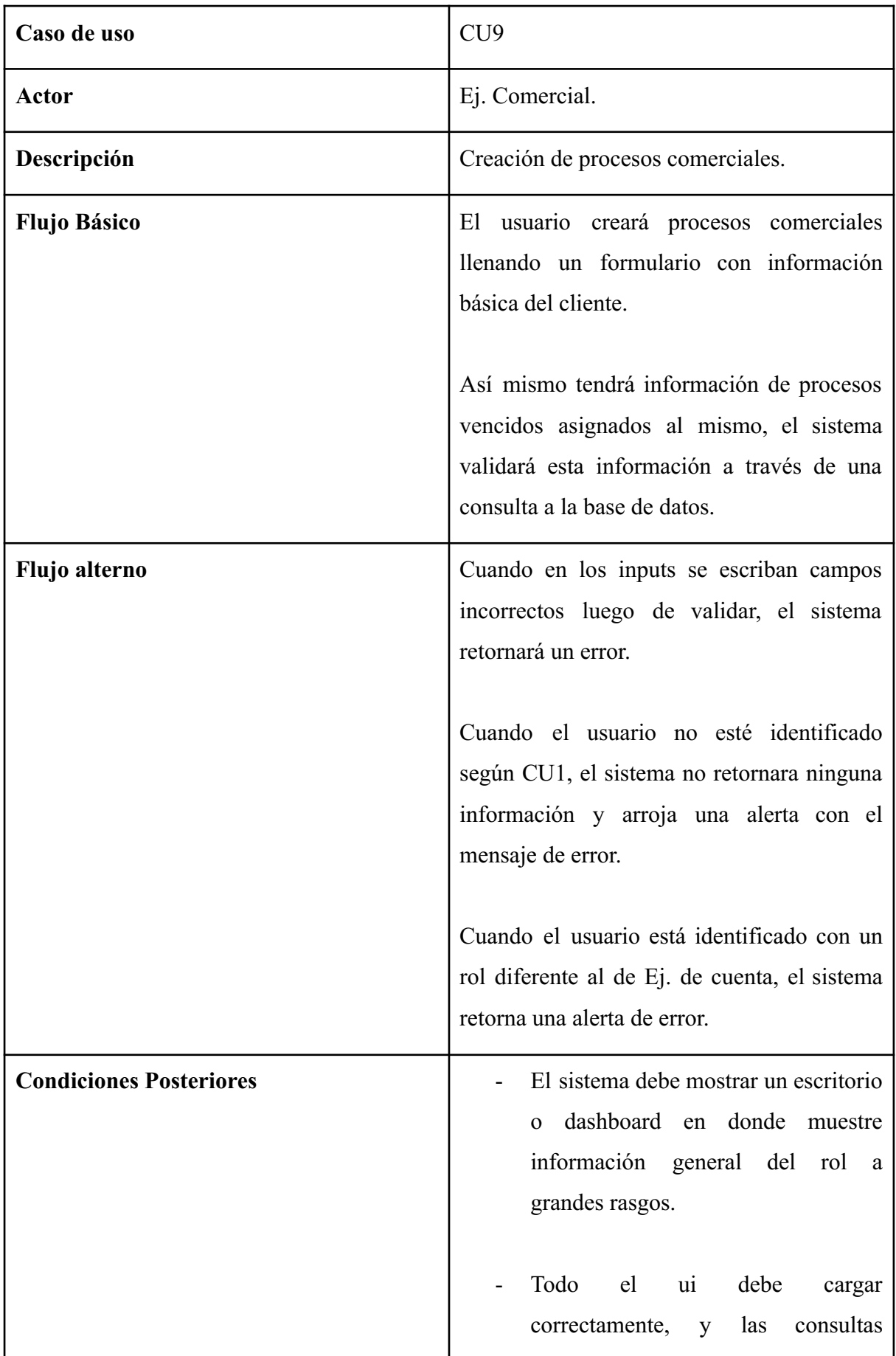

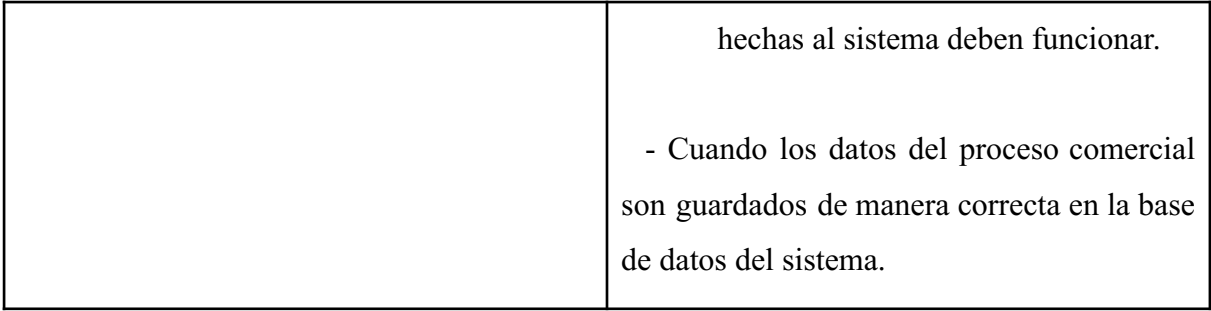

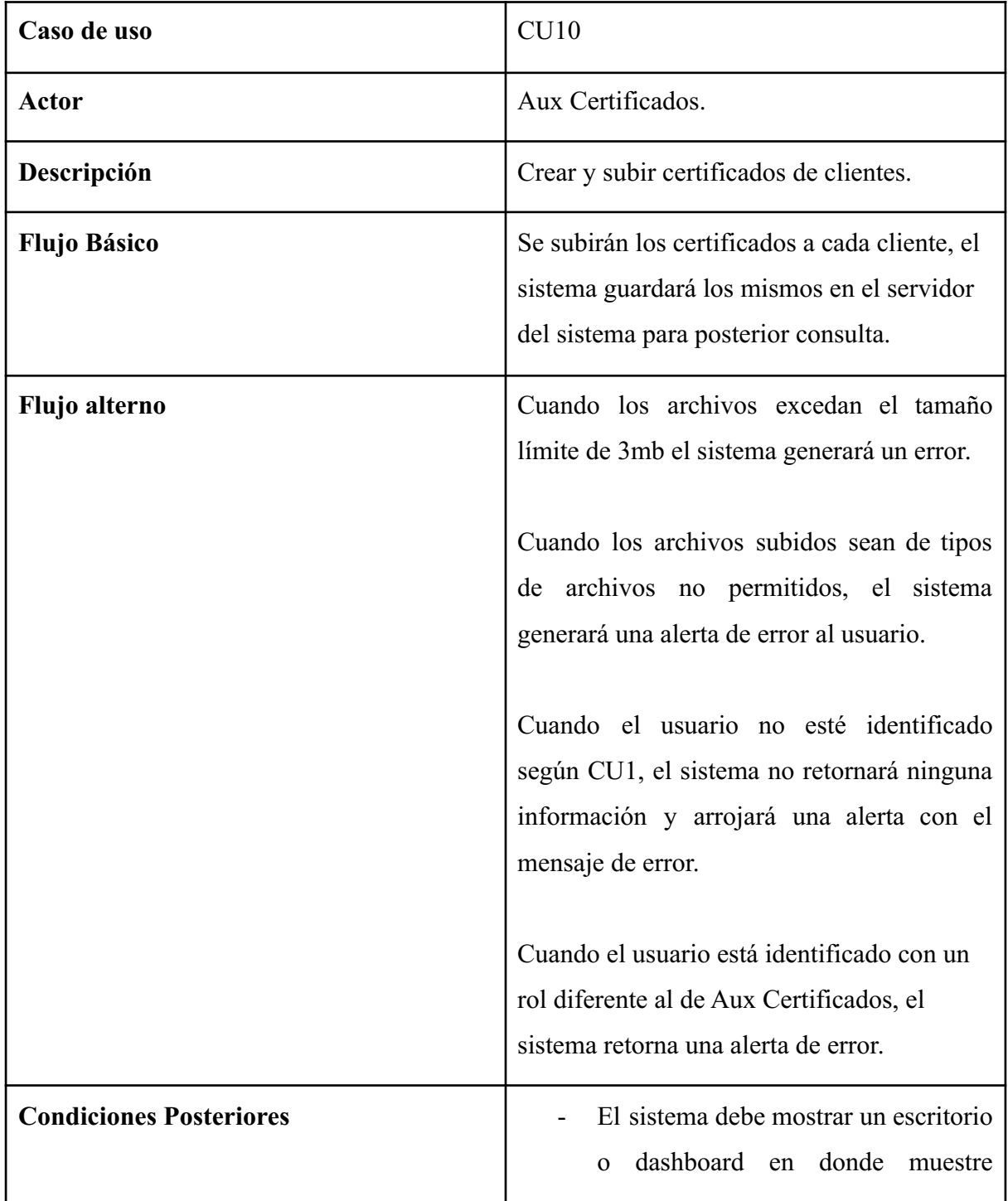

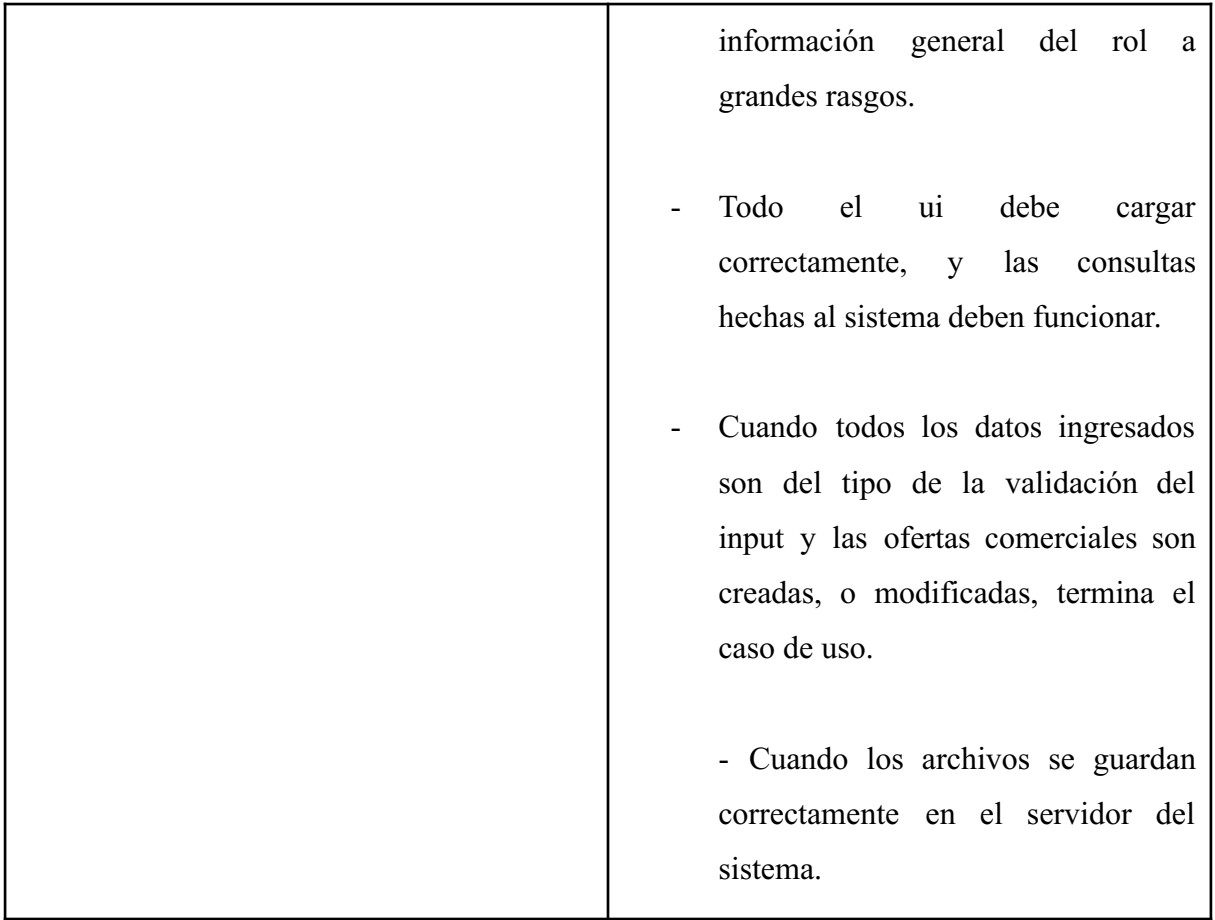

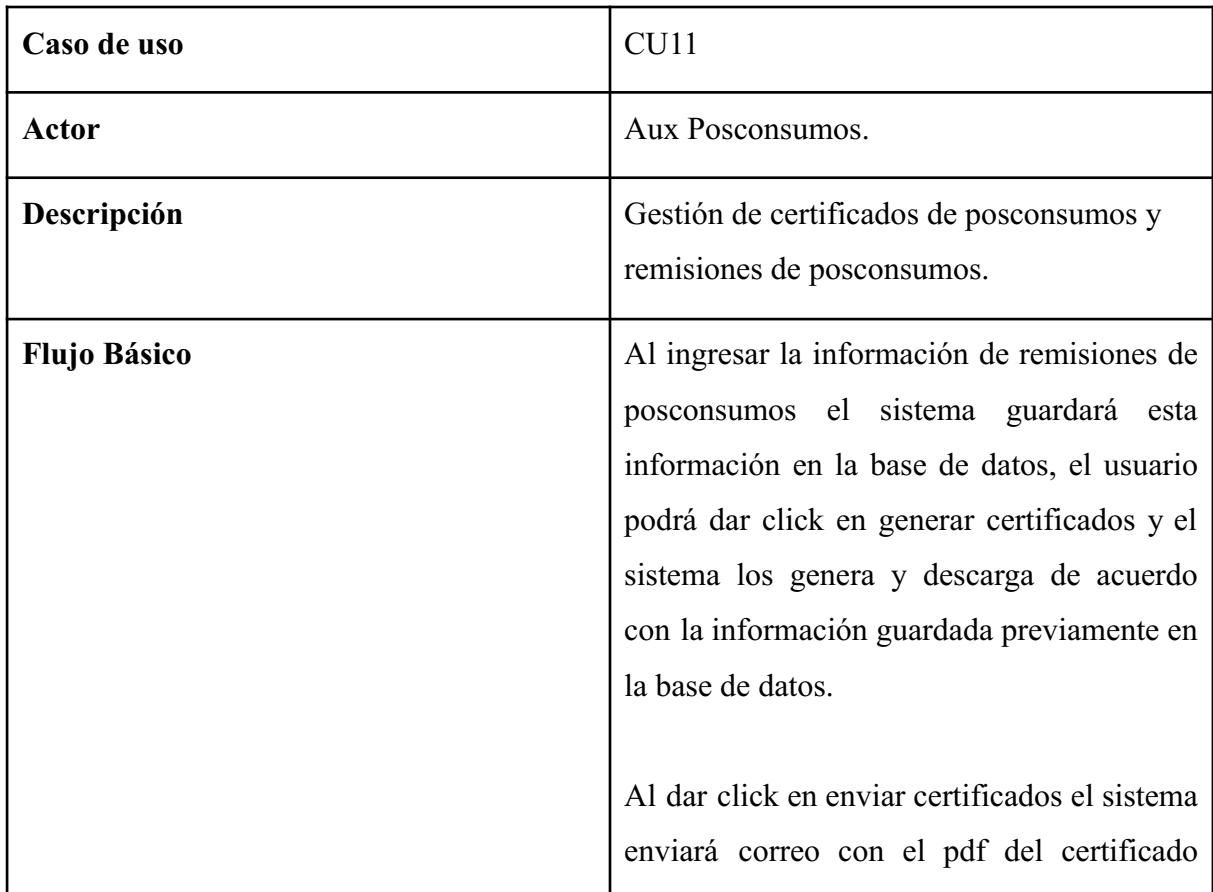

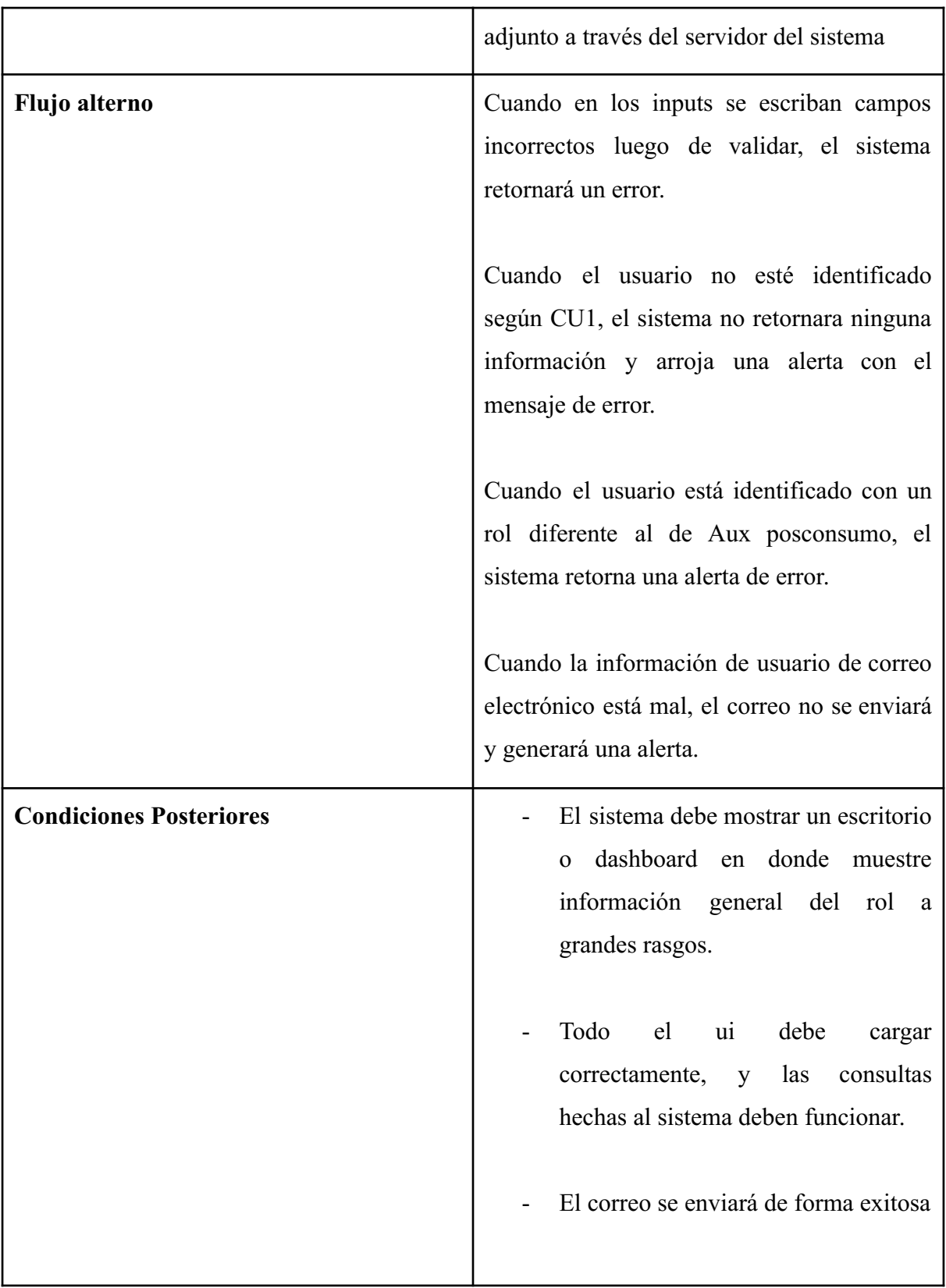

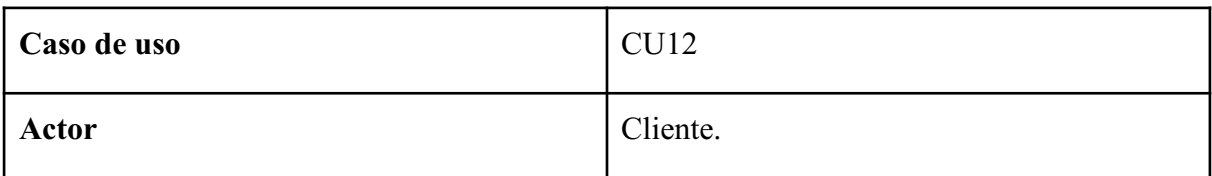

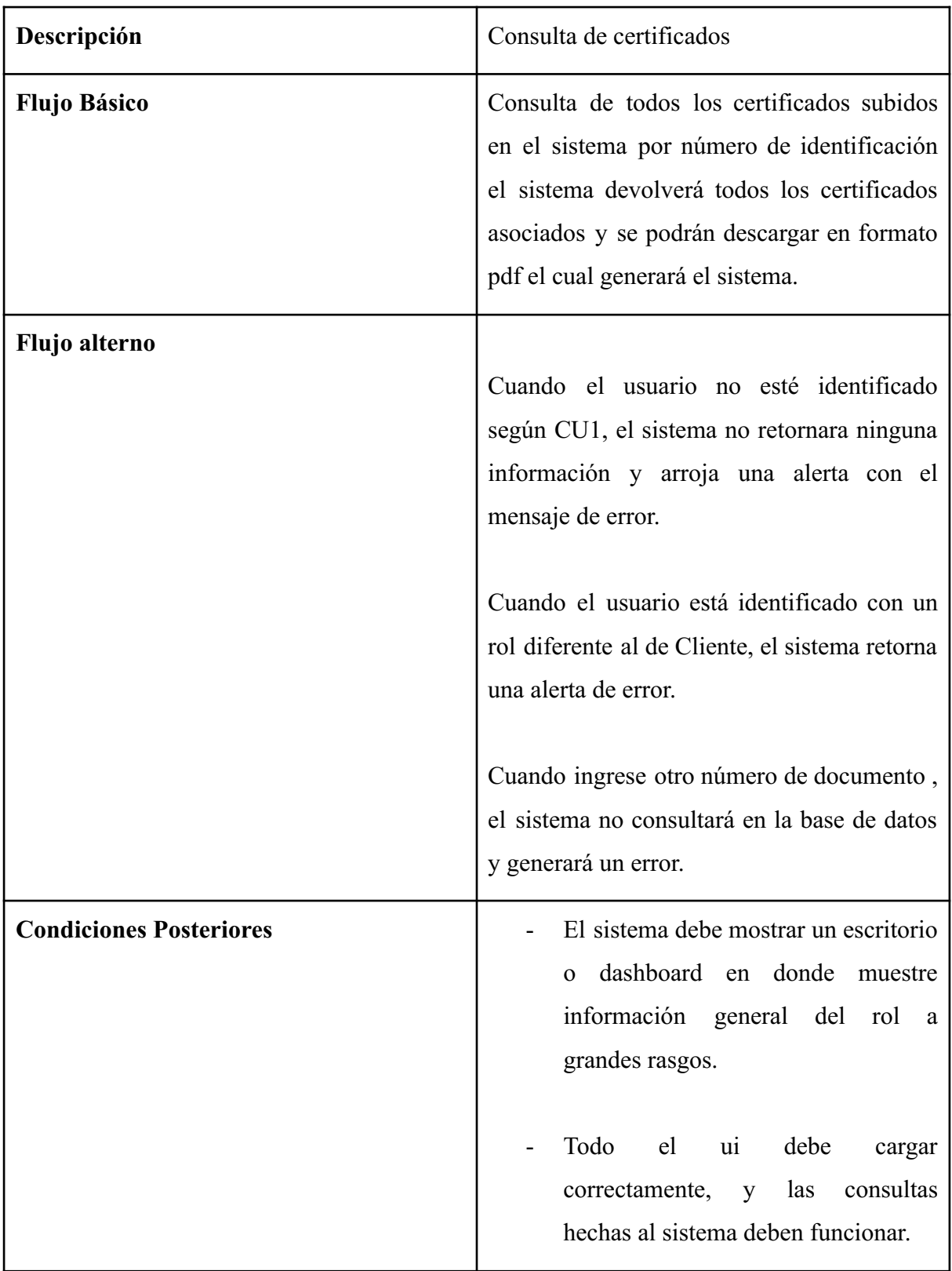

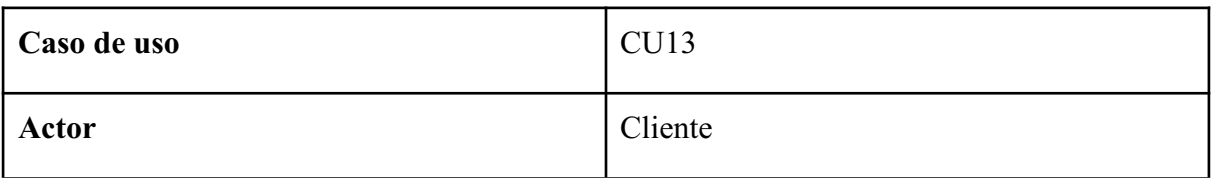

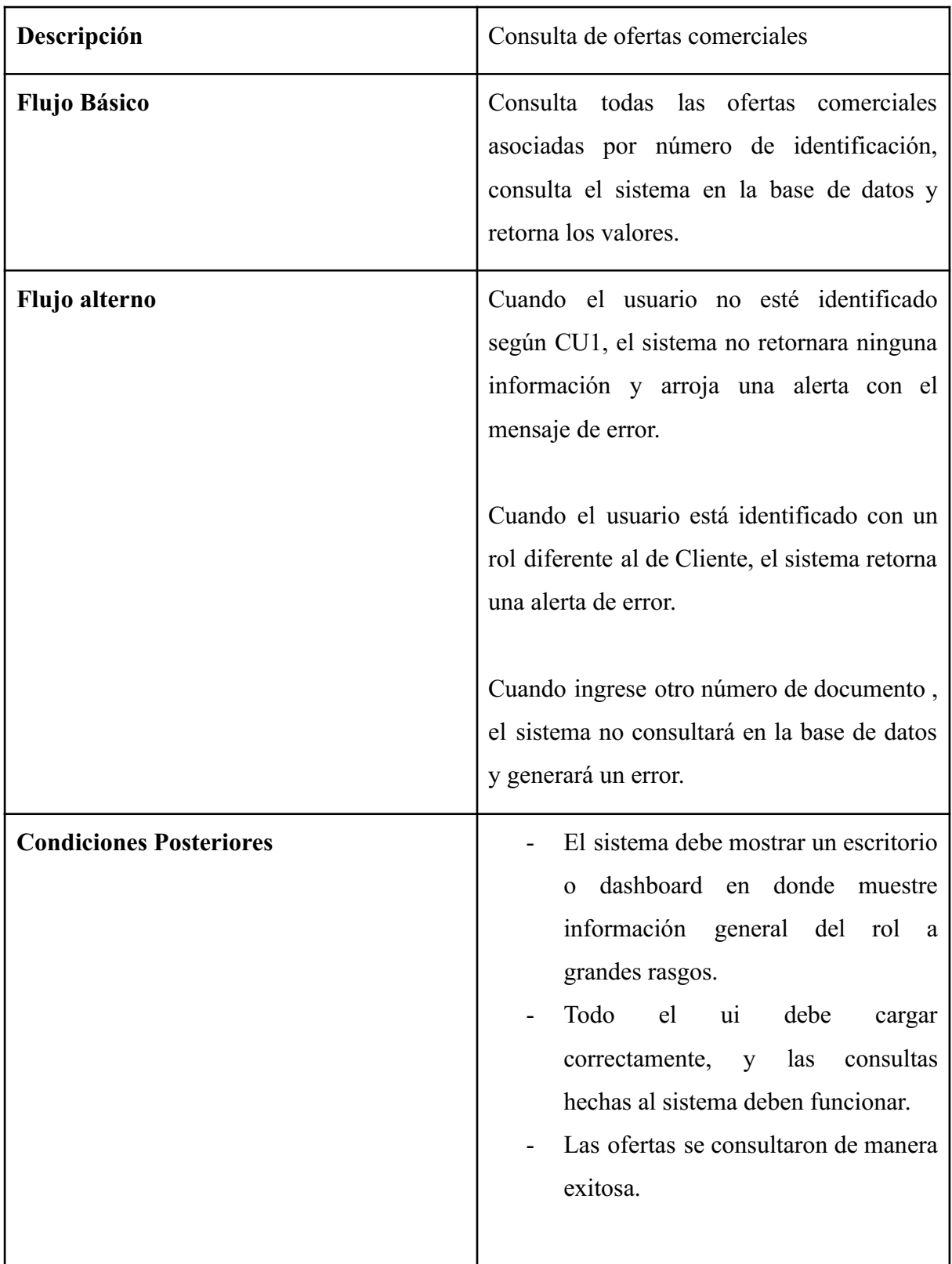

#### **4.7 Requisitos de Rendimiento**

Al realizar cualquier consulta el sistema no debe consumir más del 50% de la cpu del servidor donde se aloja. Todas las transacciones deben realizarse en menos de 120s. Los archivos subidos no pueden pesar más de 3mb.

#### **4.8 Restricciones de diseño**

Las restricciones de diseño de este proyecto, se refieren a que la información de los clientes, y en general la información interna de la compañía, no debe ser pública.

#### **4.9 Atributos del sistema**

El software objeto de este proyecto contará con los siguientes atributos, que ayudarán a optimizar su rendimiento:

- **- Compatibilidad:** El sistema debe ser desarrollado para ser compatible con todos los navegadores existentes en el momento, en sus versiones más actualizadas.
- **- Escalabilidad:** El sistema debe contar con un servidor escalable, como también con un código que se pueda progresar y permitir nuevas funcionalidades.
- **- Seguridad:** La aplicación contará con sistema de login, para el cual será necesario identificarse con usuario y contraseña, y no estará disponible al público si no cuenta con este requisito.

## **5. Diseño del software**

#### **5.1 Diseño de arquitectura de software**

#### **5.1.1 Nivel 1:**

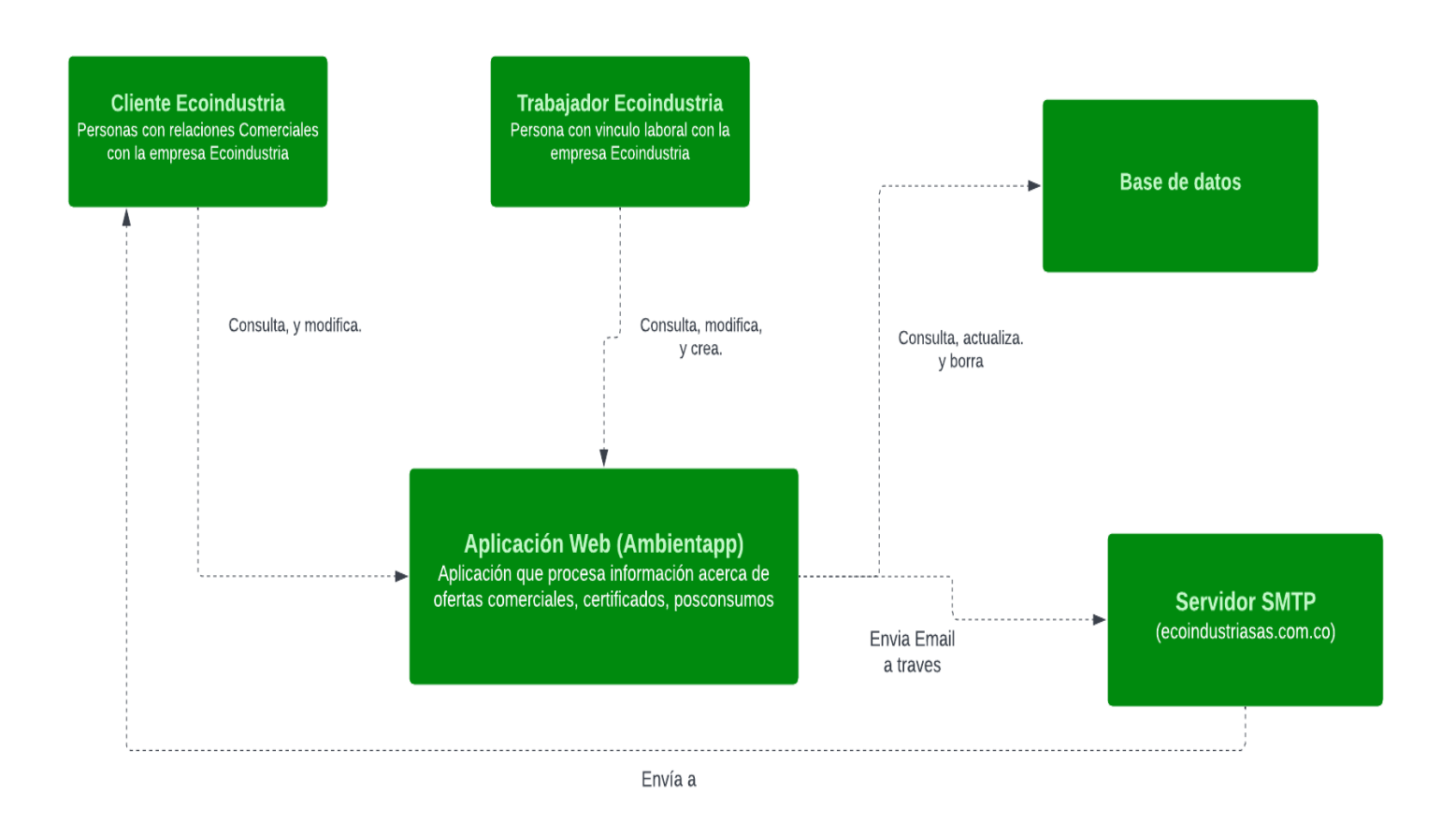

Figura 2. Fuente propia.

## **5.1.2 Nivel 2:**

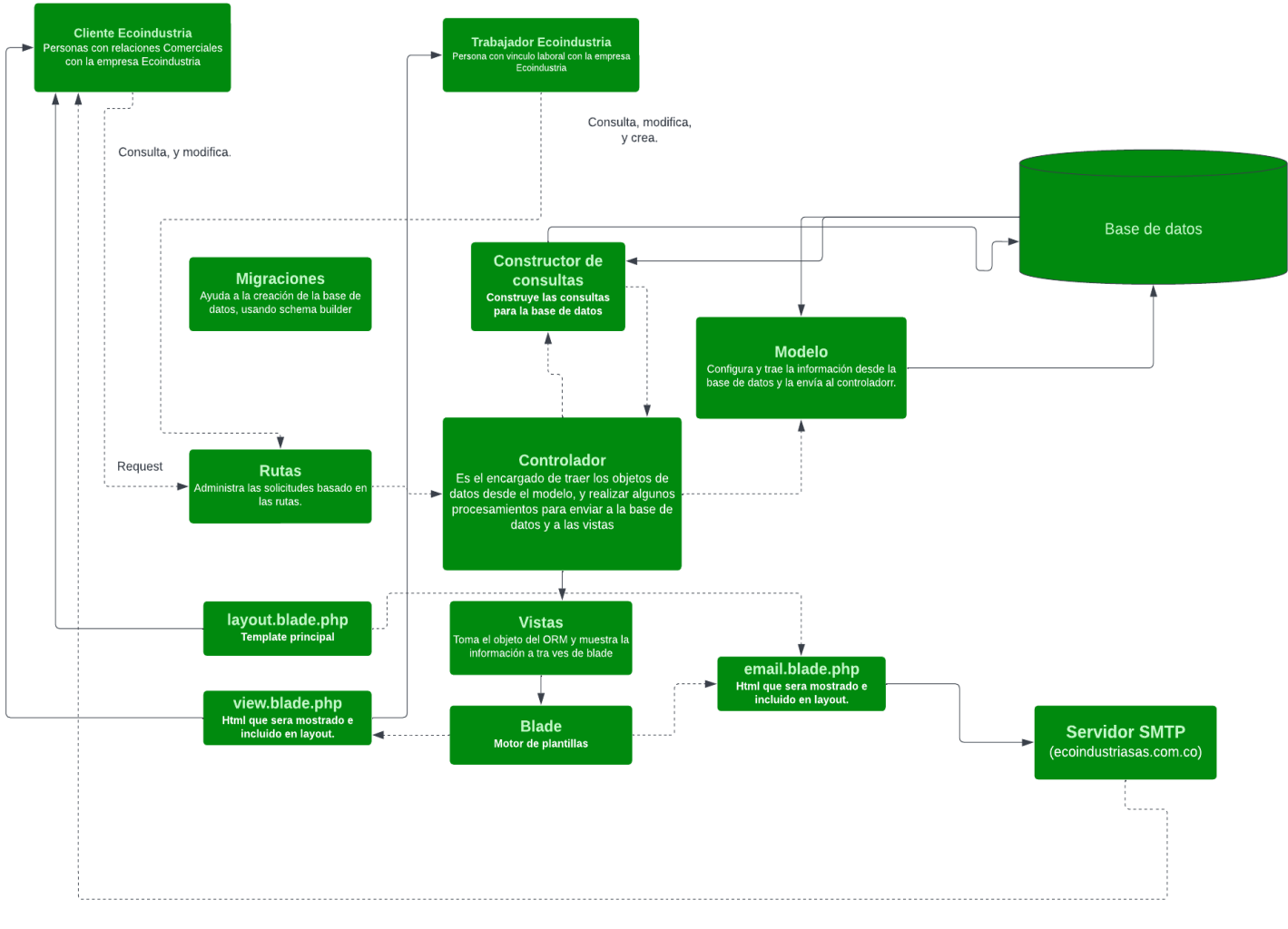

Envía a

Figura 3. Fuente propia.

#### **5.2 Diseño detallado del software**

#### **5.2.1 Diagrama de clases**

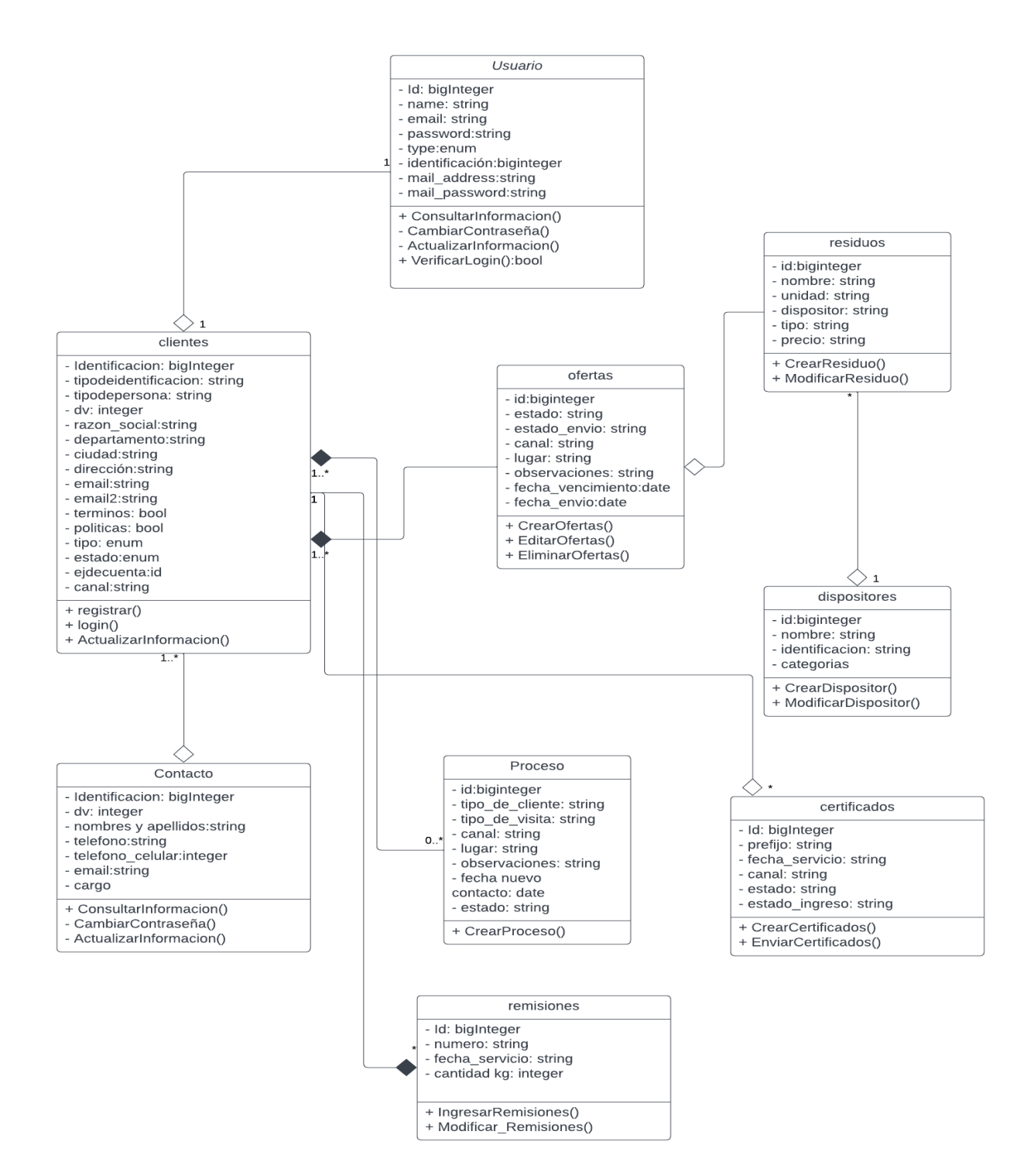

Figura 4. Fuente propia.

## **5.2.2 Diagrama de paquetes**

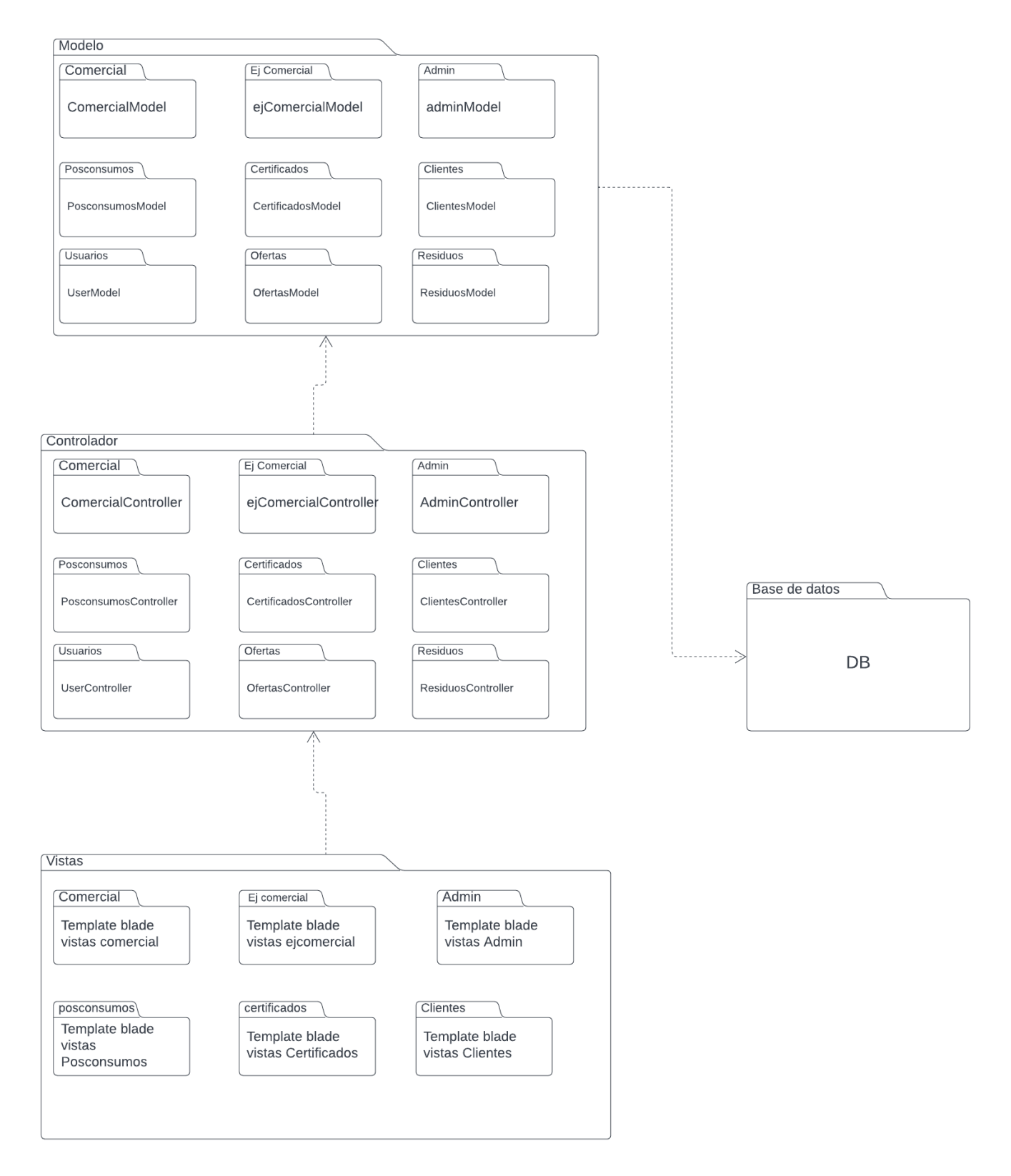

Figura 5. Fuente propia.

## **5.2.3 Diagrama de despliegue**

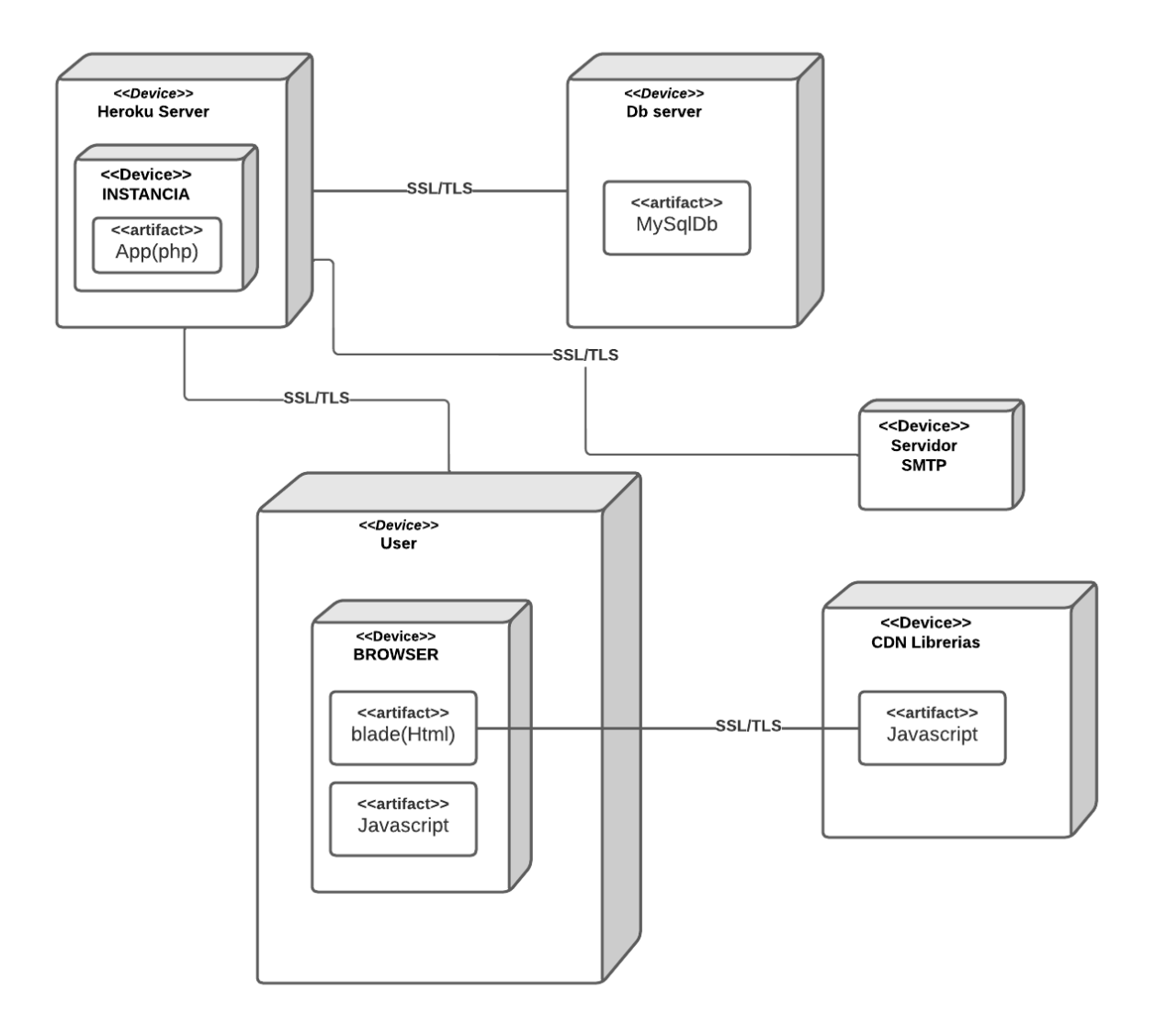

Figura 6. Fuente propia.

#### **5.3 Diseño de la interfaz**

#### **5.3.1 Interfaz gráfica de usuario**

## **5.3.1.1 Login (Mockup)**

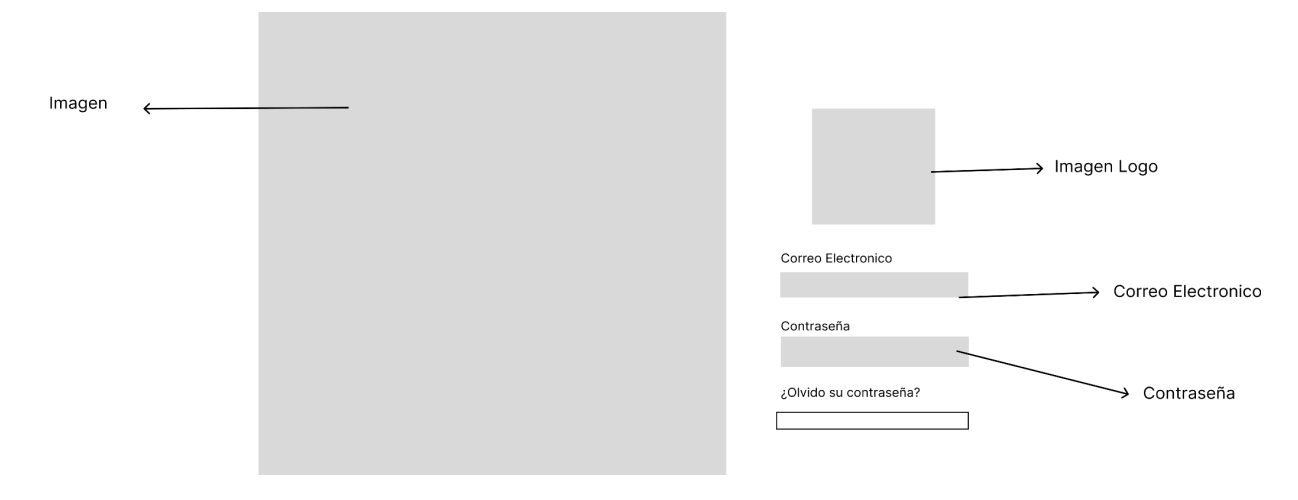

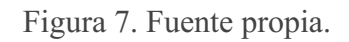

### **5.3.1.2 Admin**

Luego de iniciar sesión y validar correctamente las credenciales llevará a este dashboard con la información.

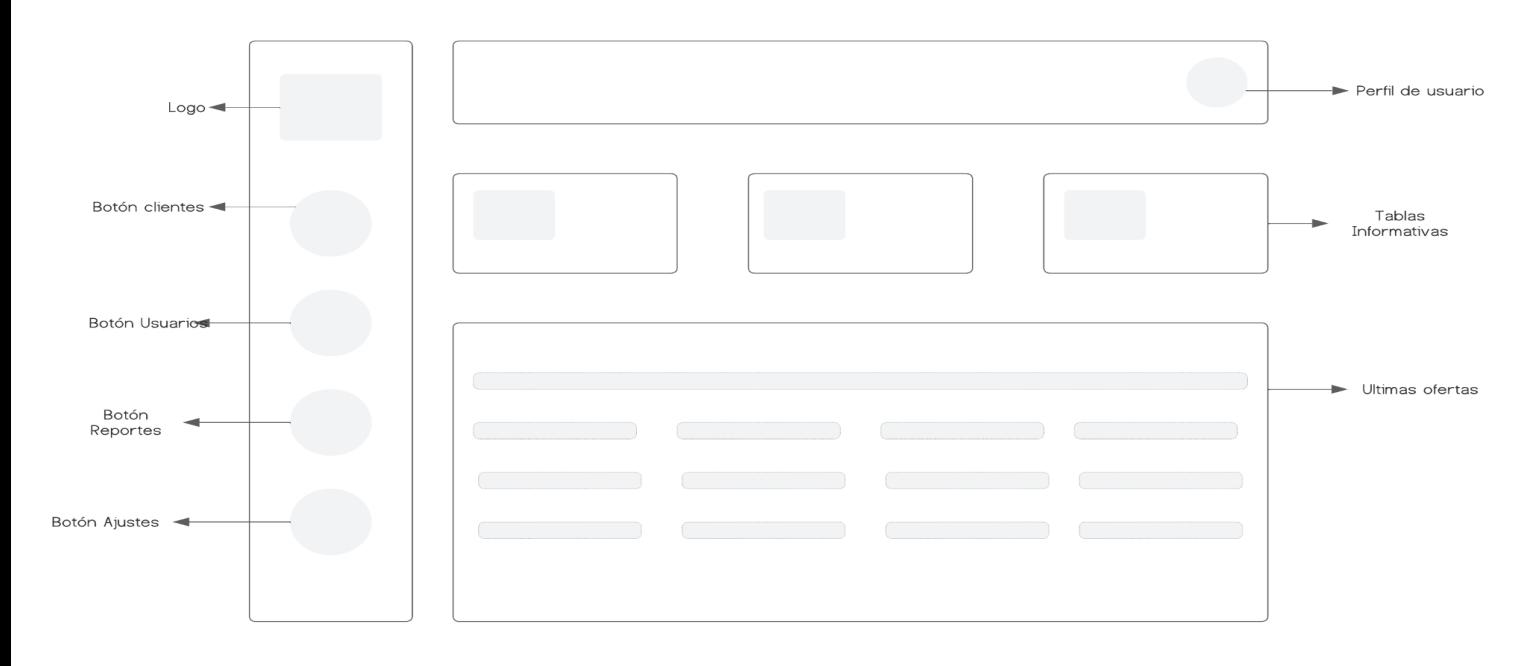

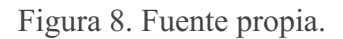

Después que el usuario de click en el boton de clientes, aparecerá una tabla con todos los clientes y posibles clientes hasta el momento, como se detalla a continuación: **5.3.1.3**

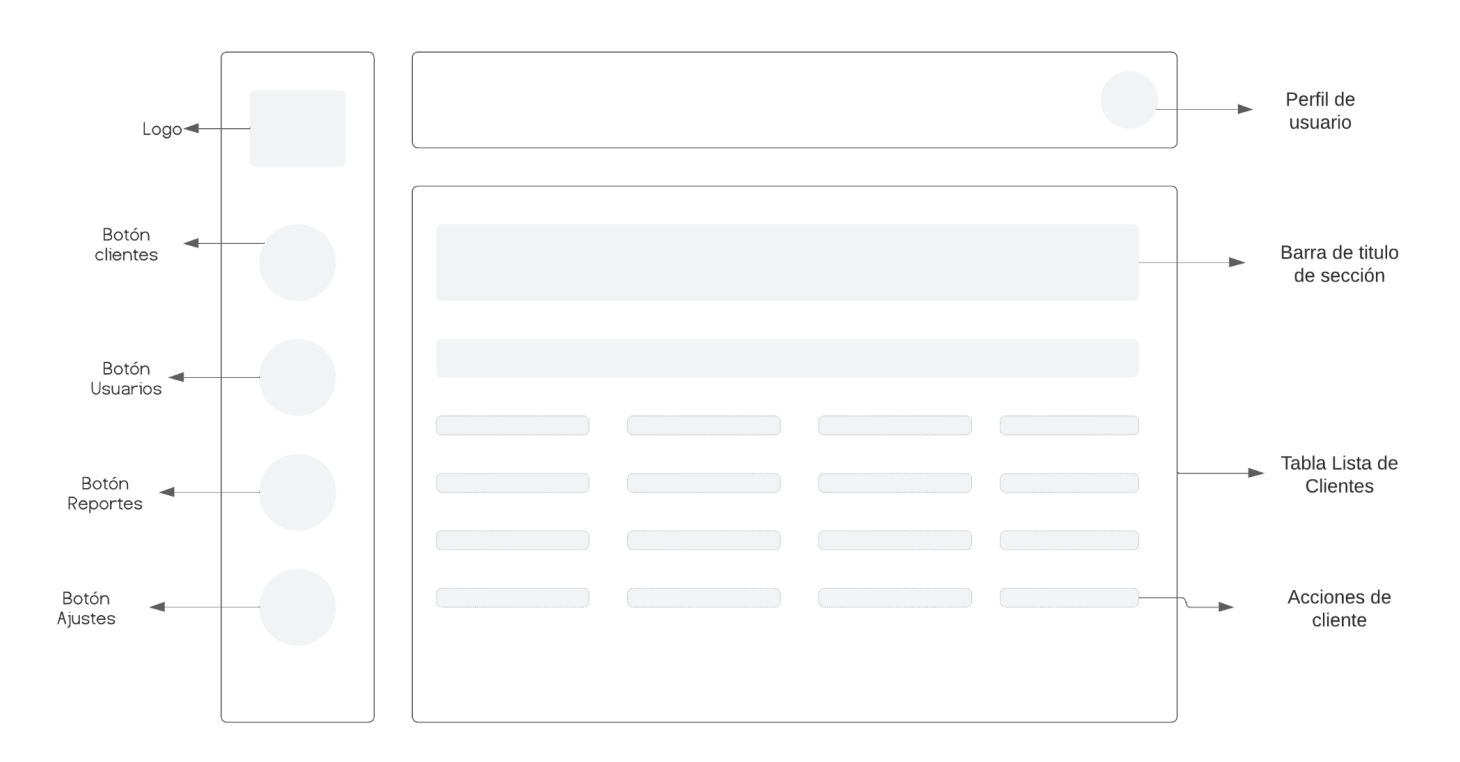

## **Clientes - Admin**

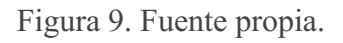

Al dar click en botón de ver cliente, verá información más detallada del cliente como se muestra a continuación:

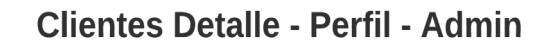

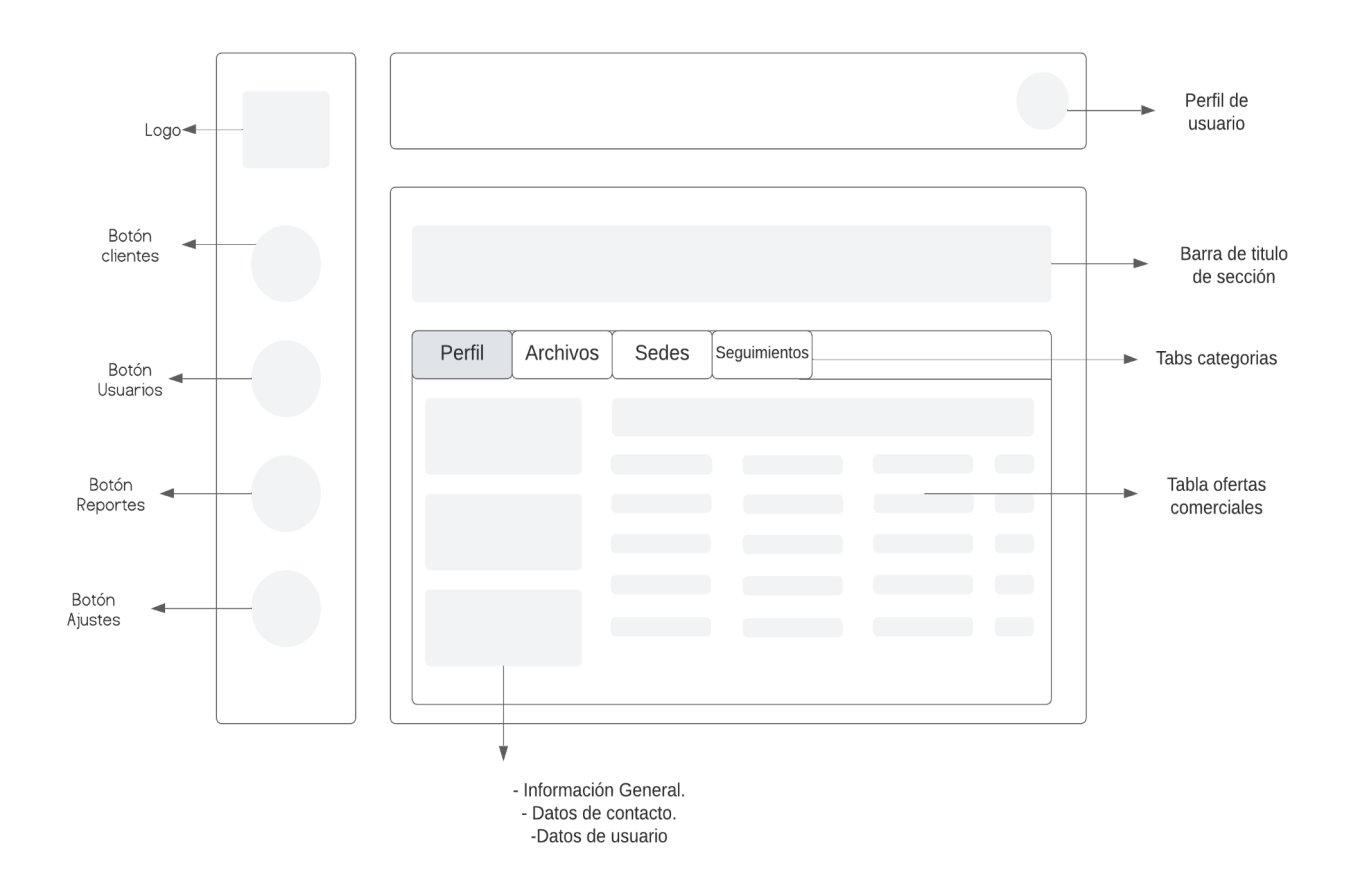

Figura 10. Fuente propia.

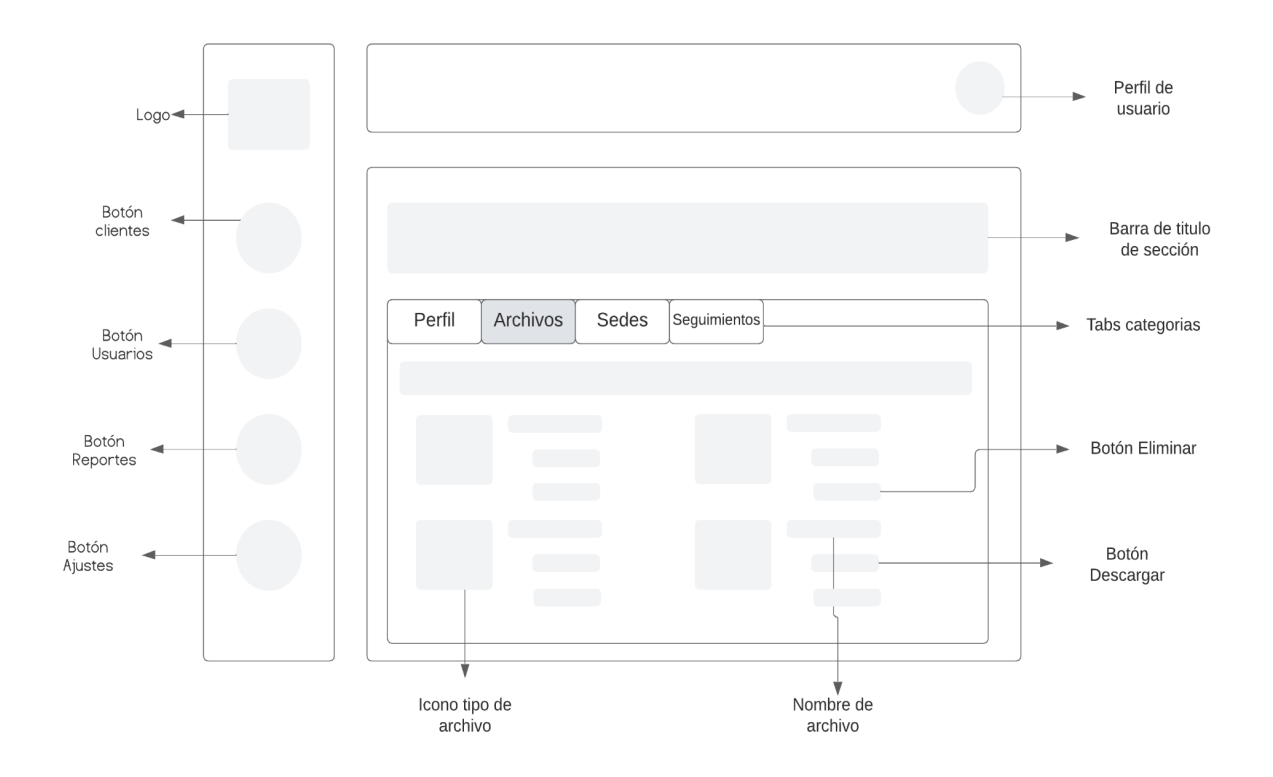

## **Clientes Detalle - Archivos - Admin**

Figura 11. Fuente propia.

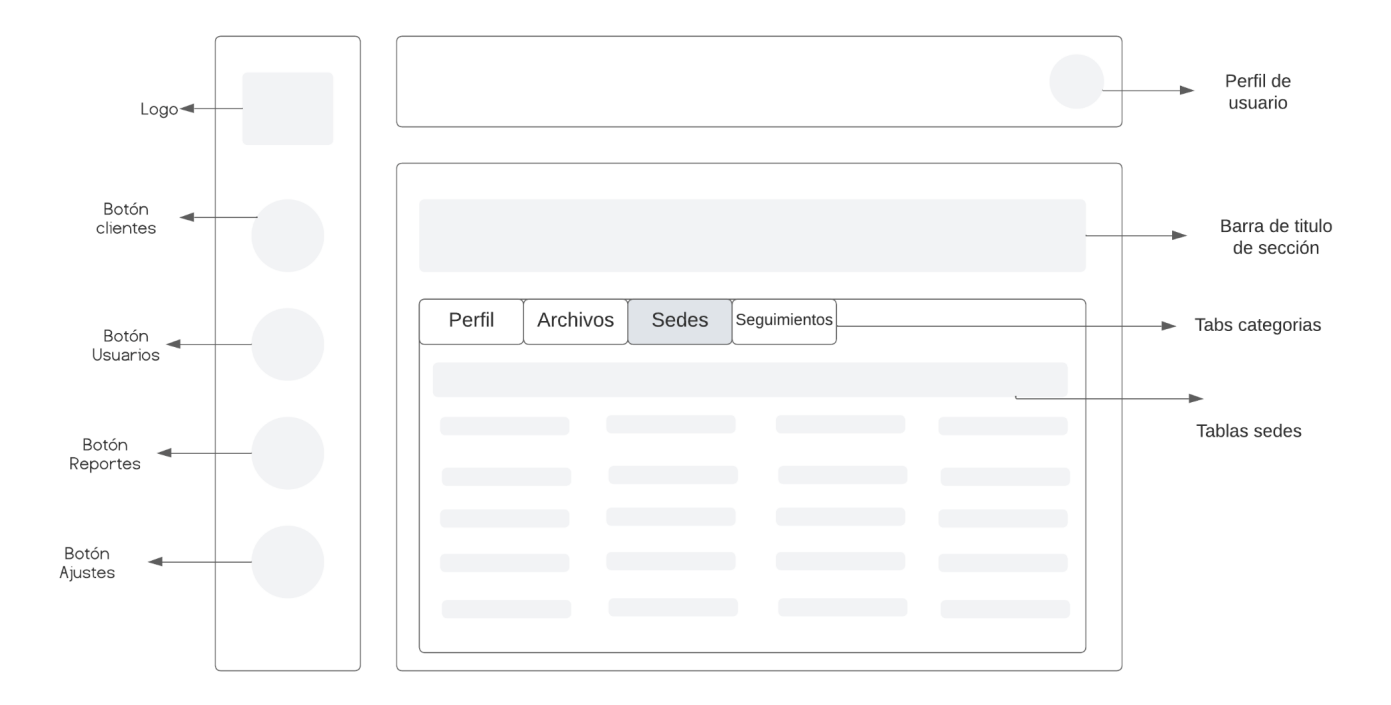

## **Clientes Detalle - Sedes - Admin**

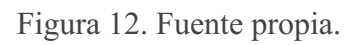

**5.3.1.7**

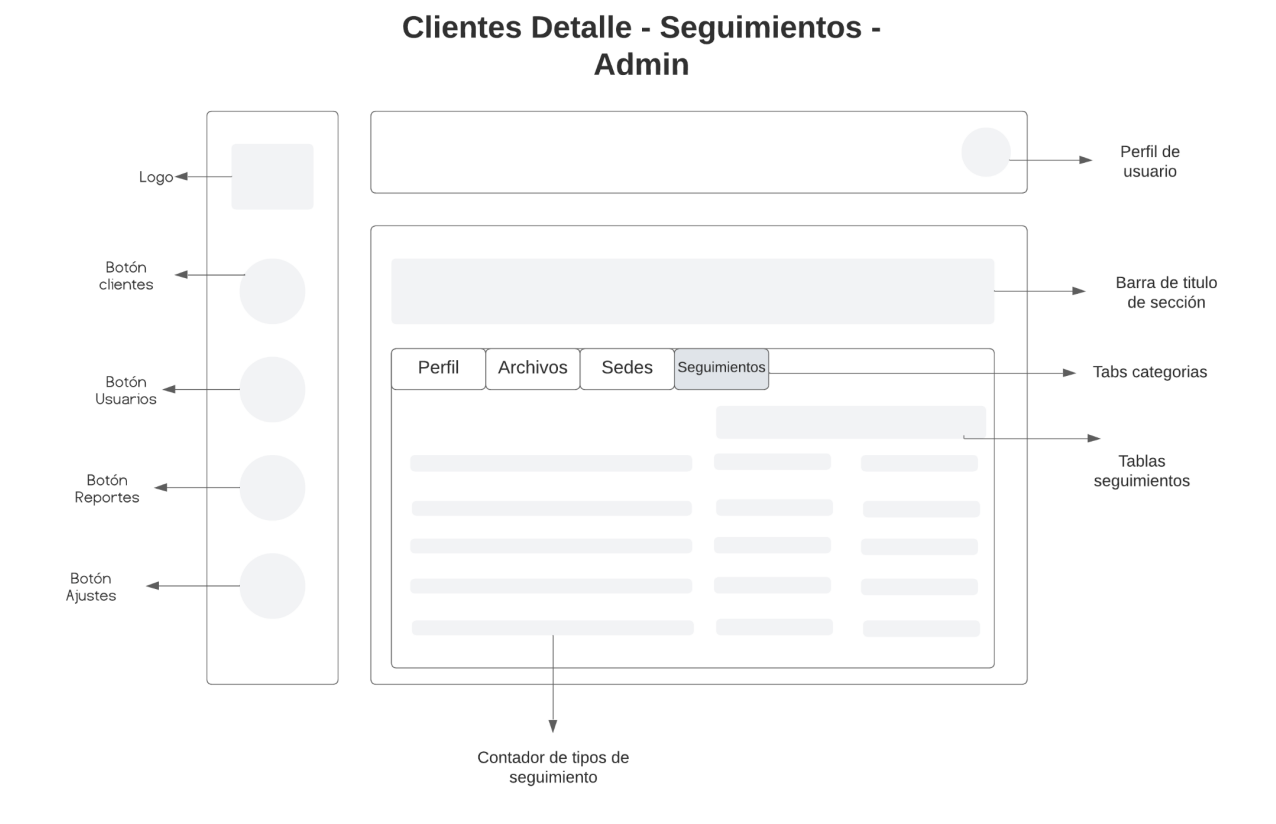

Figura 13. Fuente propia.

**5.3.1.8**

#### **Usuarios - Admin**

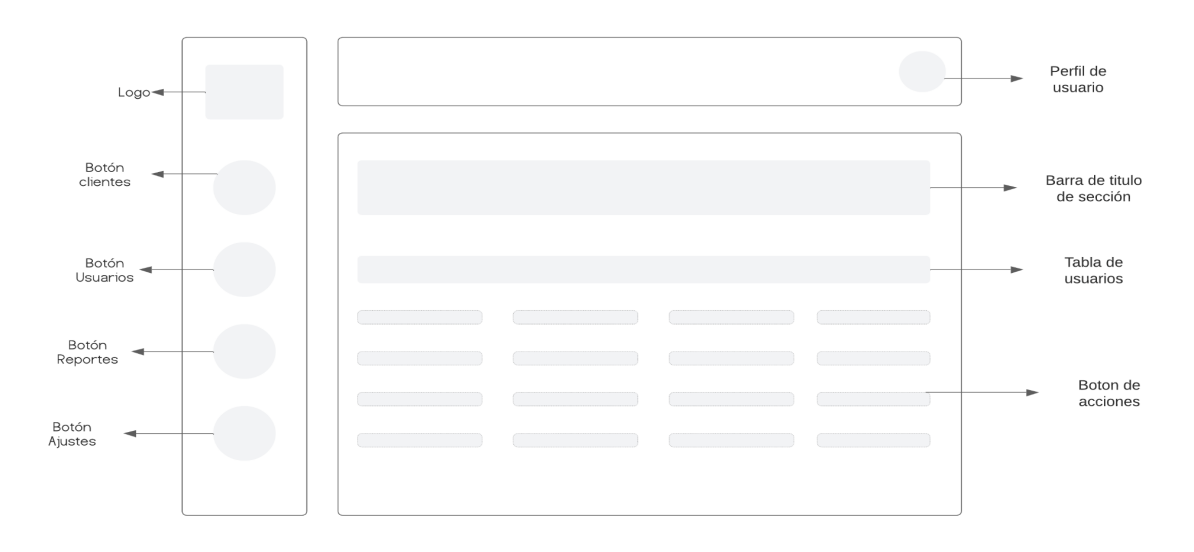

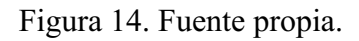

**5.3.1.9**

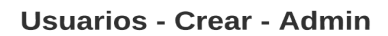

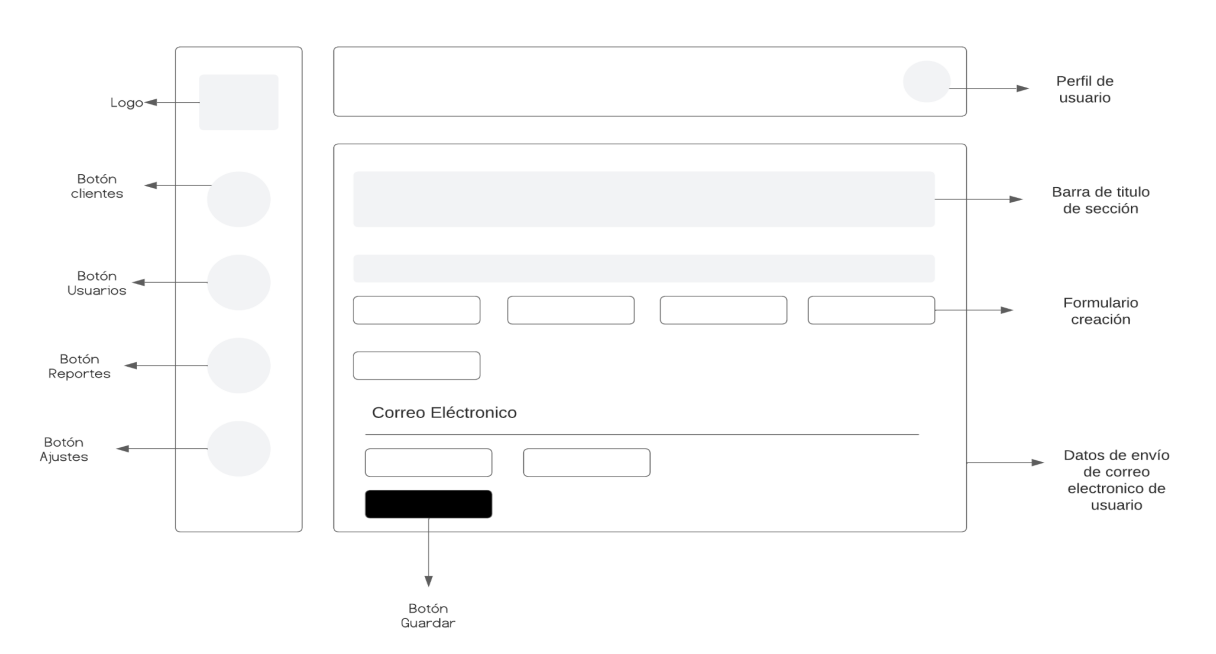

Figura 15. Fuente propia.

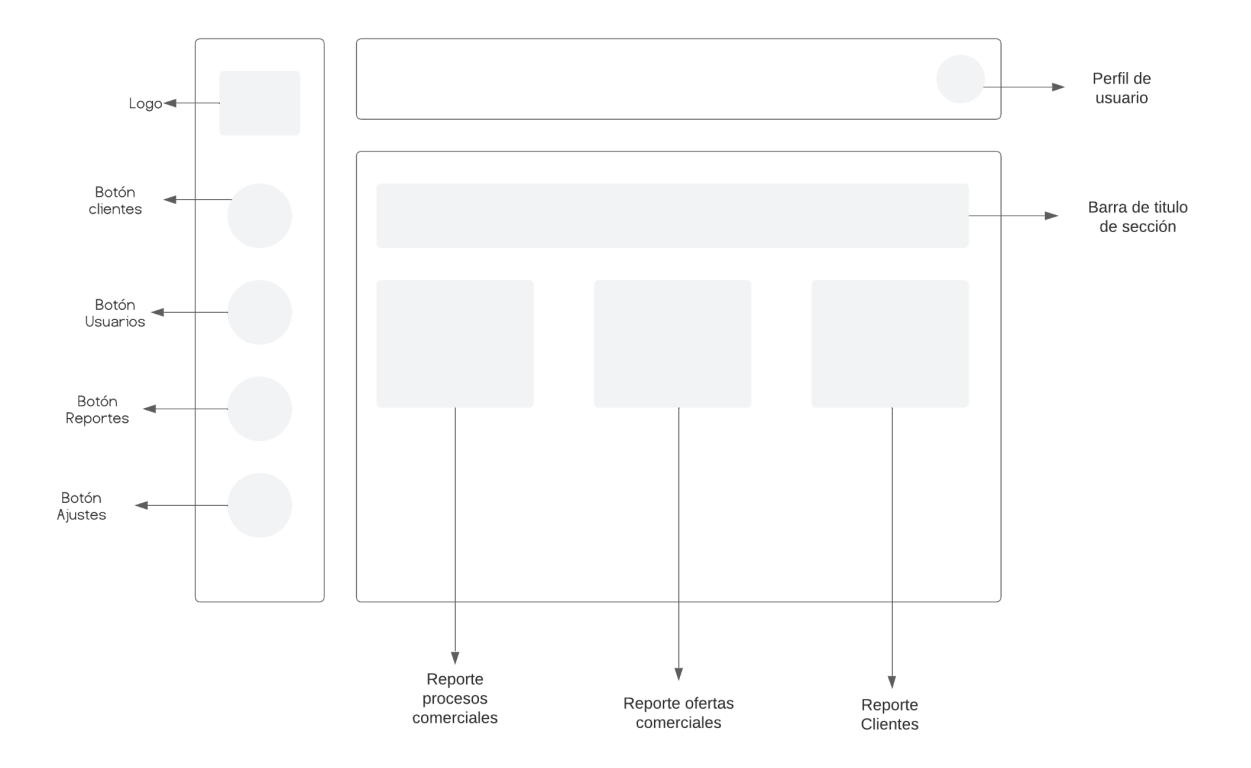

Reportes - Admin

Figura 16. Fuente propia.

**5.3.1.11**

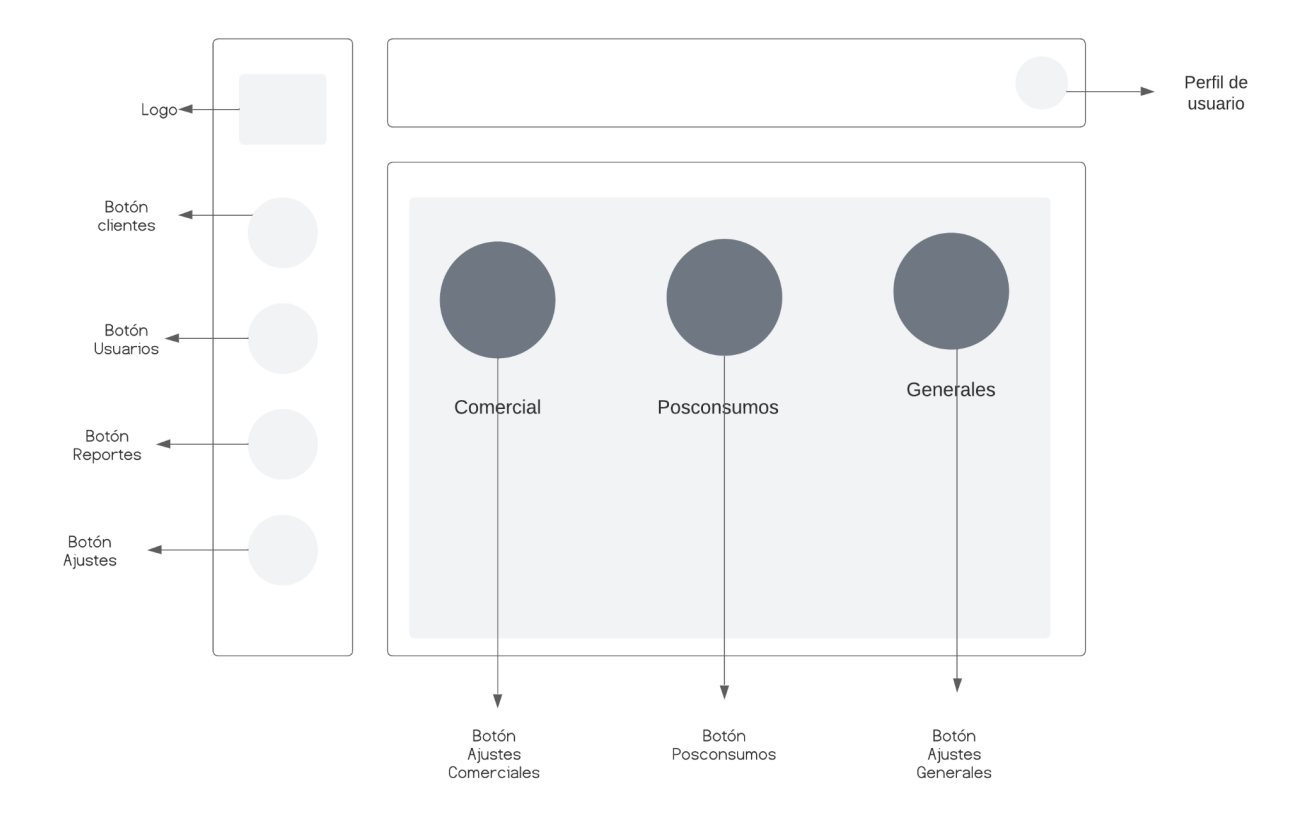

Ajustes - Admin

Figura 17. Fuente propia.

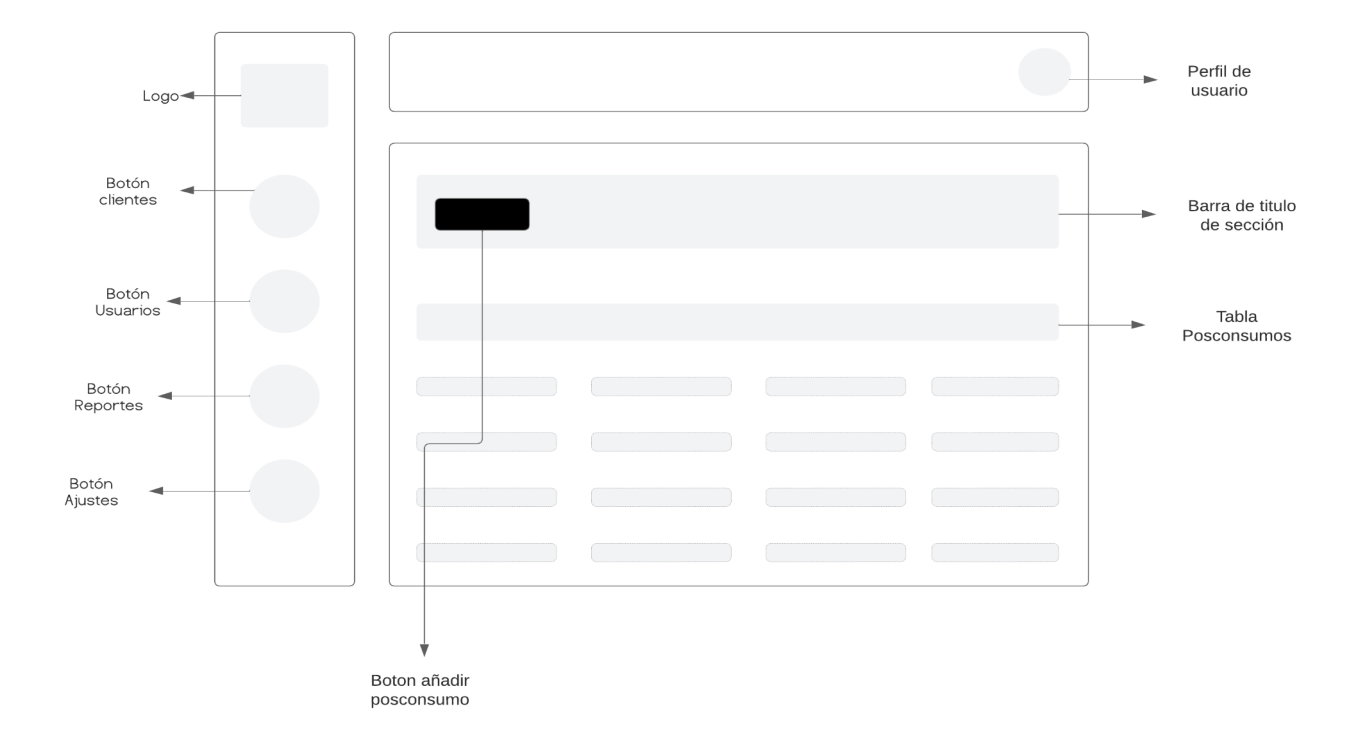

## Ajustes - Posconsumos - Admin

Figura 18. Fuente propia.

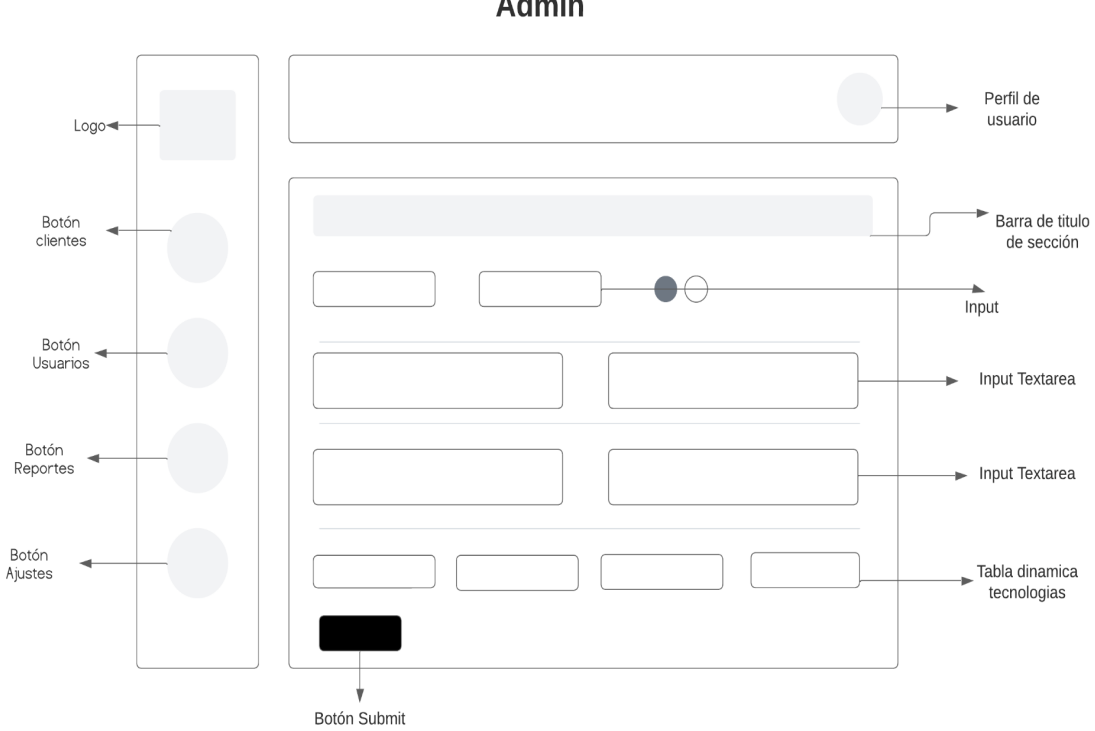

Ajustes - Posconsumos - Crear -<br>Admin

Figura 19. Fuente propia.

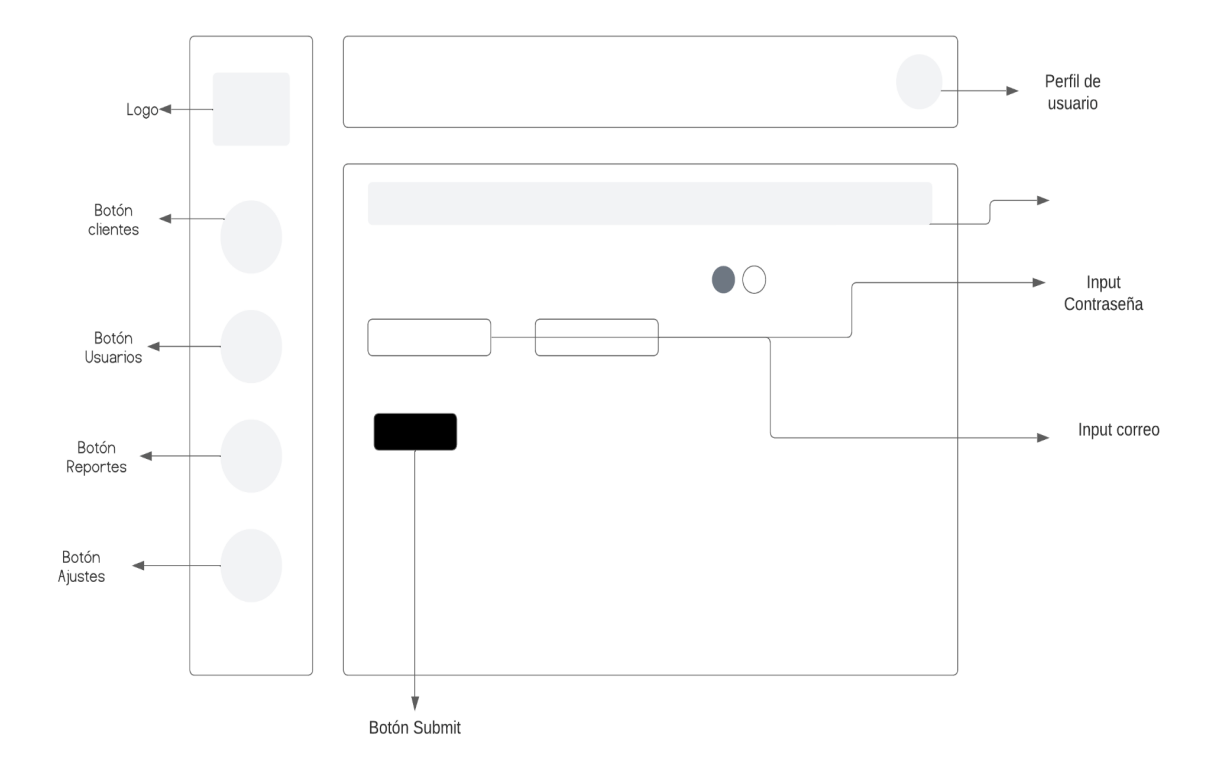

Ajustes - General

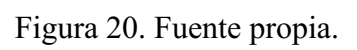

## **5.3.2 Supervisor Comercial**

#### **5.3.2.1**

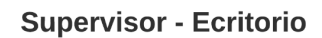

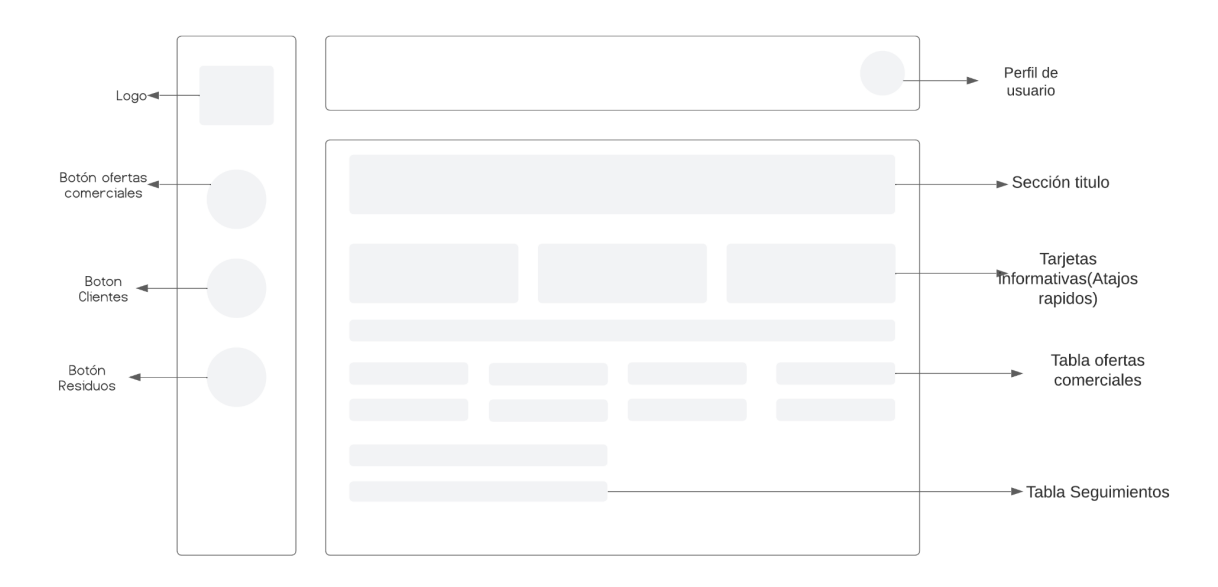

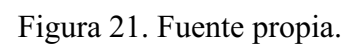
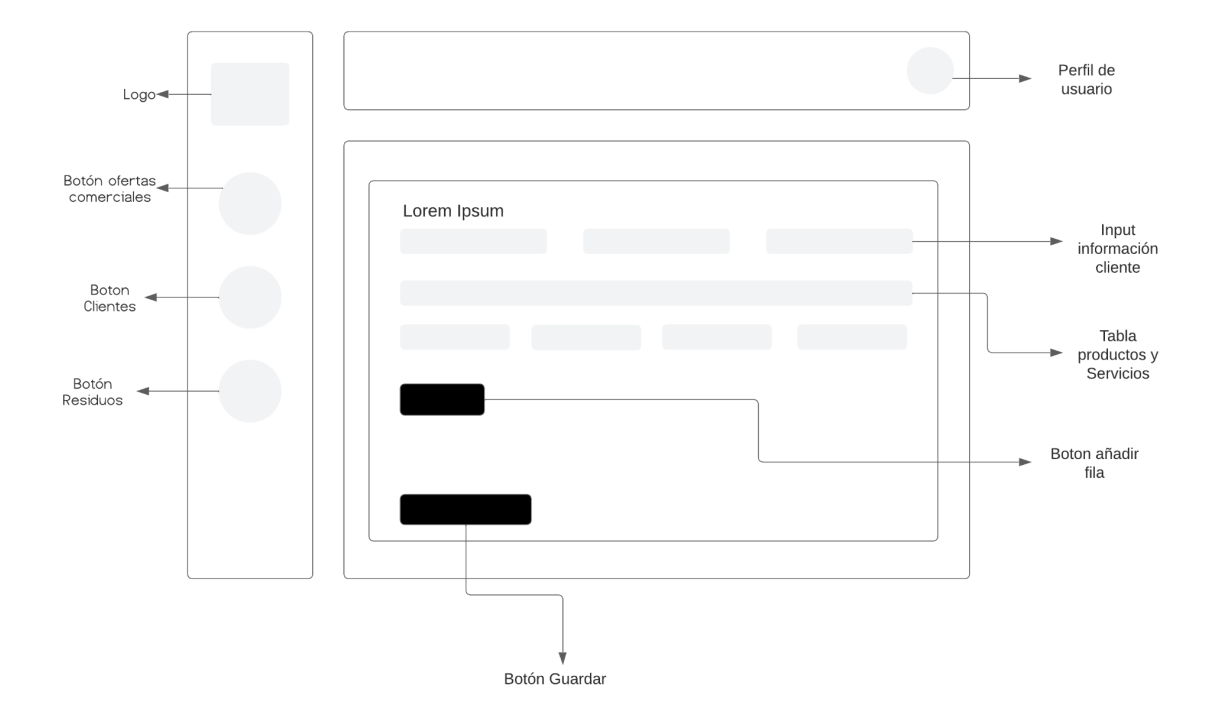

# Supervisor - Crear Oferta Comercial

Figura 22. Fuente propia.

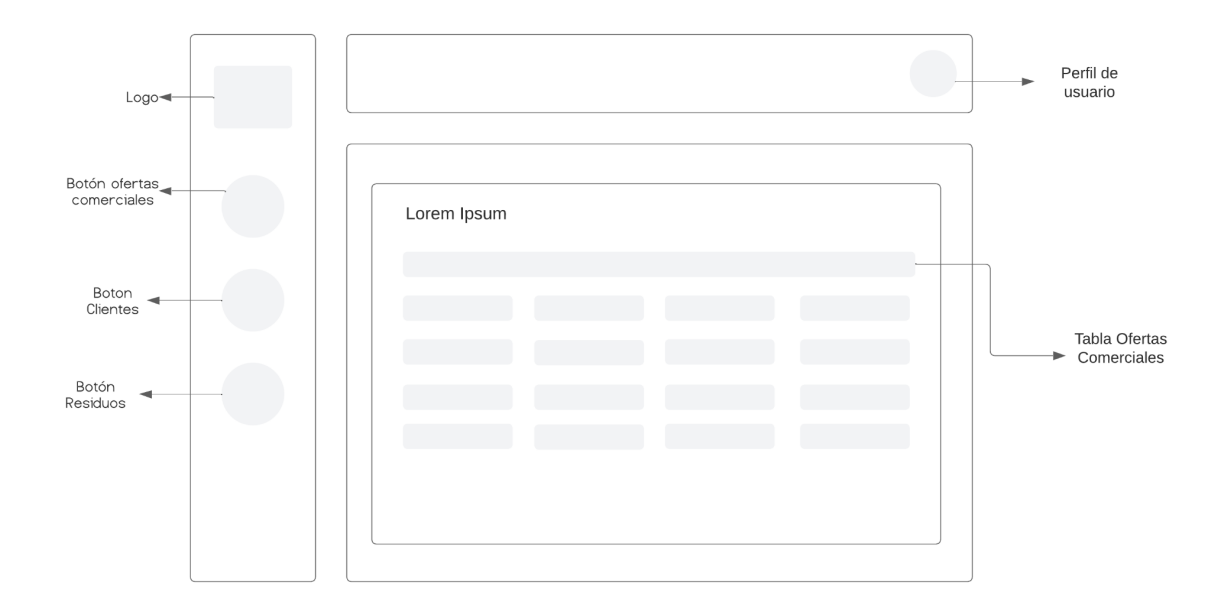

**Supervisor - Ver Ofertas Comerciales** 

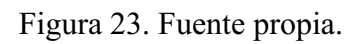

# Perfil de<br>usuario  $Logo$ Botón ofertas<br>comerciales Lorem Ipsum Boton<br>Clientes Tabla Clientes Botón<br>Residuos

# **Supervisor - Ver Clientes**

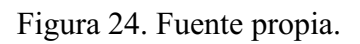

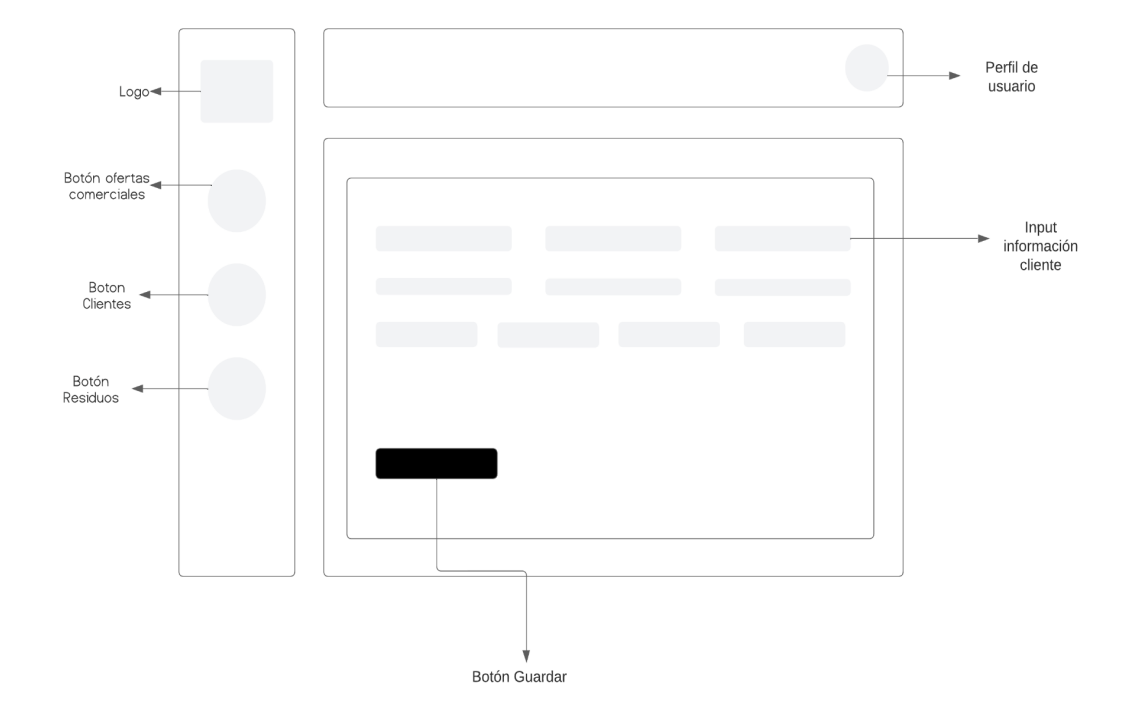

# **Supervisor - Crear Cliente**

Figura 25. Fuente propia.

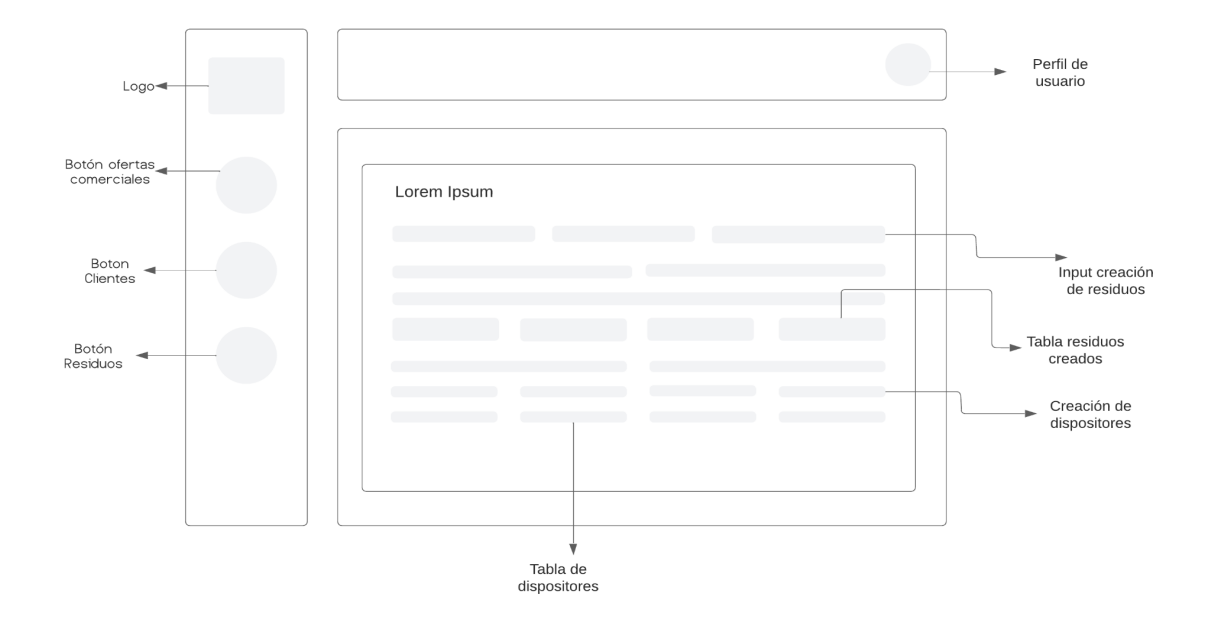

#### **Supervisor - Residuos**

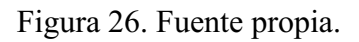

## **5.3.2.7**

#### Ej de Cuenta - Escritorio

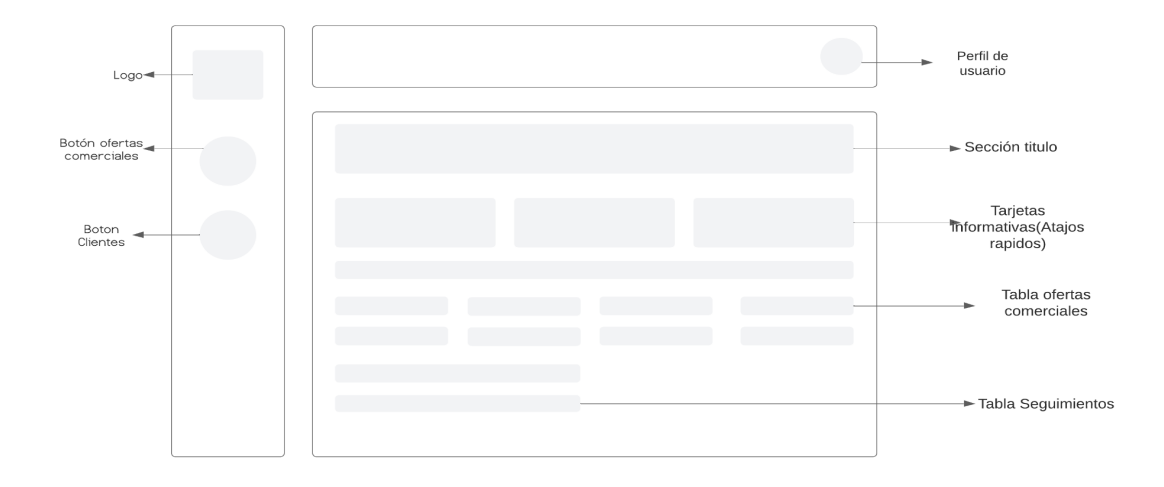

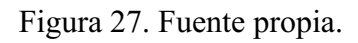

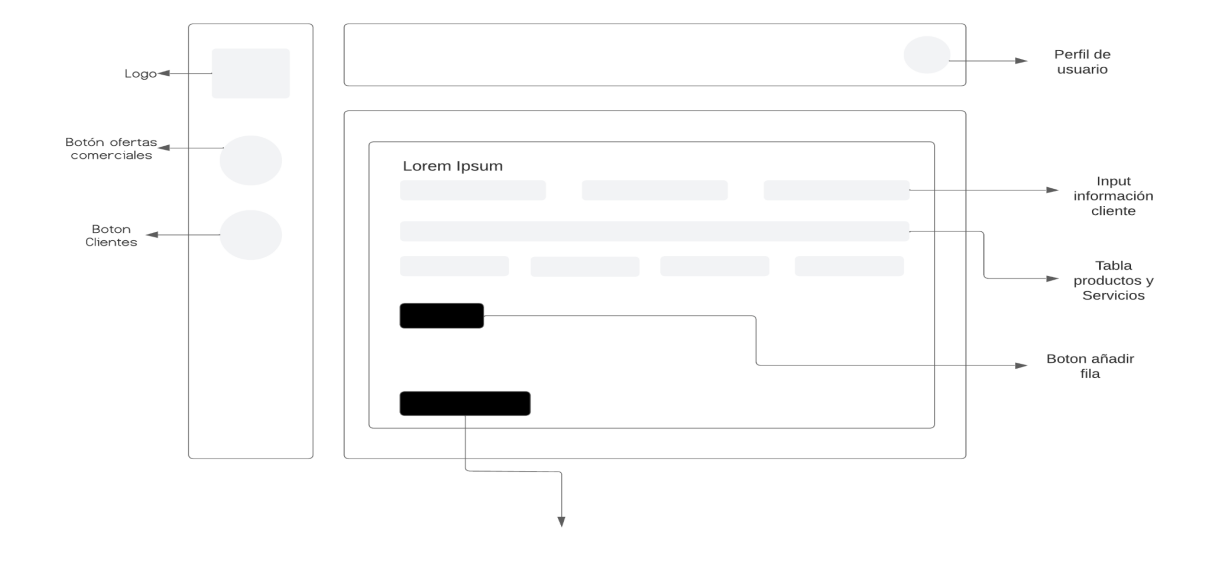

Ej de cuenta - Crear Oferta Comercial

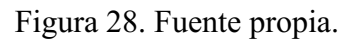

### **5.3.2.9**

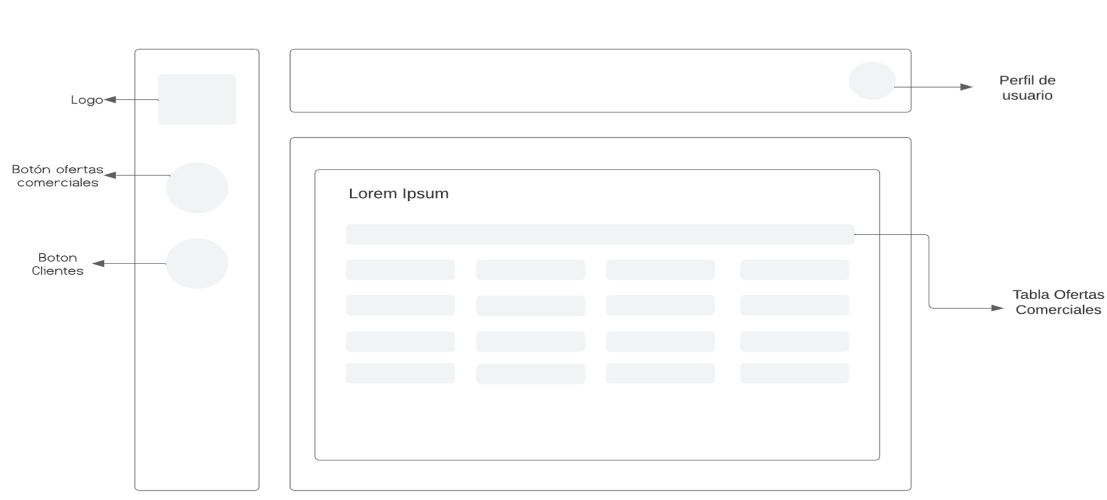

#### Ej de cuenta - Ver Ofertas Comerciales

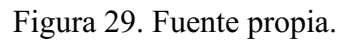

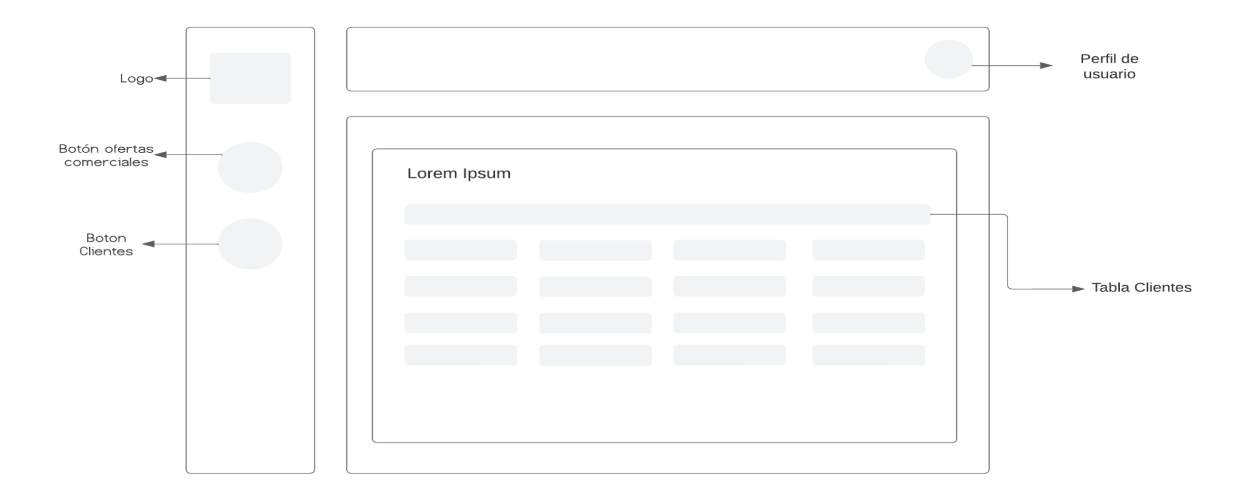

#### Ej de cuenta - Ver Clientes

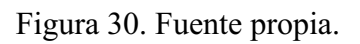

#### **5.3.2.11**

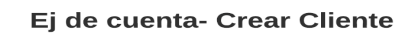

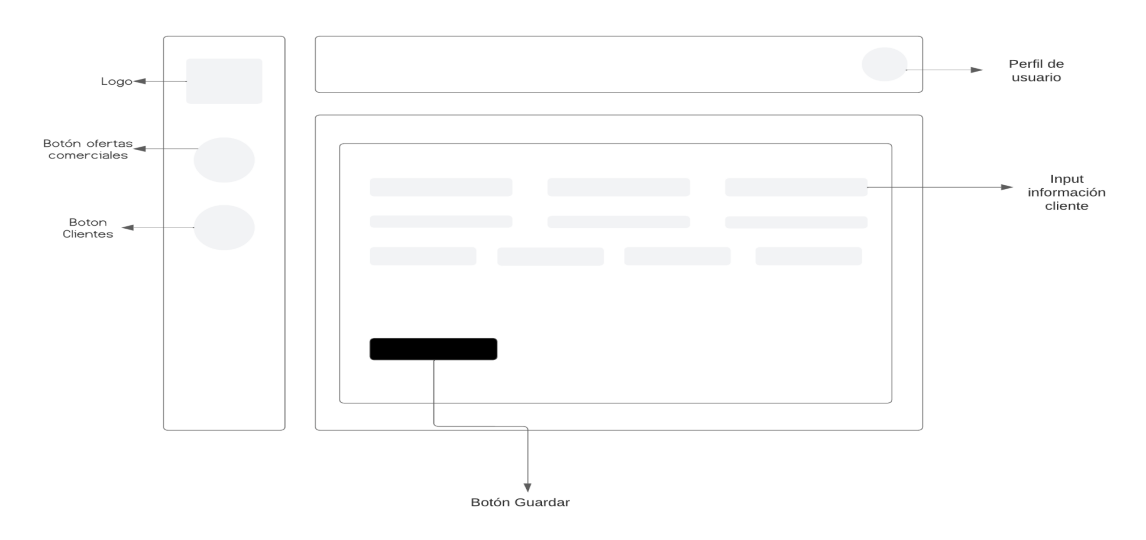

## **5.3.3 POSCONSUMOS**

**5.3.3.1**

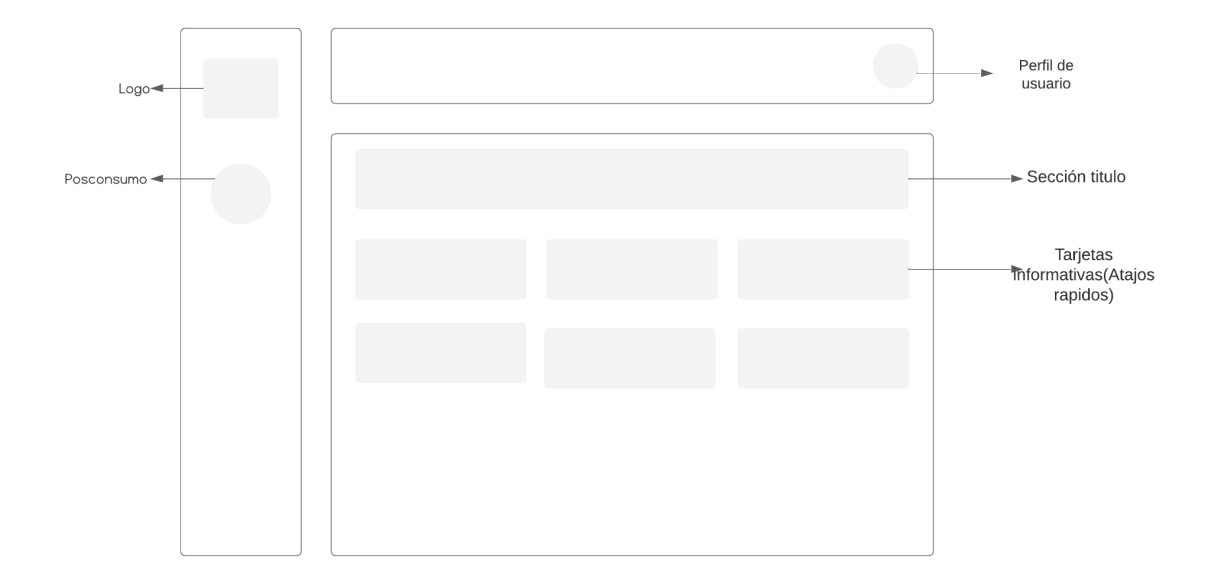

Posconsumos - Escritorio

Figura 32. Fuente propia.

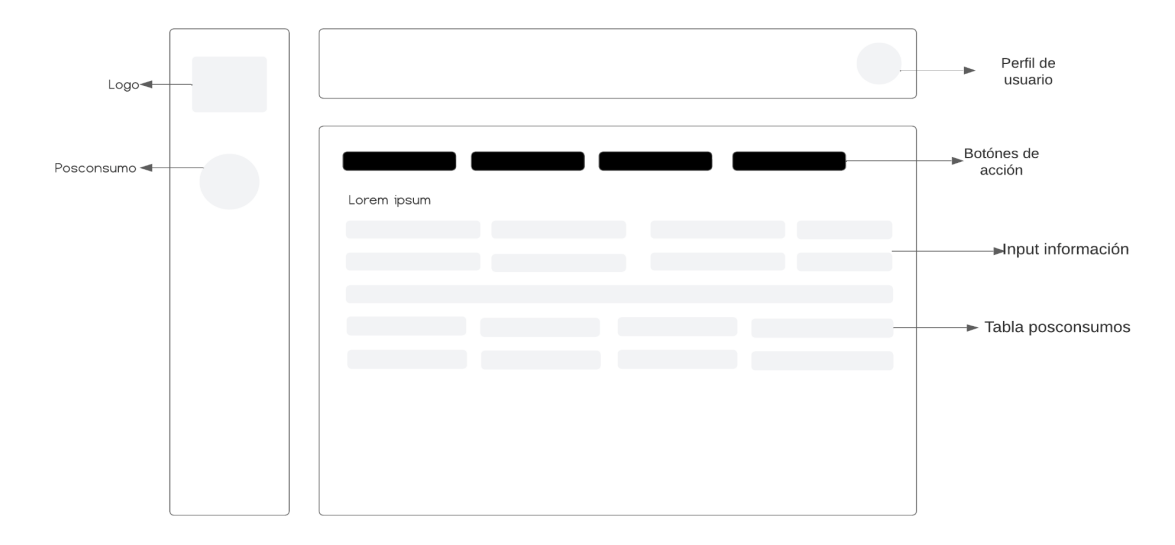

#### Posconsumos - Ingresar Información

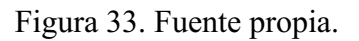

#### **5.3.3.3**

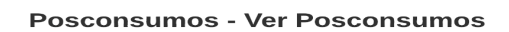

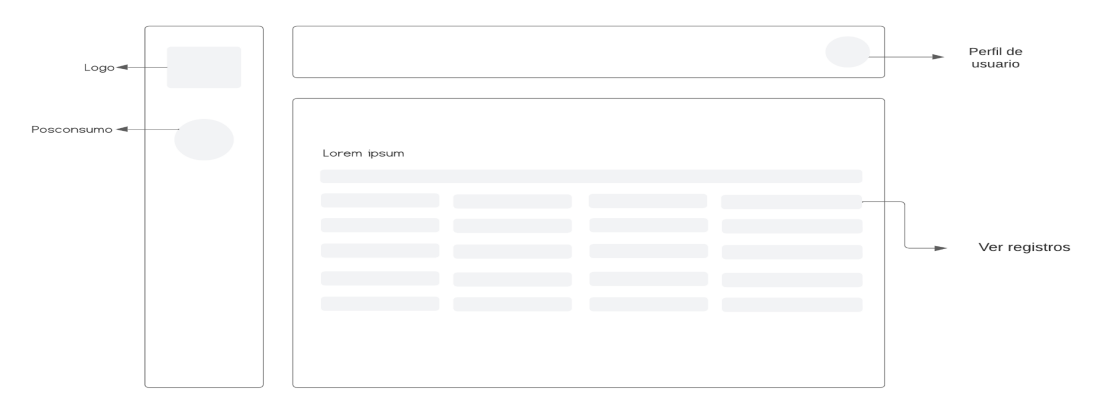

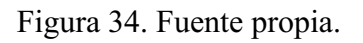

## **5.3.4 Cliente**

## **5.3.4.1**

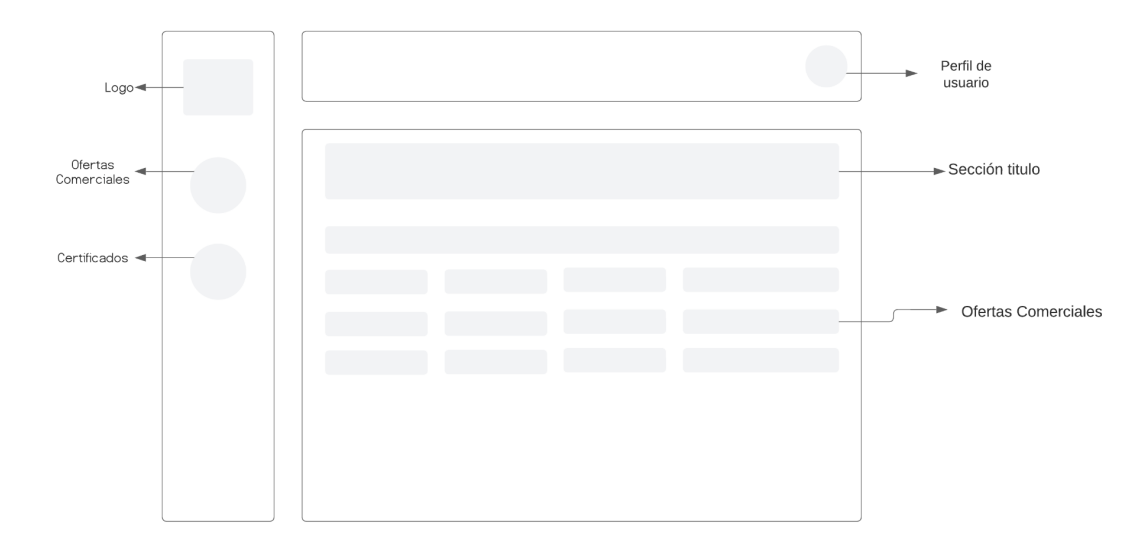

#### **Cliente - Ofertas Comerciales**

Figura 35. Fuente propia.

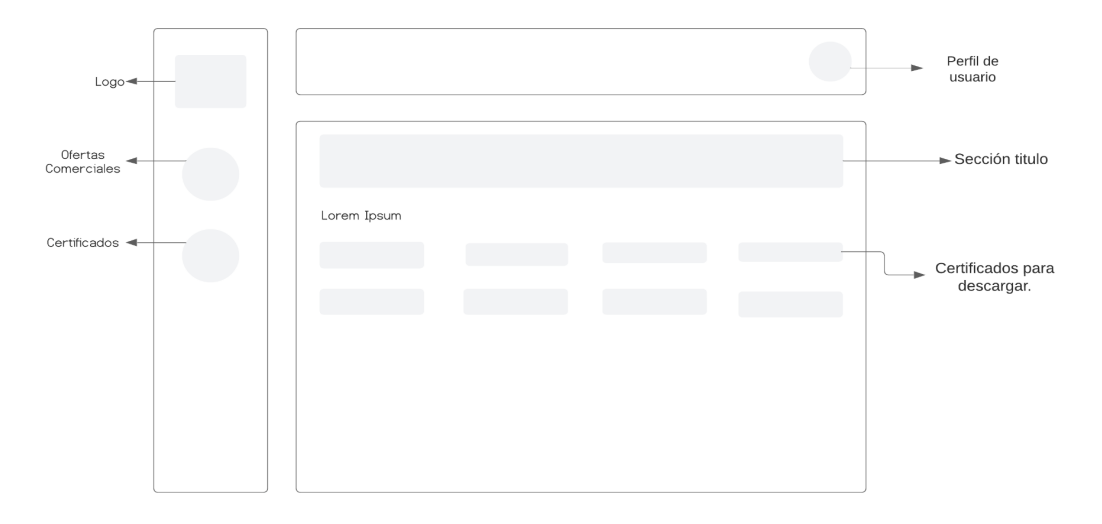

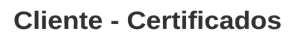

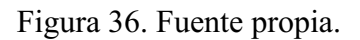

#### **5.3.4.3**

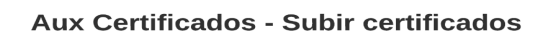

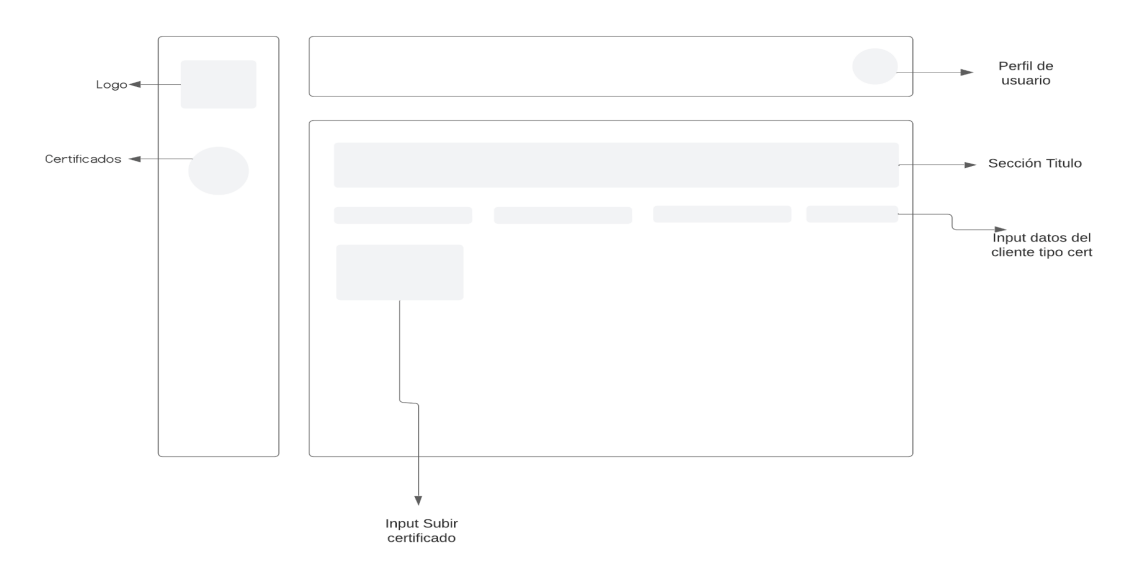

Figura 37. Fuente propia.

# **5.3.5 Interfaz de entrada y salida**

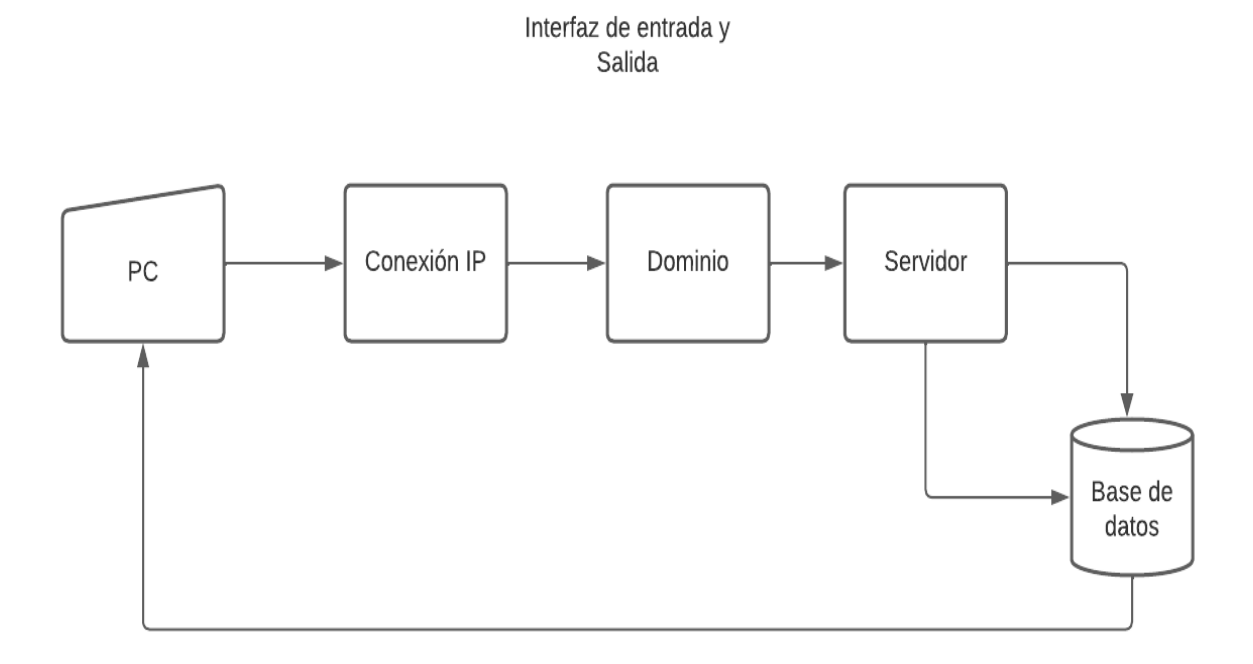

Figura 38. Fuente propia.

#### **6. Implementación**

**6.1 Plataformas de desarrollo**

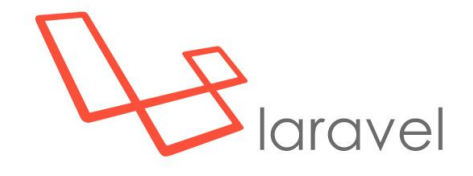

Fuente: https://openexpoeurope.com/wp-content/uploads/2021/02/Laravel-Portada.jpg

Laravel es un framework web basado en el lenguaje PHP con el MVC (Modelo Vista Controlador), lo que permite que el software sea ágil, seguro y con buenas prácticas de desarrollo. También que crea posibilidades de escalabilidad, gestando integración entre librerías y plugins que hacen que Laravel pueda realizar innumerables funcionalidades.

Se elige Laravel como framework para desarrollar este proyecto, gracias a las ventajas que posee del modelo vista controlador y la gran documentación que tiene, así como también su integración con miles de librerías para realizar cualquier acción.

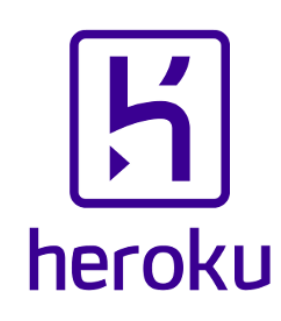

Fuente:https://www.nicepng.com/png/detail/223-2233246\_heroku-logo-salesforce-heroku.png

Heroku es un sistema PaaS ( Platform as a service), o conocido también como CLOUD, mediante el cual todos los servicios se administran desde la web. Este sistema está basado en Debian Ubuntu, el cual permite alojar y administrar un sin número de lenguajes de programación, tales como: PHP, RUBY, PYTHON, entre otros.

Se decide trabajar con heroku como referente para el proyecto, debido a su escalabilidad fácil, además de ser un muy bajo costo y gran rendimiento.

#### **6.2 Base de datos**

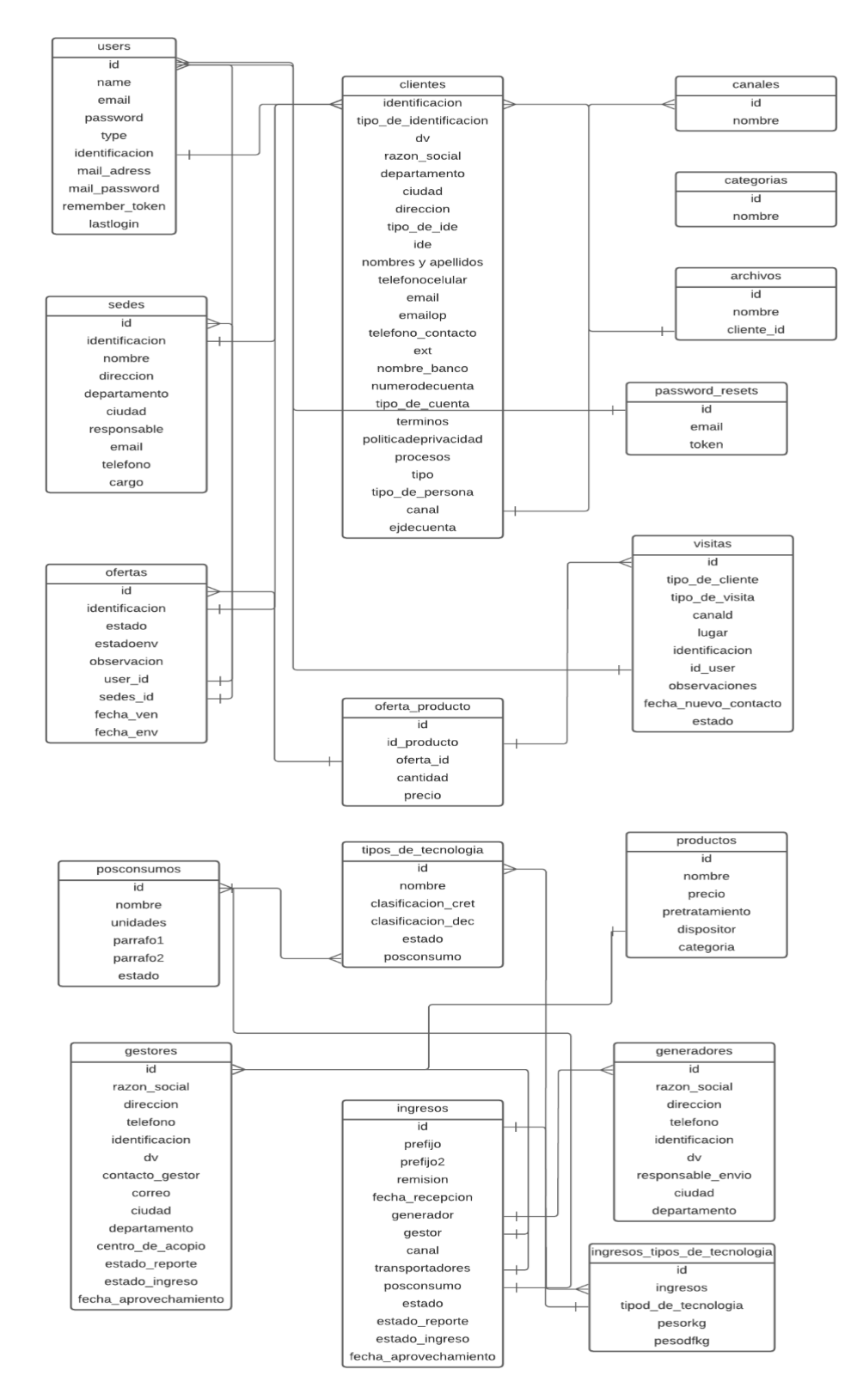

Figura 39. Fuente propia.

# **6.3 Infraestructura de hardware y redes**

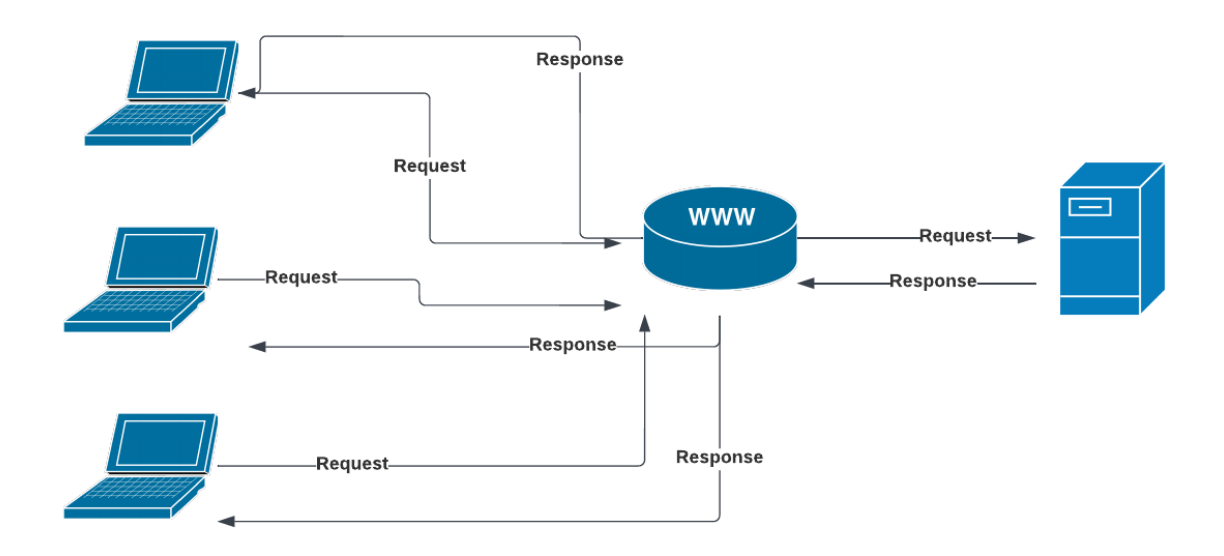

Figura 40. Fuente propia.

## **7. Pruebas del software**

#### **7.1 Pruebas del software**

Luego de analizar los requerimientos y realizar el levantamiento de criterios de aceptación, se realizan pruebas funcionales con los usuarios de cada módulo, con el fin de verificar que los requerimientos críticos para el negocio estén funcionando en el sistema de manera correcta.

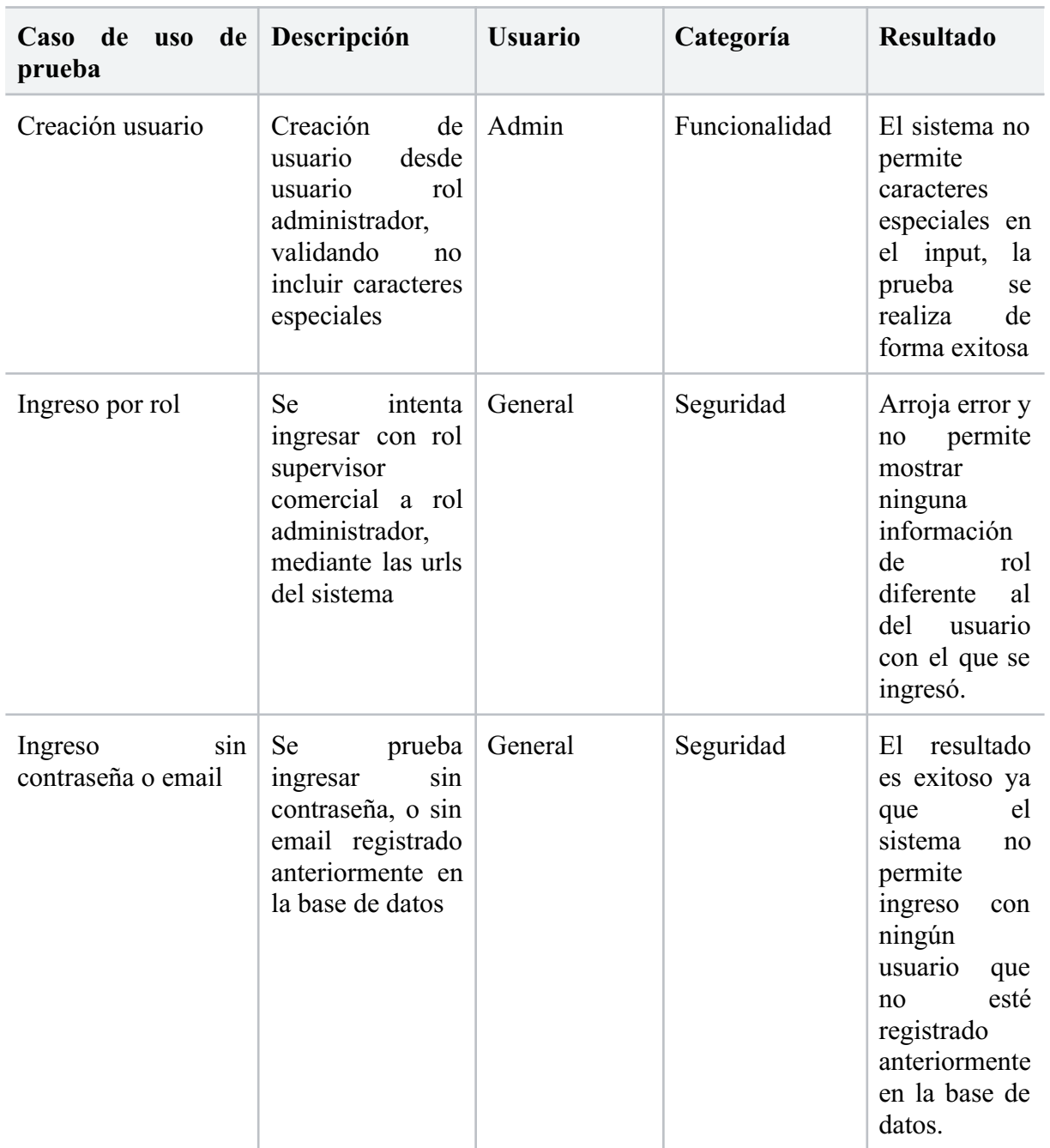

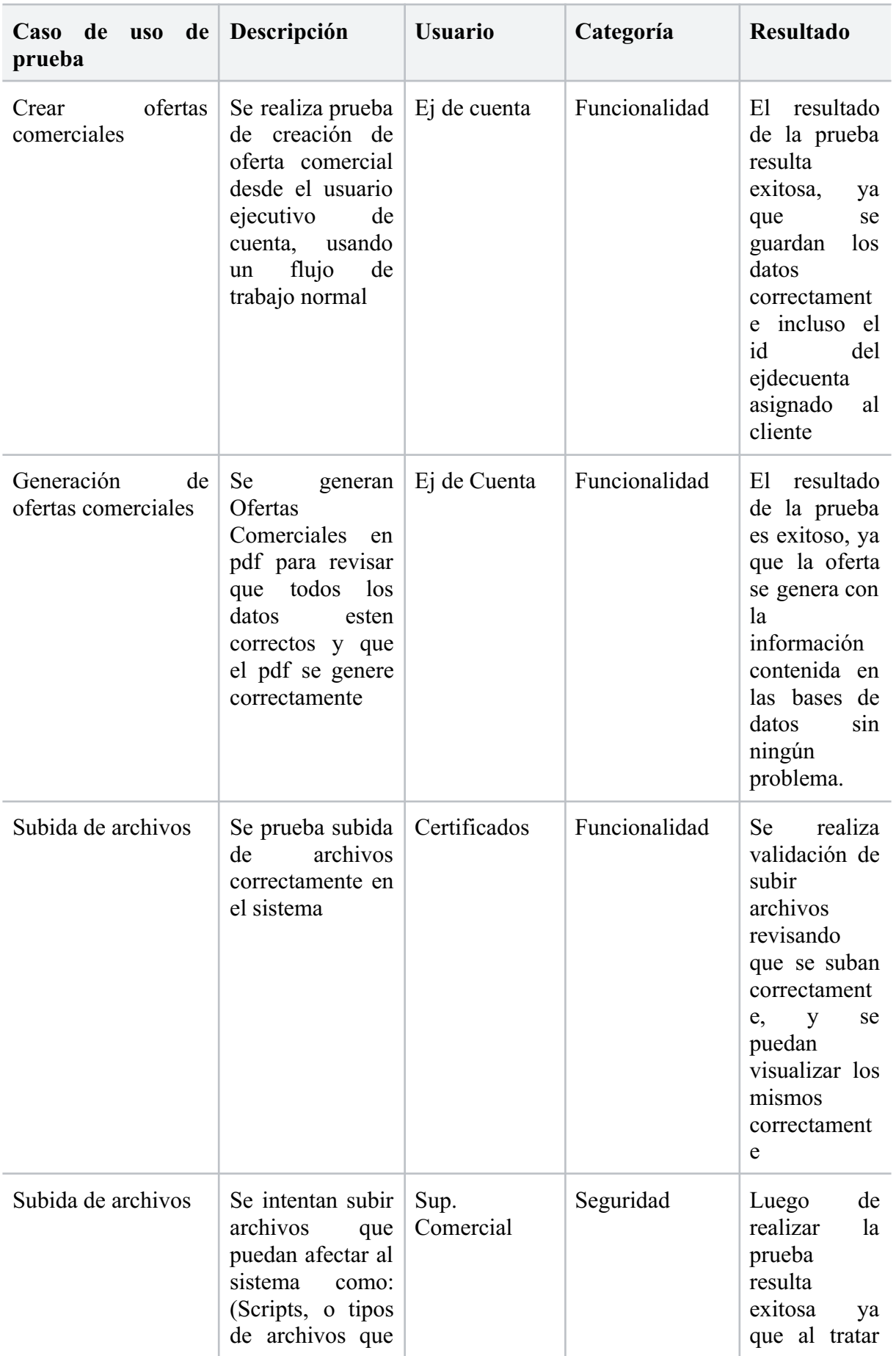

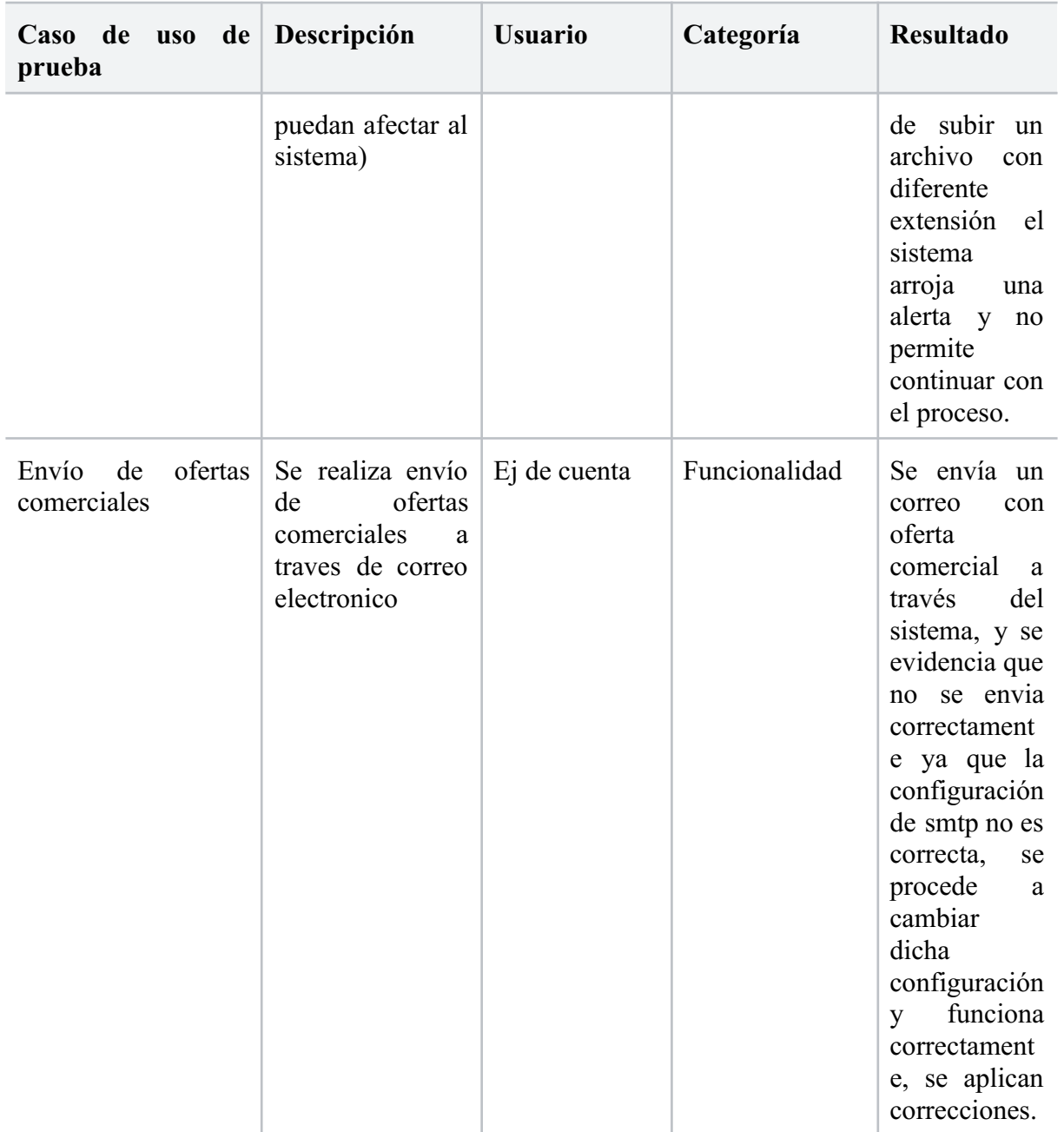

## **7.2 Pruebas de usabilidad**

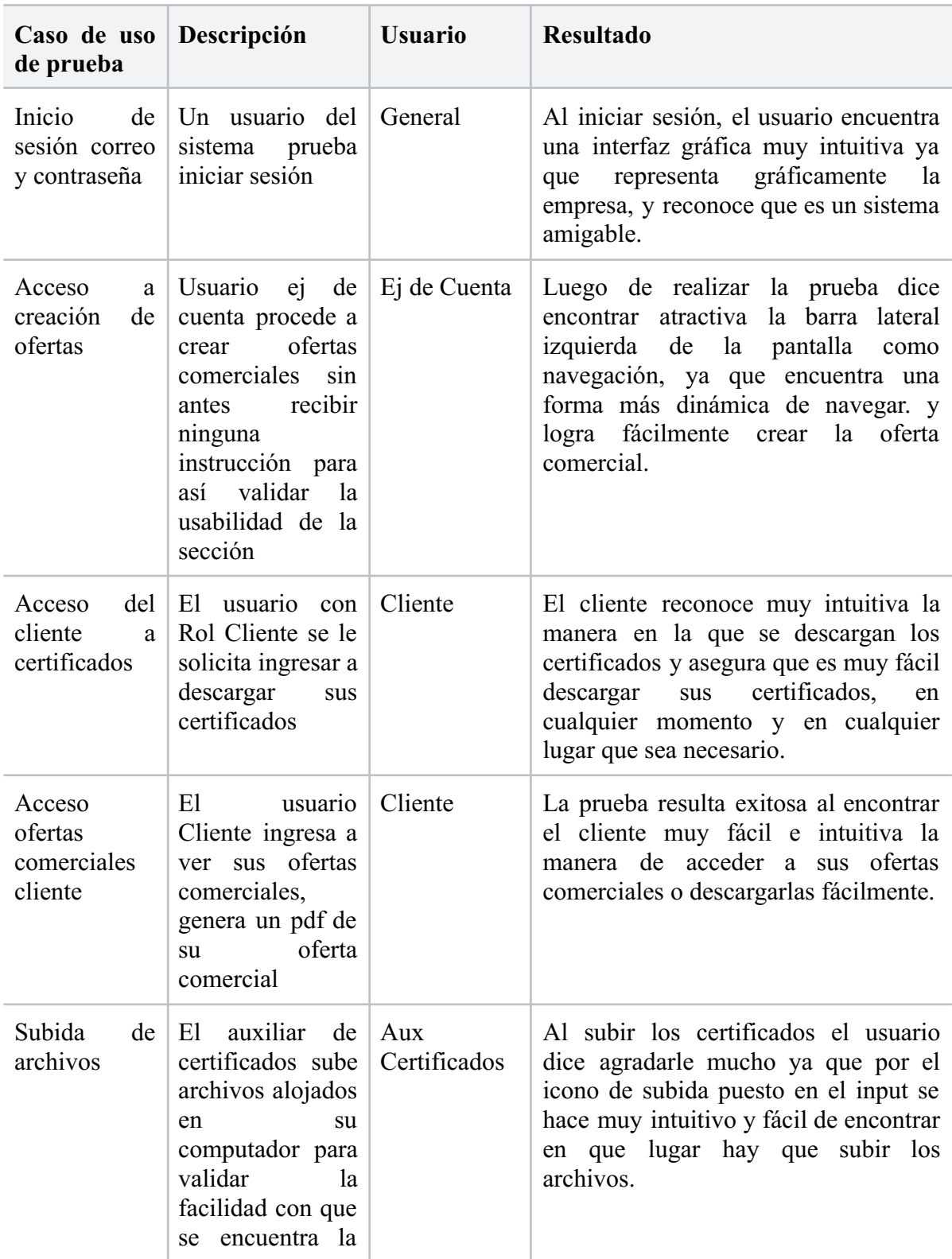

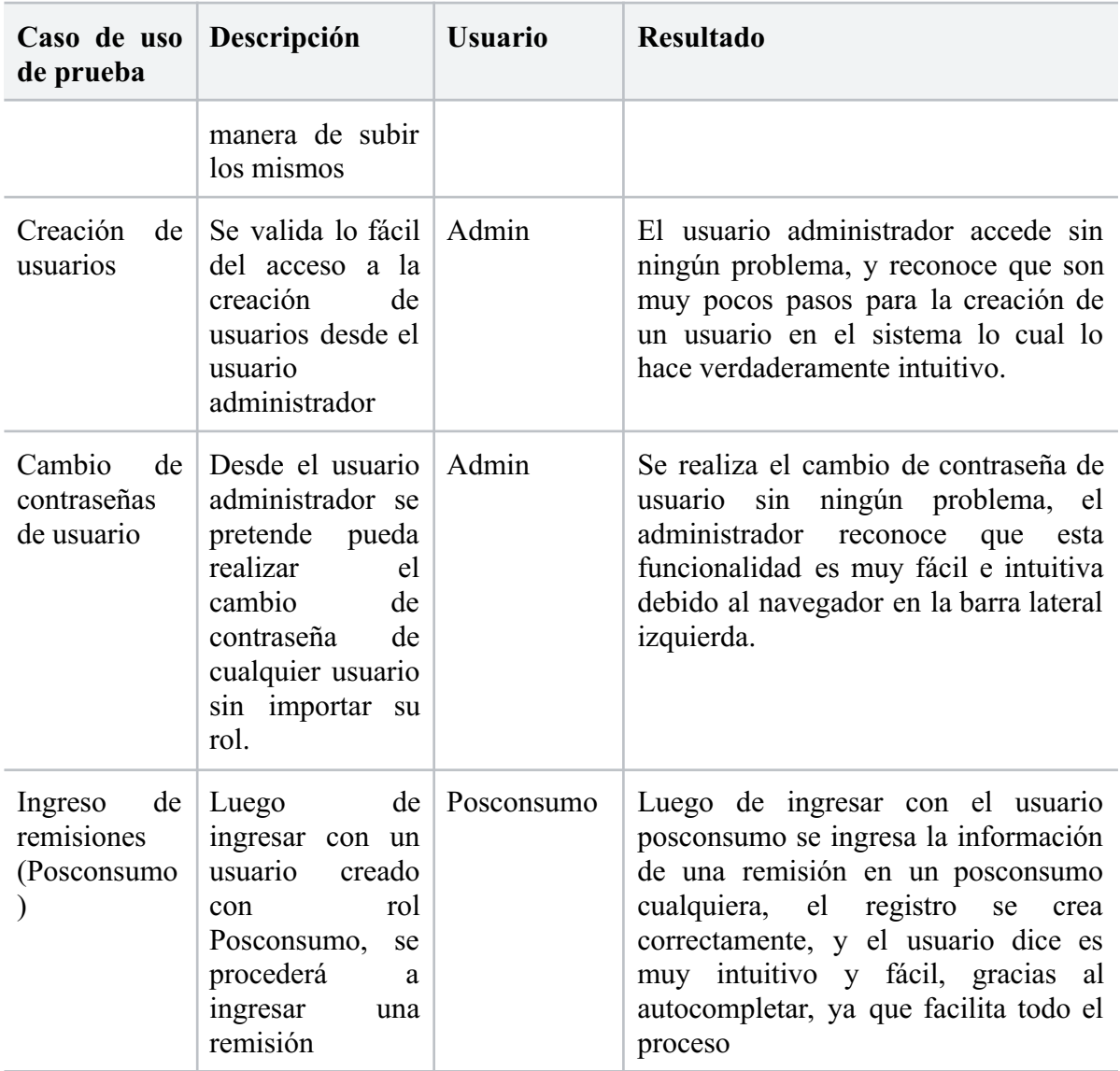

#### **Anexo 1**

# **Encuesta sobre la optimización de los procesos administrativos de la empresa Eco Industria SAS ESP, a través de la aplicación AMBIENTAPP Colombia.**

#### OBJETIVO:

Analizar y determinar las necesidades de las áreas administrativas internas de la empresa Eco Industria, con el fin de ejecutar de manera eficiente la aplicación AMBIENTAPP Colombia y optimizar los procesos internos de la empresa.

#### INSTRUCCIONES:

La siguiente encuesta se realiza a los encargados de los procesos internos de la empresa Eco Industria: Módulo comercial, Módulo Clientes, Módulo Posconsumos, Módulo certificados. Las preguntas serán de selección múltiple, con única respuesta.

Marque con una x la respuesta que considere.

Sus respuestas son muy importantes para dar precisión a la aplicación a desarrollar y alcanzar el objetivo de la misma.

Gracias por su participación.

#### **Preguntas-módulo comercial:**

- 1. ¿ Considera que la manera en la que se envían las ofertas comerciales actualmente es?.
	- 1.1 Óptima.  $\bigcirc$
	- 1.2 Desactualizada.
	- 1.3 Ocupa demasiado tiempo.
- 2. ¿Cada cuánto se generan reprocesos desde su área?.
	- 2.1 Siempre.  $\bigcirc$
	- 2.2 Casi siempre.
	- 2.3 Muy pocas veces.
- 3. ¿Cómo realiza las ofertas comerciales?.
	- 3.1 De manera manual.
	- 3.2 Usando herramientas ofimáticas.
	- 3.3 Desde una herramienta tecnológica.
- 4. La seguridad de la información desde el área comercial es…
	- 4.1 Muy segura.  $\bigcirc$
	- 4.2 . Poco segura.
	- 4.3 No cuenta con seguridad.

**Fecha: Nombre del Encuestado:**

#### **Preguntas-módulo clientes:**

- 1. Las herramientas actualmente utilizadas por el cliente para enviar la documentación requerida por la empresa son:
	- 1.1 En físico.  $\bigcirc$
	- 1.2 Correo electrónico (manual).
	- 1.3 Mediante una herramienta tecnológica.
- 2. ¿Cómo se realiza la trazabilidad a la documentación enviada por el cliente a la empresa?.
	- 2.1 Se hace manual.
	- 2.2 Por medio de correo electrónico.
	- 2.3 Llamadas telefónicas.
	- 2.4 Otra  $\lambda$  cuál?
- 3. ¿ Son eficientes los tiempos en la recepción de los certificados?.
	- 3.1 Existen retrasos en el envío.
	- 3.2 Cumple con los tiempos pactados de manera eficiente .
	- 3.3 Pueden mejorar.
- 4. ¿El cliente puede autogestionarse respecto a los procesos de la empresa?
	- 4.1 Sí  $\bigcirc$
	- 4.2 No.  $\bigcirc$

**Fecha:**

**Nombre del Encuestado:**

#### **Preguntas-módulo posconsumos:**

- 1. ¿Cuál es la herramienta que se usa para ingresar las remisiones del proceso y hacer la trazabilidad?.
	- 1.1 Herramientas ofimáticas.
	- 1.2 Herramientas tecnológicas: app, software, entre otras.
	- 1.3 No se tiene una herramienta establecida.
- 2. ¿Puede generar reportes de los residuos y cantidades de los programas posconsumos?.
	- 2.1 Sí, de manera manual .  $\bigcirc$
	- 2.2 No, no se pueden generar reportes.  $\bigcirc$
- 3. De las siguientes opciones, ¿Cuál es la utilizada para enviar los certificados finales?.
	- 3.1 Manual, de manera física .  $\bigcirc$
	- 3.2 Manual, por correo electrónico.
	- 3.3 Otra, ¿Cuál?\_\_\_\_\_\_\_\_\_\_\_\_\_\_\_\_\_\_\_\_\_\_\_\_\_\_\_\_\_
- 4. ¿Cómo se hace el rastreo a los certificados enviados?.
	- 4.1 Mediante una carpeta guardada en el pc del encargado del proceso.
	- 4.2 Herramientas tecnológicas: app, software, entre otras.
	- 4.3 No se realiza un rastreo.

#### **Fecha:**

#### **Nombre del Encuestado:**

#### **Conclusiones**

Para concluir este proyecto de investigación, se contemplan las siguientes oportunidades a la empresa, con el fin de mejorar la calidad de los servicios que presta y los procedimientos internos, a través de una herramienta tecnológica con especificaciones orientadas a resolver las necesidades de la empresa, en este caso Ambientapp:

- 1. Se sugiere a la empresa que se organicen y ejecuten los procesos internos como primera medida por medio de la herramienta tecnológica creada, dando prioridad a la organización de la información y estandarización de la misma.
- 2. Con el fin de dar celeridad a los procesos internos y externos de la compañía, se deben realizar capacitaciones en el manejo y uso correcto del software implementado a los usuarios y encargados de la misma, teniendo mayores posibilidades de evitar retrasos en su ejecución en razón de curva de aprendizaje y conocimiento de la herramienta.
- 3. Agilizar y dar prioridad a la migración de la información que reserva la empresa en cada proceso para dar prontitud al inicio y puesta en marcha de la Ambientapp como nueva herramienta tecnológica para la empresa.
- 4. Realizar el análisis del funcionamiento del software desarrollado de manera periódica-de acuerdo con las necesidades de la empresa- con el fin de realizar las mejoras para perfeccionar la herramienta.
- 5. Auditar y evitar la filtración de la información de la empresa, armonizando la misma únicamente en el software implementado, afianzando la seguridad y custodia en la herramienta.
- 6. Al dar el uso correcto y eficiente a la herramienta tecnológica Ambientapp implementada para Eco Industria SAS, se dará cumplimiento a muchos indicadores establecidos en cada área, mejorando la organización y los servicios que presta, cumpliendo con la misión y visión de la empresa.

#### **Bibliografía**

Liker, J. (2018). *Las claves del éxito de Toyota.*Bogotá, Colombia: Editorial Paidos empresas Colombia.

Pressman, R. (2010). *Ingeniería del Software-un enfoque práctico.* México: Editorial McGraw-Hill Interamericana Editores S.A DE C.V.

Monferrer, R. (2000-2001). *Especificación de Requisitos Software según el estándar de IEEE830.* 5o curso de ingeniería informática. Recuperado de: [http://zeus.inf.ucv.cl/~bcrawford/AULA\\_ICI\\_3242/ERS\\_IEEE830.pdf](http://zeus.inf.ucv.cl/~bcrawford/AULA_ICI_3242/ERS_IEEE830.pdf)

*Especificación de requisitos de software.* (2012). Recuperado de: [https://www.studocu.com/co/document/universidad-catolica-de-colombia/ingenieria-de-softw](https://www.studocu.com/co/document/universidad-catolica-de-colombia/ingenieria-de-software/ejemplo-formato-ieee-830/5670142) [are/ejemplo-formato-ieee-830/5670142](https://www.studocu.com/co/document/universidad-catolica-de-colombia/ingenieria-de-software/ejemplo-formato-ieee-830/5670142)

Dominguez, V. (2013). *Incorporación de Software a las organizaciones* (Trabajo de investigación - Mendoza). Recuperado de: [https://bdigital.uncu.edu.ar/objetos\\_digitales/7033/09-dominguez-tesisfce.pdf](https://bdigital.uncu.edu.ar/objetos_digitales/7033/09-dominguez-tesisfce.pdf)

Montilva, J y Barrios, J. (2007). *Desarrollo de Software Empresarial* (Universidad de los Andes). Recuperado de: [https://luiscastellanos.files.wordpress.com/2014/02/desarrollo-de-software-empresarial-jonas](https://luiscastellanos.files.wordpress.com/2014/02/desarrollo-de-software-empresarial-jonas-montilva-v0.pdf)[montilva-v0.pdf](https://luiscastellanos.files.wordpress.com/2014/02/desarrollo-de-software-empresarial-jonas-montilva-v0.pdf)

*¿Qué es la metodología ágil?.* (2022). Red hat. recuperado de: <https://www.redhat.com/es/devops/what-is-agile-methodology>

*Tipos de Metodología Clásica en Desarrollo de Software. (s.f).* Recuperado de: [https://ginzo.tech/blog/metodologia-clasica-desarrollo-software/#:~:text=Las%20metodolog%](https://ginzo.tech/blog/metodologia-clasica-desarrollo-software/#:~:text=Las%20metodolog%C3%ADas%20tradicionales%20o%20r%C3%ADgidas,alcanzar%20un%20software%20m%C3%A1s%20eficiente) [C3%ADas%20tradicionales%20o%20r%C3%ADgidas,alcanzar%20un%20software%20m%](https://ginzo.tech/blog/metodologia-clasica-desarrollo-software/#:~:text=Las%20metodolog%C3%ADas%20tradicionales%20o%20r%C3%ADgidas,alcanzar%20un%20software%20m%C3%A1s%20eficiente) [C3%A1s%20eficiente.](https://ginzo.tech/blog/metodologia-clasica-desarrollo-software/#:~:text=Las%20metodolog%C3%ADas%20tradicionales%20o%20r%C3%ADgidas,alcanzar%20un%20software%20m%C3%A1s%20eficiente)